### **Project Integration Management**

The aim of this Project Management Area is the coordination of different project aspects; in particular:

- •General Plan Development
  - Collect the different Planning Processes results in a Single Coherent and Complete Document
- Project Plan Execution
   Proceed with the Project Development by applying the predefined activities
- Project changes control
   Coordinate the Changes along the whole project

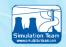

#### **Project Integration Management**

#### 1.1 General Plan Development

- of Inputs
  - .1 Other Planning Output;
  - .2 Historical Information
  - .3 Organizational Policies
  - .4 Constraints
- .5 Hypothesis
- .2 Tools and Techniques
- .1 Project Planning Methodology
- .2 Stakeholder skills and experience
- .3 Project Management Information System (PMIS)
- .3 Outputs
  - .1 Project General Plan
  - .2 Support Details

#### 1.2 Project Plan Execution

- .1 Inputs
- .1 Project General Plan
- .2 Support Details
- .3 Organization Policies
- .4 Corrective Actions
- .2 Tools and Techniques
- .1 \$kills in General Management
- .2 \$kills on the Product and Experience
- .3 System of Work authorization
- .4 Revision Meeting
- .5 PMIS
- .6 Organizational Procedures
- .3 Outputs
  - .1 Job Results
  - .2 Requirements Changes

#### 1.3 Project Changes Control

- .1 Inputs
- .1 Project General Plan
- .2 Performance Report
- .3 Requirement; Changes
- .2 Tools and Techniques
- .1 Control System changes
- .2 Configuration Management
- .3 Performances Management
- .4 Additional Planning
- .5 PMIS
- .3 Outputs
- .1 Updates on General Plan
- .2 Corrective Actions
- .3 Lessons Learned

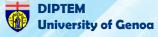

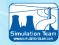

## Practical Objectives of the General Plan Development

#### **Development Phase Objectives are:**

- Provide a Guide for the project execution
- Document the assumptions related to Planning
- Document planning decisions related to alternative choices
- Facilitate Stakeholders Communications
- Define reviews in Contents management, Scope and Timing
- Provide a basic reference for progress measuring and monitorig and management control

#### **Input**;

Other Planning
Historical Information
Organizational Policy
Constraints
Hypothesis

#### Strumenti e Tecniche

Project Planning Methodology Stakeholder skills and experience Project Management Information System (PMIS)

#### Outputs

Project General Plan Support Details

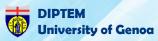

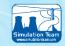

## Input for the General Project Development

Other Planning Processes Outputs

all the planning processes outputs are input

for this phase in addition to the Work BreakDown Structure (WB\$), to the Support details and to specifici inputs (i.e. Cash Flow Previsions)

Historical Information

The use of historical data related to previous projects is required to support the hypothesis assumptions verification

**Organizational Policy** 

All the formal and informal policies of the involved organizations. For instance: Quality Management (process audit, continuous improvement objectives), Staff (guidelines for hiring and firing, staff appraisal systems), Financial Control (Report and Control Systems, accountability commissions) codex,

Constraints

All the constraints limiting action capability (i.e. budget)

Hypothesis

all assumptions about in certain factors, that usually involve a certain risk level assumption

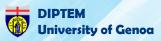

## Tools for the General Project Development

#### **Project Planning Methodology**

Each structured approach to guide the Project Team in the project development may include simple or complex spreadsheets, templates and simulation models, risk analysis models montecarlo etc.

#### Stakeholder Skills and Experience

Every person has skills and experiences useful to the project and they must be used during the project development

#### Project Management Information System (PMIS)

These are the systems and techniques used to collect, integrate and disseminate the different processes outputs in Project Management; they normally include both manual and automated systems

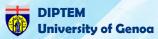

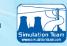

## General Project Development Output

#### **Project General Plan (Project Plan)**

It is a formal document that is approved and is the reference for the project execution management and control.

It should be distributed according to the scheme provided by the communications.

It include:

**Project Contract** 

Objective (deliverables, objectives)

PMBs (Perf.Meas.Bas.) par costs-times

Staff (key or required people)

Open Points and on going decisions

Work Breakdown Structure
Milestones and Main Target (times)

PM strategies for the different areas

Critical Risks (hypothesis, constraints, reactions)

Connected Management Plans (i.e. Scope and Schedule Management Plan)

Costs Estimation, Starting Date and Responsibilities at the WBS level for the control

#### **Support Details**

#### Normally they include:

- Output for the planning processes not included in the Project Plan
- Additional Information or document; developed during the development.
- Technical Documentation (specifications, projects etc.)
- Fundamental Standards Documentation

This material must be reorganized in order to easy reference

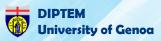

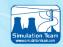

## Performance Measurement Baselines (PMBs) vs Project Plan

The Performance Measurement Baselines (PMBs) are key documents for the project control and the working progress evaluation.

It is therefore a Management Control which normally changes only occasionally and in front of officially approved changes in the project scope (in order to guarantee a solid reference for the project status evaluation).

The Project Plan is, as already said, a set of documents evolving during the project based on the new information incoming and it is a useful tool for the project overview.

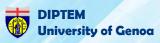

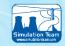

## The Logistic Curve for Plant Projects

The Logistic Curve is the tipical example of PMB and it may represent:

Physical Produced Quantities (i.e. Produced Pipe)

Performed Work Equivalent in Man/ Hours (i.e. Engineering)

Payed Costs (i.e. General Project progress)

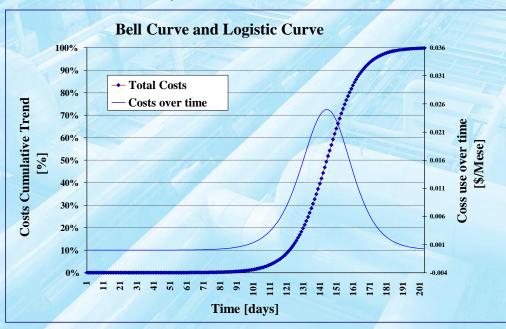

The man-hours could be defined as Actual Man Hour (really used hours) or Standard Man Hours (measured under standard conditions).

From similar historical cases it is possible to create some "regularity" curves to be used as a reference and support for milestones definition

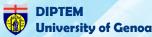

## Correlations between Progress and Regularity Curves

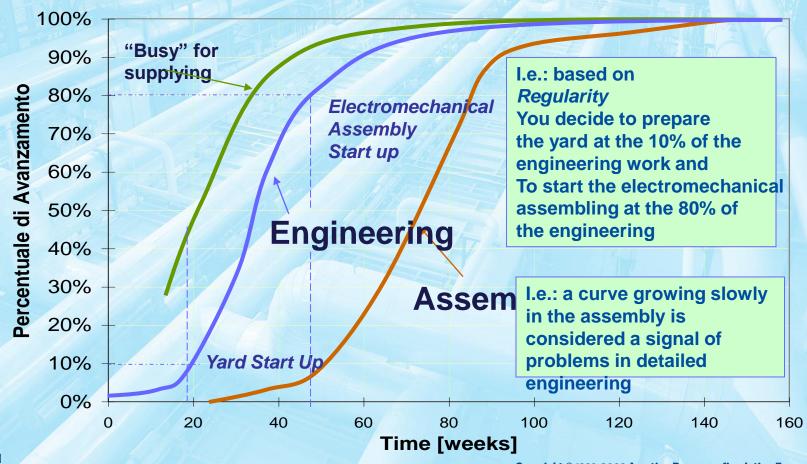

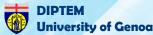

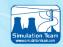

### Project Progress

- 1. Activity Specifications: i.e. implemented pipe meters or laid cables km
- 2. Man Hours: i.e. 200 hours of electrical engineering, it could be defined as actual hours (Actual Man Hour) or Standard (Standard Man Hour)
- 3. Economic Valorization and Accounting Progress
- The progress is the ratio between the produced quantity and the expected one.
- The progress is expressed as a rate or as a cumulative value
- The progress is used both to exercise control over a project that sometimes to regulate the Cash Flow

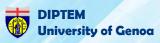

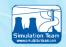

### **General Plan Execution**

In this phase the Project Manager and Project Management Team work together by coordinating the different technical and organizational groups composing the project

#### **Inputs**

Project General Plan Support Details Organization Policies Corrective Actions

#### **Tools and Techniques**

Skills in General Management
Skills on the Product and experience
System of Working Authorization
Review Meeting
PMIS
Organizational Procedures

#### **Outputs**

Job Results
Requirements Changes

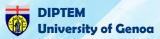

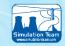

### **General Plan Execution Input**

**Project General Plan** Key Element; are obviously the PMBs, the risks management plan, supplies and objectives among the General Plan components obtained during the development. **Support Details** Obtained from the development phase

**Organizational Policies** 

All the formal and informal policies of all the involved organization; impact on the project execution **Corrective Actions** 

It is the result of the different control processes and includes all the actions devoted to address the project to its objectives.

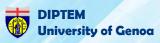

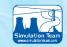

## Tools for the General Plan Execution

**\$kills in General Management** 

Include the classic management capabilities such as leadership, communication capability, negotiation.

**Skills on the Product and Experience** 

Obviously the PMT (project management team) must have a good knowledge of the product; they are acquired through staff planning and acquisition system of Working Authorization

They are the formal procedure; for work execution authorization; obviously it is required a balance between the applied control value with the related costs and time (i.e. verbal authorization vs. writtwn authorization).

**Review Meeting** 

They are predefined meetings to share information about the project. Obviously they scheduled at different levels and with specific deadlines (i.e. the project team once a week and once a month with the customer).

PMIS

Systems of collection and diffusion of project data Organizational Procedures

Formal and Informal Procedures about the organization developing the projecto

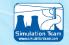

## General Plan Execution Output

#### Job Results

They are obviously the results of the project execution and include the deliverables delivery, the realized product quality etc..

#### **Requirements Changes**

Allow you to redefine the project (extend, modify costs and budgets, etc..) they are completed after the completion of the various works.

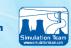

### **Project Changes Control**

The control of the eventual changes is connected with the following three possibilities:

- Influence the factor; creating convenient change;
- Identify the changes
- Manage the on going changes

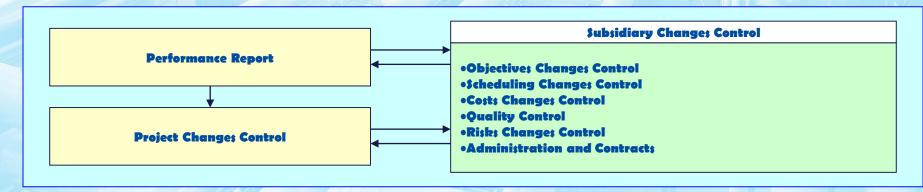

#### **Obviously this requires:**

- To keep the PMBs integrity; only objectives changes must impact on the PMBs.
- To guarantee the product objectives changes are integrated with the project objectives changes
- To Coordinate the changes through the different sectors

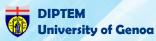

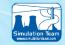

## Input for the Project Changes Control

**Project General Plan** 

It is the guide for comparing and controlling the changes
Performance Reports

They allow to evaluate the project performance; and warn about future problem;

**Changes Requirements** 

All the formal and informal requests (i.e. verbal, oral, internal and external) requiring corrective actions or updates on project planning.

#### **Project Changes Control**

#### **Inputs**

Project General Plan Performance Reports Changes Requirements

#### **Tools and Techniques**

System of Changes Control Configuration Management Performance Measurement Additional Planning PMIS

#### **Outputs**

Updates on the Project Plan Corrective Actions Lessons Learned

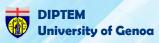

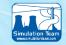

## Tools and Techniques for the Project Changes Control

#### **System of Changes Control**

It includes the documentation reporting all the formally necessary procedures step by step to make every possible update. Often there is a CCB (Change Control Board) Director approving or denying requests for change, of course, the CCB responsibilities should be well-defined by the project stakeholders. This system must include procedures for changes to be implemented without prior authorization for specific activity categories.

**Configuration Management** 

Any document used for direction and technical and administrative control in order to:

- Identify and document a component characteristics
- Check updates on these characteristics
- Record and report the change and its progress
- Check the components and the system to verify its conformity

**Performance Measurement** 

Performance Measurement Techniques (i.e. gained value) to evaluate the impact of corrective actions

**Additional Planning** 

All the additional activities (i.e. new estimation of costs) necessary to correct the planning Project Management Information System
Informative Systems for PM

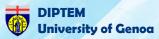

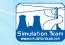

## Results of the Project Changes Control

**Updates on the Project Plan** 

Each change applied to the Project General Plan or to the support details; these results must be notified and shared with the stakeholders

**Corrective Actions** 

Actions to guarantee the project changes control Lessons Learned

Due to implemented changes, discussions and updates and considering the obtained results, it is necessary to document the lessons learned in order to collect them in a historical database for both supporting the current project that other present and / or future projects

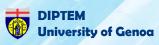

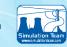

### Project Scope Management

This management area is intended for the project objectives management and for ensuring that the project includes only the activities necessary to achieve them. There are two types of scopes

Product Scope

Functions and Features to be guaranteed for a Product or a service

•Project Scope

The work to be done in order to deliver the product based on specific features and functions

The Product Scope is usually managed with tools such as Life Cycle Analysis etc..

The Product Scope is controlled by the specific product analysis, while the Project Scope is checked against the plan; they obviously must be highly integrated

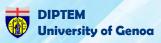

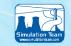

### Project Scope Management

#### 2.1 Preparation Analysis

- .1 Inputs
  - .1 Product Description
  - .2 Strategic Plan
  - .3 Project Selection Criteria
  - .4 Historical Data
- .2 Tools and Techniques
  - .1 Project Selection Methodologies
  - .2 Experts Opinion
- .3 Outputs
  - .1 Project Charter
  - .2 Project Manager Assignment
  - .3 Constraints
  - .4 Hypothesis

#### 2.4 Objectives Check

- .1 Inputs
  - .1 Job Results
  - .2 Product Documentation
- .2 Tools and Techniques
  - .1 Inspection
- .3 Outputs
  - .1 Formal Acceptance

#### 2.2 Objectives Planning

- .1 Inputs
  - .1 Product Description
  - .2 Project Charter
  - .3 Constraints
  - .4 Hypothesis
- .2 Tools and Techniques
  - .1 Product Analysis
  - .2 Costs/Benefits Analysis
  - .3 Objectives Identification
  - .4 Experts Opinion
- .3 Outputs
  - .1 Report on Objectives
  - .2 Support Details
  - .3 Objectives Management Plan

#### 2.3 Objective; Definition

- .1 Inputs
  - .1 Report on Objectives
  - .2 Constraints
  - .3 Hypothesis
  - .4 Other Planning Output
  - .5 Historical Data
- .2 Tools and techniques
  - .1 WB\$ Templates
  - .2 Decomposition
- .3 Outputs
  - .1 WB\$

#### 2.5 Control of Objectives Changes

- .1 Inputs
  - .1 WB\$
  - .2 Performance Reports
  - .3 Change Requirements
  - .4 Objective: Management Plan
- .2 Tools and Techniques
  - .1 System of Change Control
    Objectives
  - .2 Performance Measurement
- .3 Additional Planning
- .3 Outputs
- .1 Objectives Changes
- .2 Corrective Actions
- .3 Lessons Learned

### **Preparation Analysis**

This process aims at the formal recognition of the new project existence or the approval of a project to be switched to the next phase.

The project is often not formally started until it is completed a feasibility study, an advance planning etc.

Generally the projects are authorized based on:

- Market Request
  - (i.e. an automotive company decides to build a new plant for increasing production)
- Economic Needs
  - (i.e. new product development to increase revenues)
- Customer Request
  - (i.e. a nation commissioning a power plant)
- Technologic Developments
  - (i.e. development of a new mobile phone based on new available batteries)
- Law Constraints
  - (i.e. development of a toxic waste disposal project in front of a new law)

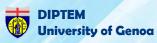

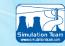

### **Preparation Analysis Input**

#### **Product Description**

All documents including the product/service features and specifications as well as the connections with the activities necessary to develop it.

Often the product description is provided by the customer.

#### Stategic Plan

All the projects must aim to the achievement of the strategic objectives to be evaluated for projects selection

#### **Project Selection Criteria**

They are really various and they define the selection guidelines (i.e. market share, profitability, promotion etc.)

#### Historical Data

Historical Data related to previous cases, important for the selection

#### **Preparation Analysis**

#### Inputs

Product Description
Strategic Plan
Project Selection Criteria
Historical Data

#### **Tools and Techniques**

**Project Selection Methodologies Experts Opinion** 

#### **Outputs**

Project Charter
Project Manager Assignment
Constraints
Hypothesis

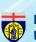

## Tools and Techniques for the Preparation Analysis

**Project Selection Criteria** 

It is possible to identify two wide categories of selective methods:

- Based on the Earnings assessment: comparative approaches, economic models, performance evaluation
- Based on the constraints optimization: mathematical models, Linear optimization,

multiobjective analysis etc..

These methods allow to develop DS\$ (Decision Support System) that are based both on traditional techniques (decision trees, forced choice) than on specific ones (Analytic Hierarchical Process, logic

Analysis,

Simulation, etc.)

**Experts Opinion** 

The Experts Opinion is often required to achieve the final decisions and it is expected to use:

Specific Division of the company structure Consultant Technical Professional Associations Industrial Groups

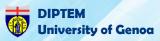

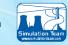

### Preparation Analysis Output

#### **Project Charter**

The Project Charter is the document that formally recognizes the project existence; it must include directly or by reference:

- The contractual needs to be achieved by the project
- The Product Description

The Project Charter is defined by a proper manager external to the project and provides a mandate to the Project Manager for projects under contract and the contract serves as the Project Charter

**Project Manager Assignment/Identification** 

The Project Manager is generally defined as early as possible in a project development; he must be identified before implementing the general planning development and possibly before having set up an extended part in the planning

#### Constraints

Conditions constraining the PMT (budget, contract fees etc.)
Hypothesis

All the accepted hypothesis on uncertain factors, generally these involve a certain risk level which is any case necessary for the objectives planning

## Tools and Techniques for Objectives Planning

#### **Product Analysis**

This analysis is based on techniques devoted to a better comprehension of the product, these includes value engineering, systems engineering value analysis, function analysis, QFD (Quality Function Deployment)

Costs/Benefits Analysis

These techniques involve the qualitative and quantitative determination of cost (outlays) and benefits (returns) based on the different possible alternatives; the comparison is also based on the analysis of classic economic parameters such as payback period, ROI, IRR etc..

#### **Alternatives Identification**

To complete a proper identification of possible alternatives there are several techniques that are typical of general management (i.e. brainstorming, lateral thinking)

#### **Experts Opinion**

Expert Opinion is generally used to support this phase

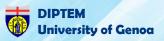

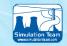

### **Objectives Planning Output**

**Objectives Report** 

The Objectives Report is a reference for future decisions and to share a common knowledge of these.

#### It includes:

- Work Description SOW (Statement of Work)
- Project Motivation to evaluate future trade-off
- Project Product, a short brief about the Product
- Project Deliverables, summary about sub products
- Project Objectives (at least costs, times, quality)

They must be characterized by type, measure unit and quantitative values relative/absolute

#### **Support Details**

They encourage the use of documentation and include constraints and hypothesis reports

Plan for Objectives Management

The document defines how the project goal is managed

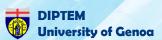

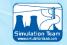

### Job Description

A key point is to correctly define the job description to be done, at this phase it is important both technical and contractual clear understanding. The SOW (Statement of Work) is defined as the narrative description of the work required for a project. This is sometimes defined by the customer and often instead is developed by the PM Team and proposed to the customer for approval.

In this second case there are two types of SOW: SOW used in the proposal CSOW (Contract Statement of Work), as well as a WB\$ (Work Breakdown Structure) and a CWB\$ (Contract Work Breakdown Structure).

Obviously it is necessary to take care of the contract terms in order to avoid discrepancies between SOW / WB\$ and CSOW / CWB\$.

Mistakes in this phase are very difficult to be solved and often they are fatal to the project good success.

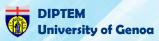

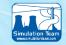

### **50W: Problems Causes**

#### The main problems causes are due to:

- Mixing tasks, objectives, approvals and special instructions
- Using imprecise words (optimum, approximately, at)
- Lack of structural order or chronological
- Wide variability of the required activity
- Wide variations in the job details description
- Lack of review by a third party.

#### Examples from real cases:

SOW for a new type of sports car airbag requires a minimum of 10 tests, the budget is set to 15 for security, at the end of the tests, the customer declares them not significant and requires 10 more for an extra cost of 500 million.

In a power plant design in the middle of the desert it is remarked that the request "civil support" includes a 40 km road to connect the town with an extra cost of 60 billion.

The Navy in the SOW requires water testing for a torpedo; the prototype is tested in hydraulic tanks, however, the Navy defines water as the actual conditions of the Atlantic Ocean, so it is required to repeat all the tests in the sea with an additional cost of several billion

The CSOW requires to transport materials in ventilated containers; the load is located in opentop containers; during the travel a series of torrential rainstorms damaged goods, the customer declares that he intended containers aerated from belows the question is in the hands of a judicial court to decide the correct meaning of the term.

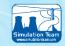

### **50W:** Guidelines for the PM

Statement of Work Handbook NHB5600.2 NA\$A, Feb 1975

- •The Project Manager or its referees must review the documents authorizing the project and defining its goals as well as review studies and contracts related to the current development level; it is necessary to collect a bibliography of related studies and examples of similar cases of SOW.
- •It is necessary to issue a WB\$ copy and to start immediately a coordination between the elements of the CWB\$ and \$OW; every activity of the preliminary CWB\$ must be extended in a \$OW with a corresponding encoding.
  •The PM can build a team to prepare \$OW including skilled personnel with technical expertise in the project areas including also representatives of acquisitions, financial management, manufacturing, quality control and in addition other involved activities.
- •Before you start preparing the SOW, the PM must hold a preliminary meeting summarizing the CWBS program and the nature of the SOW that is devoted to be a reference over time.
- •The PM can assign specific teams to identify specifications, criteria and documentations to be included in the SOW by assigning their definition to specific responsible, the members of these teams need to identify and obtain copies of all the technical equipment necessary for the project.
- •The PM shall prepare a detailed checklist highlighting the mandatory and optional elements of the SOW
- •The PM should emphasize the use of preferential lists for the definition of standards, manuals, standards, hardware and software to be used in the project technical development
- •Cost estimated by the experts must be reviewed by those who prepare the SOW in order to identify nonessential components to the project
- •The PM shall prepare a preliminary scheduling for the coordinated collection of fragments of the SOW allowing to adhere to the RFP (Request for Proposals) issues schedule and obviously this activity should be enough in advance to facilitate coordination and ensure that they will finish before RFP preparation.

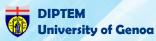

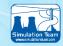

## 50W: Guidelines for the Documentation

- Each SOW, long more than two pages, must have an index consistent with the CWBS encoding.
- In the SOW it is convenient to minimize the presence of elements not included in the CWBS
- Precise and clear description of Activities (several readers) because it will be the base for the contract
- Eliminate ambiguity, define the government obligations, set deadlines for the approval activities and define in detail the materials / services required to the customer (nature, condition, weather etc..)
- Remember that any even temporary control activity external to the contractor can lead to a loss of responsibility by them.
- In the specifications definition use rarely passive terminology (not HVAC commissioning can be done, but the contractor mast do the HVAC commissioning), use the word "must" rather than "may " for all the activities requests.
- Limit the abbreviations, provide a list at the beginning of the SOW, the first once you should a complete definition of the short term.
- If it is necessary, divide the responsibility among contract, subcontractors and customers, to devote a specific SOW section to outline in detail these aspects.
- Not ask for extra technical specifications, define your goals and let the contract the modes.
- Define clearly the specifications for both technical and contractual issues, never say "as required", but specify who is in charge of checks and assessments.
- Not include not familiar material on the project, define the specification on project technical data separately in an appendix and avoid that it becomes more extensive than necessary.
- Not repeat specifications already defined in other documents, rather refer to these

Statement of Work Handbook NHB5600.2 NASA, Feb 1975

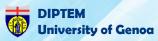

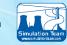

### SOW Checklist

- The SOW, if used in combination with the CWBS, allows the contractor to evaluate manpower and resources required by each project activity?
- The contractor's duties are defined in detail in order to make clear what are its commitments and to allow the representative signing the acceptance reports to understand whether activities reports have been completed?
- •\$OW parties are written so as not to require clarification about when and what the contractor is required to do?
- When necessary, references to other documents are clear? Properly cited? They are needed or may be partially hided?
- Technical Specifications and / or demonstrations are applicable? If yes, are they really referring to the SOW elements?
- The directives are distinguishable from the general information?
- Is there a specific time for each deliverable? Using work days or calendar?
- The deliverables amounts are properly defined?
- •Is a spell check of the headlines provided? Guaranteed comparability between the sub? Consistency title text? Are you using a consistent system of coding in the SOW (alphanumeric or multi decimal)?
- Is it possible to cross reference with the CWB\$?
- Regulations have been used for acquisitions?
- Is it removed all the unrelated material / services?
- The \$OW guiding elements and the configuration at low level can be summarized as a CWB\$ third level?
- All technical data are summarized in Appendix?
- Have we checked all specifications related to safety?

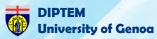

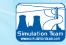

## Scopes Definition: Input & Output

This Activity involves the division of the main project deliverables in smaller and more manageable components in order to:

- Improve the estimation accuracy of Costs, Time and Resources
- Define a reference basis for the project control
- Facilitate the tasks and responsibilities assignment

The outputs of processes in other areas of expertise should be used as reference to evaluate the influence on the project as input to this activity. As output, we obtain the WB\$ (Work Breakdown \$tructure) structure deliverables

# Scope Definition Inputs Objectives Report Constraints Hypothesis Output from other Planning Historical Data Output WB\$ Templates Decomposition WB\$

## Tools and Techniques to define the Objectives

#### **Work Breakdown Structure Template**

Often WB\$ related to previous projects are used as template for the new development on the basis of analogies. However, some areas have WB\$ standard or semi standard to be used as reference (template).

#### **Decomposition**

The methodology purpose is the subdivision of the deliverables in subclasses easy to be managed in terms of planning, execution, monitoring and closure.

It develops through steps such as:

- •Identify the key elements (often deliverables and Project Management)
- Decide if it is possible to make appropriate estimates of time and costs for each element
- Identify the deliverables components in a tangible way
- Verify decomposition correctness
  - Verify that the low level; term; are necessary and sufficient to complete the parent element
  - Verify that each term is clearly and fully defined
  - Verify that each item is planned, defined in the budget and assigned to an organizational unit as responsible

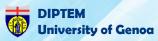

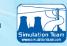

## WBJ: the Project Manager planning

In the Project planning the Project Manager must organize the work i small elements that are:

Manageables chance to assign authority and responsibility
Independents with minimal interface with the other activities
Integrables in order to combine them in general packages
Measurables to estimate the progress and the success

II WB\$ is a key element because it provides an overall project description as a sum of elements

Supports making a Planning
Allows estimating costs and budgets
It is organized in order to control time, cost and performance
Goals can be connected to corporate resources
You may establish procedures for scheduling and reporting
You can start building a network and a management control
It is possible to define the responsibility for each element.

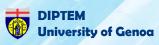

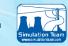

### WBS: a Hierarchical Structure

WB\$ is a hierarchical structure dividing the work in elements and sub elements at various levels:

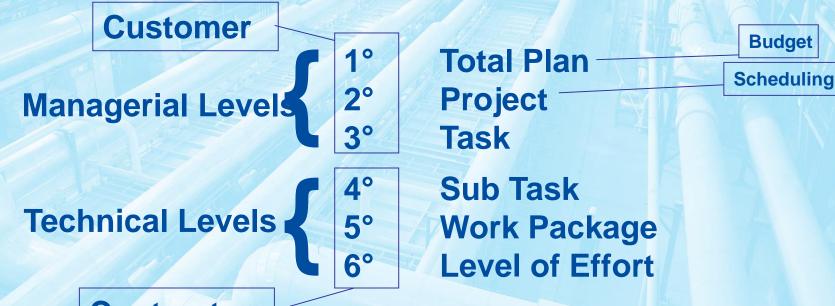

#### Contractor

WB\$ is used for: responsibility matrix, network scheduling, costs, risk analysis, organizational structure, objectives coordination, controls.

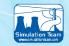

### **WB**5: General Concepts

- •The first three levels of the WB\$ represent an integration effort and should not be linked to specific business units, whose efforts should instead be included in levels 4 and 5.
- •The sum of all the elements belonging to a layer must represent the overall work.
- Each working activity must be assigned to one and only one level.
- The project management level is sometimes called the Work Package level and may correspond to any level between 2 and 6
- The WB\$ must include a description of the objectives and required efforts: it aims to reproduce the customer requests within the WB\$.
- Usually the best policy for PM is to leave the Line Manager responsible for identifying the risks in the SOW
- •Some companies try to define the levels 1-3 uniquely for all projects by changing only levels 4-6: that works for companies carrying out many projects quite similar.

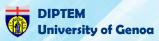

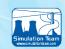

## WB5: Structure for Control and Evaluation

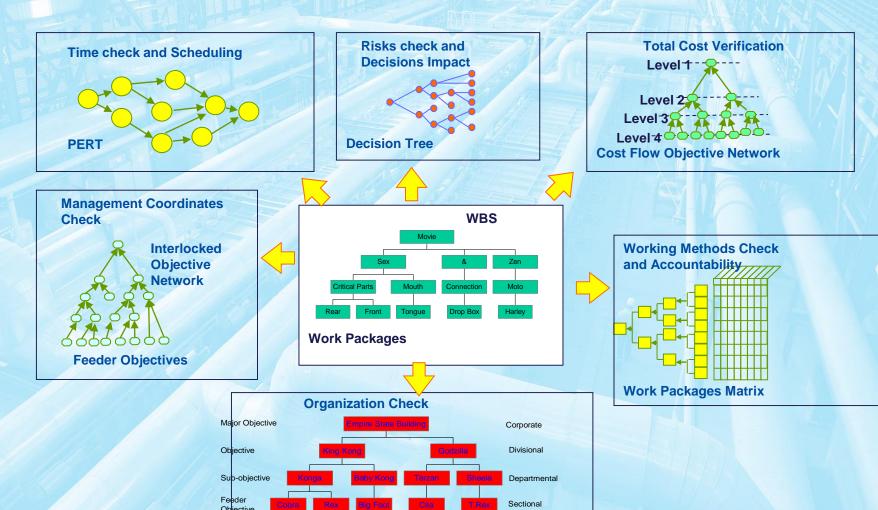

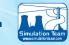

## The Critical level of Work Packages Management

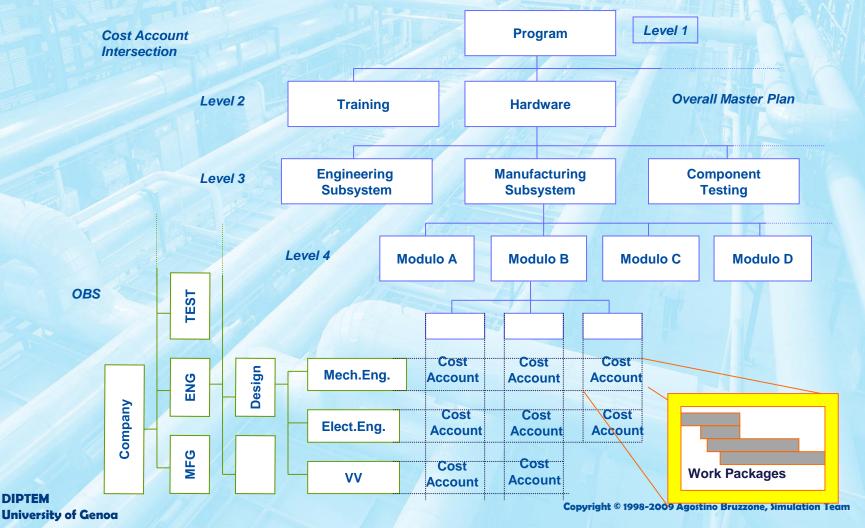

### Work Packages

Longer are the work packages and more difficult and subjective is the WIP (work in process) evaluation, except if you introduce intermediate milestones.

The WB\$ activities must:

- Be clearly defined as the beginning and end.
- Be used to compare results and expectations.
- Be estimated on the total time (not when they start and end).
- Be structured in order to reduce to the minimum checks and documents.
- Representing the working units at the level at which work is performed.
- Clearly distinguish a work package from those assigned to the single functional group.
- Include starting and ending dates definitions with reference to practice

realizations

- Specify a budget in terms of money, man hours or other.
- Limit the work to be developed to short periods in order to reduce the WIP

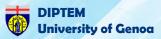

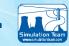

### WB\$ Example for a Plant

Program: New Plant Construction and Start-Up 01-00-00

Project 1:

Task 1:

Task 2:

**Analytical Study** 

**Marketing/Production Study** 

Cost Effectiveness Analysis

01-0100

01-01-01

01-01-02

**Project 2:** 

Task 1:

Task 2:

Design & Layout

**Product Processing Sketches** 

**Product Processing Blueprints** 

01-02-00

01-02-01

01-02-02

**Project 3:** 

Task 1:

Task 2:

Task 3:

Installation

Fabrication

Setup

**Testing and Run** 

01-03-00

01-03-01

01-03-01

01-03-01

**Project 4:** 

Task 1:

Task 2:

**Program Support** 

Management

**Purchasing Raw Material** 

01-04-00

01-04-01

01-04-02

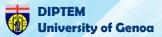

### **WB**\$ Development

Sometimes the WBS is defined by the customer; if the contractor develops it, the PM must take into account:

- Plan Complexity and Technical Specifications (i.e. SOW)
- Project Cost
- Available Time for the project
- The specific available resources
- The internal structure of control and contractor and customer management
- The Subcontrator number

Take into account the following guidelines:

- WB\$ must be easy to understand
- All the scheduling should refer to the WB\$
- You have not reduce the activities to a very low level (cost/benefit)
- Flexible WB\$ to objectives changes
- Many elements of the WB\$ varies between 0.5% and 2.5% project
   cost at the lowest level

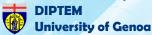

## WB5: Decomposition Problems

At Level; 1-3, the activities definition may easily be based on WB\$ templates, but this is not possible for level; 4-6, in fact:

Subdividing the work activities in smaller ones may lead to the definition of hundreds or thousands of cost items too complex to manage, but typically it is convenient to keep the work packages about 200-300 hours, with about two weeks duration, obviously this involves an extreme ramifications on larger projects (i.e. with a million hours of direct job).

The branching approach allow the cost and performance control only if the line manager are able to carry out these checks.

The WB\$ is the basis for the activities scheduling (PERT, ADM), obviously on the low level the inter-correlations among the activities become too complex and numerous to allow any analysis.

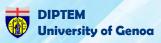

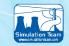

## WB5: Guidelines for the Development

- •Develop the WB\$ by dividing the whole activity in discret and logic sub elements, by including eventually more Accounting Centers and more contractors on each element if necessary.
- •Control the WB\$ in terms of completeness, compatibility and continuity of the proposed works
- Verify that the WB\$ meets the functional aspects (engineering, manufacturing, test) and of project (hardware, services etc.)
   including obviously the costs
- •Control that the il WB\$ provides the subdivision of all the logic works
- Define the responsibility for each element of the WB\$
- Verify that the company report and measurement skills are compliant with WB\$ elements

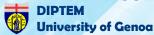

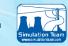

### Checklist for the WB\$

- Develop a preliminary WB\$ to keep as a reference for the first 3 levels
- Ensure that the contractor is able to extend, in accordance with its business capacity, the WB\$ in the case of evolution by other contractors
- Following negotiations, the CWB\$ included in the contract should not go below the 3 level
- Ensure that the CWB\$ is consistent with the defined reportage skill
- Ensure that the CWB\$ is consistent with the organizational and management system of the contractor
- •Review the CWB\$ in order to find correlations between: the specifications, the contractual elements, contractual deliverables, data specifications, the activities and the project management specifications.
- Define the CWB\$ elements at the necessary level (WB\$ dictionary)
- Specify report characteristics for the CWB\$ elements
- Ensure that the CWB\$ includes measurable entities, with eventual activity levels and subcontracts.
- Ensure that the total cost of a particular level is equal to the sum of the costs of the elements composing the project at lower levels.

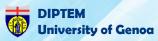

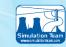

## Rules for the Correct Development of the WB\$ 1/2

- O.O) The union of all the activities of a branch is the same set of root activities
- O.1) There are no intersections between the activities included in two different branches at the same level.
- 1.0) Every level transition should be based on the same logic.
- 2.0) The different levels of the WB\$ can be developed according to different logics.
- 3.0) Each level of the WB\$ should be grouped in order to facilitate the research of WP (work packages) useful for planning and control.
- 4.0) Reducing the WP size it becomes easier the management by the direct manager and more difficult the project control for the high number of WP
- 5.0) The WB\$ is then crossed with the OB\$ (Organization Breakdown Structure) at WP level; any other transverse interactions at the branches

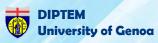

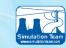

## Rules for the Correct Development of the WB\$ 2/2

- 6.0) The WB\$ parties must be filled up by the responsibles for the management and control whether internal or external.
- 7.0) The WB\$ may be developed ad hoc, or on pre-existing templates.
- 8.0) The aggregation / disaggregation logic is based on deliverables and objectives statement; it could be useful to plan a coding logic allowing you to aggregate and disaggregate the various items in relation to desired goals

Keep in mind that there may be objective; and function; transverse to the control set in the structure of the WBS: these need to be highlighted and explained.

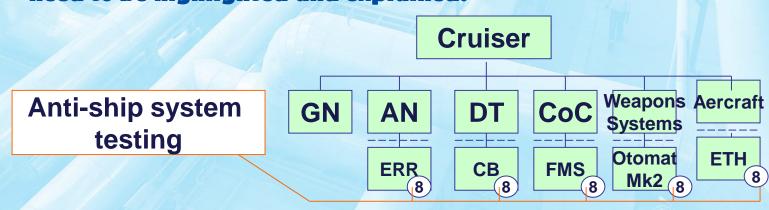

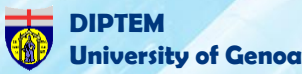

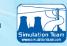

### Plant Disaggregation Logic

It is possible to use several methods for the decomposition, in the case of industrial plants the following logic are relevants

Functional:

Divide the plant in subsystems and so in a functional mode for the basic engineering and the start up

**Spatial:** 

Based on the layout in term of linear (piping, roads etc.), layout (traditional plant engineering), three-dimensional (sea platforms, civil construction); obviously it is close to the logic for yard.

Work Processess

Based on the development processes (i.e. engineering, procurement, construction start up)

Physical Decomposition: related to the product structure and thus similar to the Materials Bill, useful for the assembly

**Objectives:** 

Underlining the objectives, the milestones over time is useful for the WB\$ high level and that is often related to a functional logic

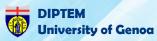

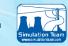

University of Genoa

### **WBS** based on Functional Logic

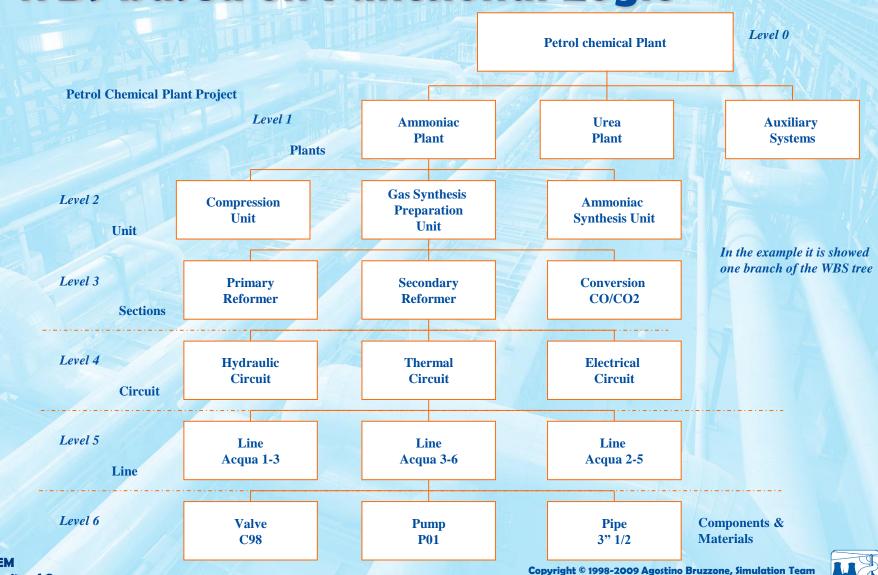

## WB\$ based on a Spatial Logic

In the example it is showed one branch of the WBS tree

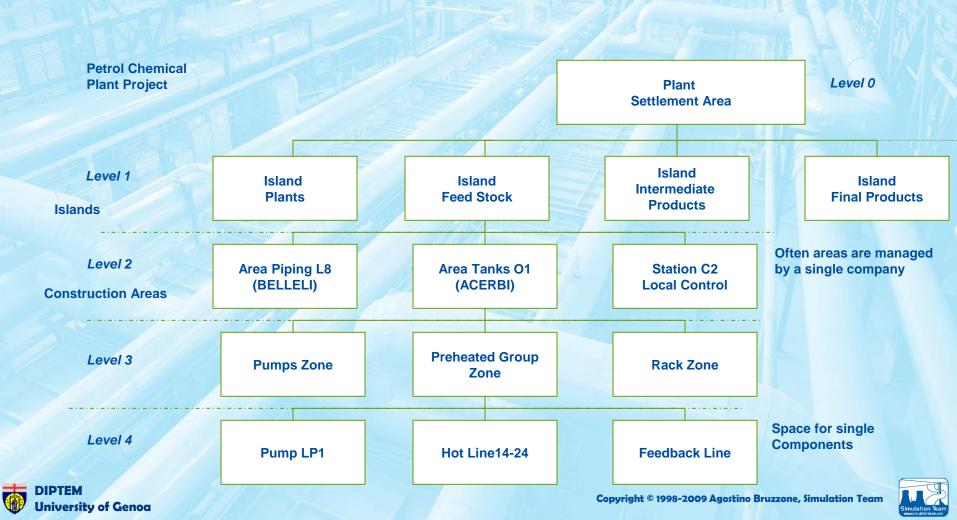

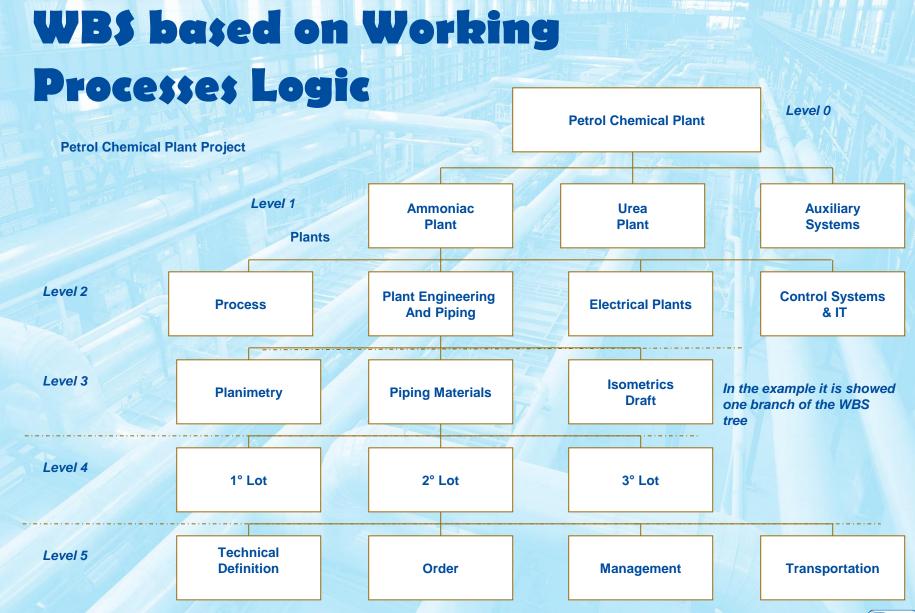

## WBS based on Physical decomposition logic

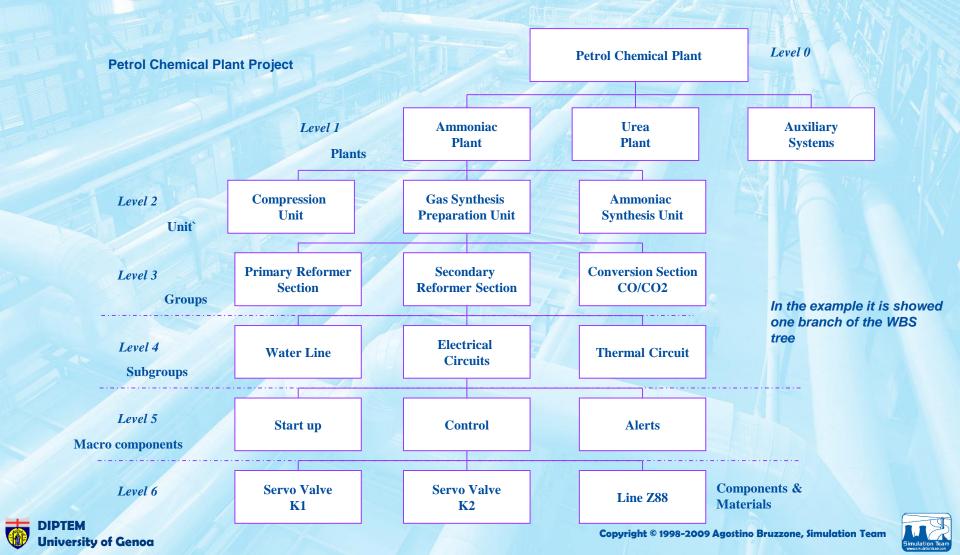

University of Genoa

### WBS based on Objectives Logic

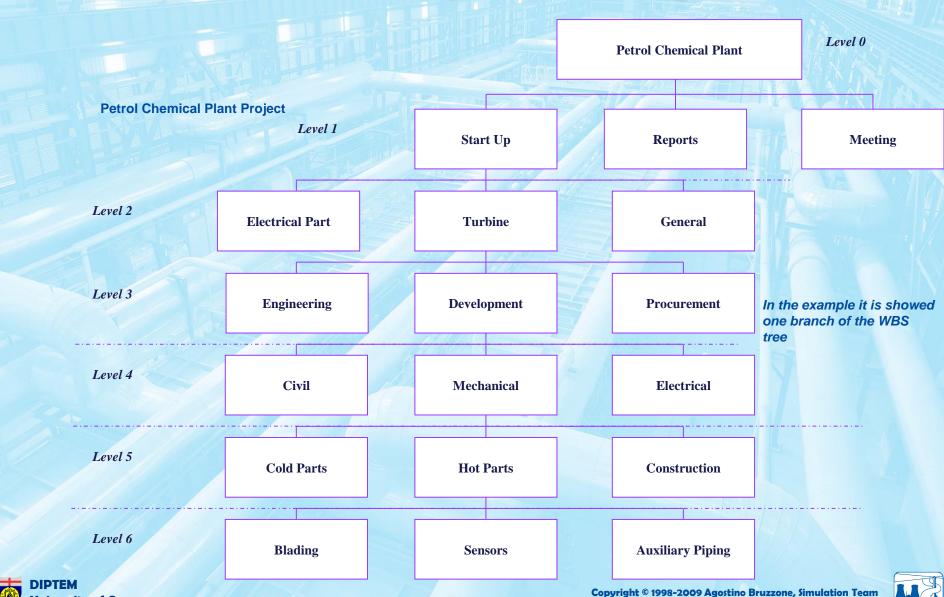

### Methods to build a WBS at various levels

There are many methods of subdivision, as already said for the levels 1-3 some companies use always the same pattern. Among the various methods the most used are:

|       | Method |            |              |
|-------|--------|------------|--------------|
|       | Flow   | Life Cycle | Organization |
| Level |        |            | RA           |

| Plan                   | Plan          | Plan         | Plan    |
|------------------------|---------------|--------------|---------|
| Project                | System Life ( | ycle Divisi  | on      |
| Task                   | Subsystem     | System Depar | tment   |
| Subtask                | People        | Subsystem    | Section |
| Work PackagePeop       | le Peopl      | e People     |         |
| <b>Level of Effort</b> | People        | People Peopl | e       |

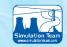

## WB\$ Presentation: Tree Diagram & Logic Flow

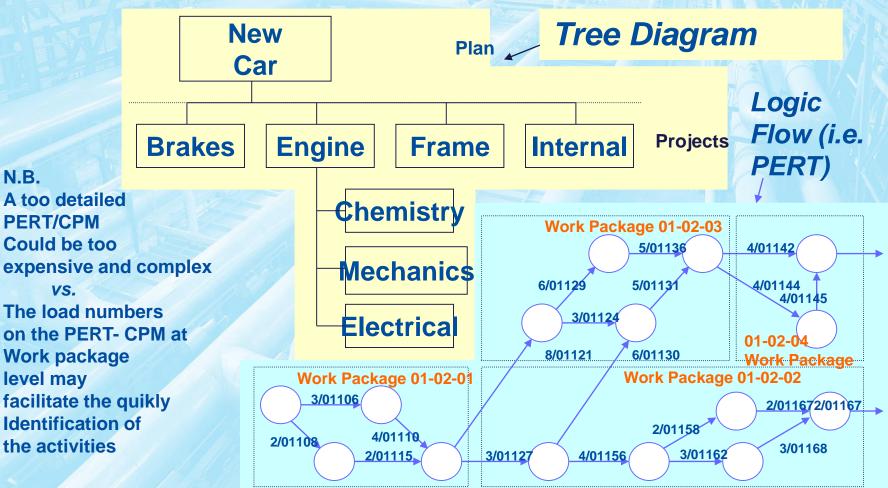

## WBJ: Work Breakdown Structure

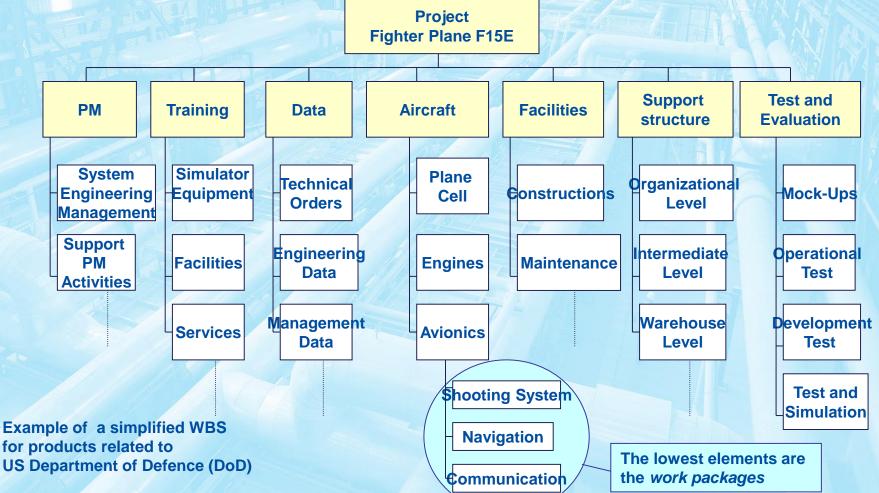

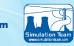

# WB5: Structure Subdivision & Life Cycle

Project
Software Wille the Big 1.0

Sludge Treatment Plant in Savona

Phases Design

Construction

Next

**Phases** 

PM

Civil Drafts

Arch. Drafts

Structural Drafts

Mechanical Drafts

> HVAC Draft

Pipelines Drafts

Instrum. Drafts

 $\frac{g}{H}$ 

Preparation

PM

h. Aeration fts Basin

> Pumping Station

> > Filtering Building

Sludge Structures

Simplified Example Of a WBS Structure

Electrical Drafts

Project Management

Product Specification

Detailed Project

Realization

Integration and test

Planning Software

Meetings Documents
For the
User

Amministr. Materials & Training

Software

Documents For the User

Materials & Training Software

Documents For the User

Materials & Training Software

Documents For the User

Materials & Training

Simplified Example of a WBS subdivided par phases

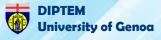

## Breakdown Structures used in the Projects

|       | In addition to the WBS there are other Breakdown structure types commonly used for |
|-------|------------------------------------------------------------------------------------|
| other | objectives                                                                         |

| CWBS | Contractual Work Breakdown Structure                                                 |
|------|--------------------------------------------------------------------------------------|
|      | it includes reports and documentation to be provided to the customer; it is normally |
| loce | dotailed                                                                             |

| OBS | Organizational Breakdown Structure                                                |
|-----|-----------------------------------------------------------------------------------|
|     | It defines which working elements are assigned to the different organization unit |

| RBS | Resource Breakdown Structure                                                              |
|-----|-------------------------------------------------------------------------------------------|
|     | Similar to OBS, but it considers staff identification instead of units (useful when there |
| are | many individual activities)                                                               |

| Bill of Material                                                                    |
|-------------------------------------------------------------------------------------|
| It is the product bill; it is subdivided for basic components, semi- assembled etc. |

| PB3     | Project Breakdown Structure o Product Breakdown Structure                      |
|---------|--------------------------------------------------------------------------------|
|         | Equivalent to the WBS and used when the company works on products projects and |
| confuse | the terms BOM e WBS                                                            |

Activity Breakdown Structure
Project Breakdown into phases, macro activities, activities and tasks

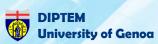

BOM

ABS

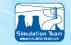

## Objectives Verification: Input, Tools & Output

This activity is based on produced deliverables and documentation, through inspections, including measurements, examinations and tests, it is checked the compliance to the basic specification; the formal acceptance documentation comes from the customer or sponsor.

This activity is different from the quality control because this focus on the correctness of the achieved results, while this activity is focused on deliverables acceptance.

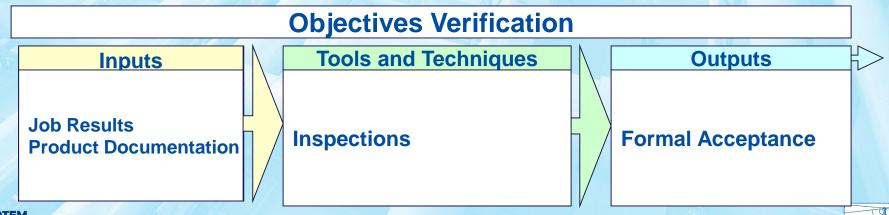

## **Objectives Changes** Control: Input

This activity is based on the developed WBS and on the reports related to the measured performance and on the management plan goal or the document defining how the project goal is managed.

Of course, voluntary or forced objectives changes requests are possible; the requests may be oral or written, direct or indirect, for instance:

- External Event: Governmental Law Change
- Mistake in defining the product aim (i.e. it is not possible to provide certain functions to a

new television)

- Mistake in defining the project aim (i.e. use of the BOM instead of the WB\$)
- Change in added value (new technology reducing service environmental costs)

**Objectives Changes Control Tools & Techniques Outputs** Inputs **WBS Objectives Changes Control System Objectives Changes Performance Measurement Corrective Actions Performance Reports** Request for changes **Additional Planning Lessons Learned Objectives Management Plan** 

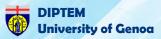

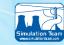

## Tools for Objectives Changes Control

Objectives Changes Control System
It define the procedures, documents and permissions to
manage objectives changes and must be integrated with the
Changes Control System (and with the CCB) and with all the
control systems of the product scope.

Performance Measurement

Systems for assessing the performance and all its changes in order to identify possible causes.

#### **Additional Planning**

Most projects require the development of modifications and additions to the schedule in order to compensate the project evolution.

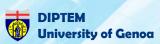

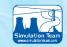

## Objectives Changes Controls Output

#### Changes in the Objectives and in capacity

Any accepted change to the product capacity / project objectives as defined in the WB\$. This involves additional planning to accommodate times, resources and costs, documentation correctness and information to team members.

#### **Corrective Actions**

All actions to address a project so that it meets the Expected performance in accordance with the planning Lessons Learned

All objectives changes must be documented and analyzed in order to extend the company's historical database to support the current project as well as other present and / or future projects

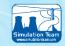

### **Project Time Management**

This management area aims to the required processes to ensure the project completion in time:

#### **OActivities Definition**

Identification of the specific required activities to provide the various deliverables

Activities Relationships Definition

Identification and documentation of mutual dependencies

**OActivities Duration Estimation** 

Estimate of the duration in term of working time for each activity

**Scheduling Development** 

Combined analysis of durations, dependencies and resources to develop the scheduling

Scheduling Control

Changes Control in the project scheduling

For small projects these processes could be the same

(*Task* and *Activity* are synonymous often used for different working levels: i.e. an *activity* is composed by *tasks* or vice versa; currently there is not a general convention even if the previous example is very famous)

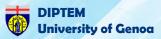

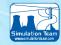

General Structure: Project Time Management

### **Project Time Management**

#### 3.1 Activities Definition

#### .1 Inputs

- .1 WBS
- .2 Reports on Objectives & SOW
- 3 Historical Data
- 4 Constraints
- .5 Hypothesis

#### .2 Tools and Techniques

- .1 Decomposition
- .2 Templates

#### .3 Outputs

- .1 Activities List
- .2 Support Details
- .3 Update on WBS

#### 3.4 Scheduling Development

#### .1 Inputs

- .1 Project Network Diagram
- .2 Activities Duration Estimation
- .3 Requests for Resources
- .4 Resources Availability
- .5 Calendars
- .6 Constraints
- .7 Hypothesis
- .8 Connections and required intervals

#### .2 Tools and Techniques

- .1 Mathematical Analysis
- .2 Durations Compression
- .3 Simulation
- .4 Resources Heuristic Leveling
- .5 Project Management Software

#### .3 Outputs

- .1 Project Schedule
- .2 Support Details
- .3 Schedule Management Plan
- .4 Update on resources requests

#### 3.2 Activities Relationships Definition

#### .1 Inputs

- .1 Activities List
- .2 Product Description
- .3 Mutual Required Dependencies
- .4 Mutual Discretionary Dependencies
- .5 External Dependencies
- .6 Constraints
- .7 Hypothesis

#### .2 Tools and Techniques

- .1 PDM (Precedence Diagramming Method)
- .2 ADM (Arrow Diagramming Method)
- .3 Conditional Diagramming Methods
- .4 Network Templates

#### .3 Outputs

- .1 Project Network Diagram
- .2 Update on Activities List

#### 3.5 Scheduling Control

#### .1 Inputs

- .1 Project Schedule
- .2 Performance Reports
- .3 Changes Requests
- .4 Schedule Management Plan

#### .2 Tools and Techniques

- .1 Schedule Change Control System
- .2 Performance Measurement
- .3 Additional Planning
- .4 Project Management Software

#### .3 Outputs

- .1 Update al Project Schedule
- .2 Corrective Actions
- .3 Lessons Learned

#### **3.3 Activities Duration Estimation**

#### .1 Inputs

- .1 Activities List
- .2 Constraints
- .3 Hypothesis
- .4 Requests for resources
- .5 Resources Capabilities
- .6 Historical Data

#### .2 Tools and Techniques

- .1 Experts Opinion
- .2 Analogical Estimates
- .3 Simulation

#### .3 Outputs

- .1 Activities Duration Estimation
- .2 Bases used to make the evaluation
- .3 Update on Activities List

### **Activities Definition and Input**

The aim is to identify and document the specific required activities to apply the project.

#### Input of this process are:

- WBS
- Reports on Objectives and SOW
- Historical Data related to similar projects
- Constraints limiting the actions
- Hypothesis considered as real for the planning scope

# Activities Definition Inputs WBS Scope Statement & SOW Historical Data Constraints Hypothesis Tools & Techniques Outputs Activities List Support Details Update on WBS

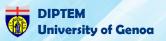

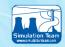

often

### **Tools and Activities Definition Output**

#### Tools for activities definition:

**Decomposition** As done for the WBS it requires to breakdown the project into activities (in order to get a hierarchical list of procedural steps, while instead in the WBS that is a hierarchical list of deliverables); this activity is applied in parallel to the WBS creation

#### **Templates**

The list of activities of similar previous projects is used as a template, or a list of activities of a WBS element may be a template for the list of other similar items.

#### Output for Activities definition:

Activities List

It includes a list of all the activities and it is an extension of the WBS in order to check that it is complete and clear and without pleonastic elements

**Support Details** All the documents of support (i.e. assumptions, considered constraints etc.)

**WBS Updates** Distribution of *refinements* for the WBS when some required clarification or oversights are identified.

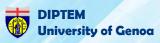

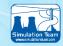

## Logic Constraints Definition among the Activities

It is proposed to identify and document the mutual correlations between the activities.

It is possible to use software (SW), but in the preliminary stages of major projects or the sequences definition for small projects it is convenient to continue to work predominantly manually in order to achieve better efficiency and teams coordination.

Typically manual and computer tools are used in a combined way.

#### **Inputs**

Activities List
Product Description
Mutual Required Dependencies
Mutual Discretionary Dependencies
External Dependencies
Constraints
Hypothesis

#### **Tools and Techniques**

PDM (Precedence Diagramming Method) ADM (Arrow Diagramming Method) Conditional Diagramming Methods Network Templates

#### **Outputs**

Project Network Diagram Update on Activities List

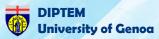

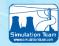

### **Activities Sequencing Input**

#### **Activities List**

As made for WBS it concerns with project breakdown

#### **Product Description**

Often the product description is useful to support the activities temporal order (i.e. the layout of a plant to be built).

#### **Mutual Required Dependencies** (hard logic)

They are inalienable dependencies constraints (i.e. for a plant foundations are required before overlying structures; for a plane to prototype it comes before testing it).

**Mutual Discretionary Dependencies** (soft logic, preferred logic, preferential logic)

They are dependencies constraints fixed by the Project Team; it is necessary to document them in detail and carefully in order to take into account eventual future replanning;

#### They include:

- •Best Practices, effectively experimented practices in specific sectors
- •Specific sequences preferred by the PMT in unusual sectors

#### **External Dependencies**

They are relationships linking project activities with external activities; i.e. the institution in charge must carry out the environmental audits before starting the new plant construction.

#### **Constraints**

All the constraints limiting action capability (i.e. interference between cranes on the site) **Hypothesis** All the accepted hypothesis for uncertain factors.

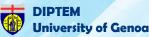

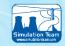

### **Tools for Activities Sequencing**

#### **Precedence Diagramming Method PDM**

It allows to formally present a project through a network where nodes represent activities and the connections represent dependencies and relationships, this technique is also indicated as an AON (Activity On Node).

#### **Arrow Diagramming Method ADM**

This method is devoted to the diagram construction through connections of nodes with arrows; if the connections are activities while the nodes represent the dependencies they are called AOA (Activity On Arrow), a typical example is the AOA PERT diagram; a typical case of ADM, where the nodes represent activities is the CPM (Critical Path Method) AON.

#### **Conditional Diagramming Methods**

Include dynamic models, GERT (Graphical Evaluation and Review Technique) graphs allowing to reproduce non- sequential activities (i.e. cycles: a test that must be repeated several times) or conditional activities (i.e. an engineering change taking place only after inspection and defects identification); ADM and PDM don't allow to represent these types of phenomena.

#### **Network Templates**

References related to standard planning complete or hierarchically subdivided in sublevels (*subnets* or *fragnets*)

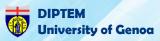

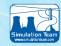

## Activity on Arrow & Activity on Node

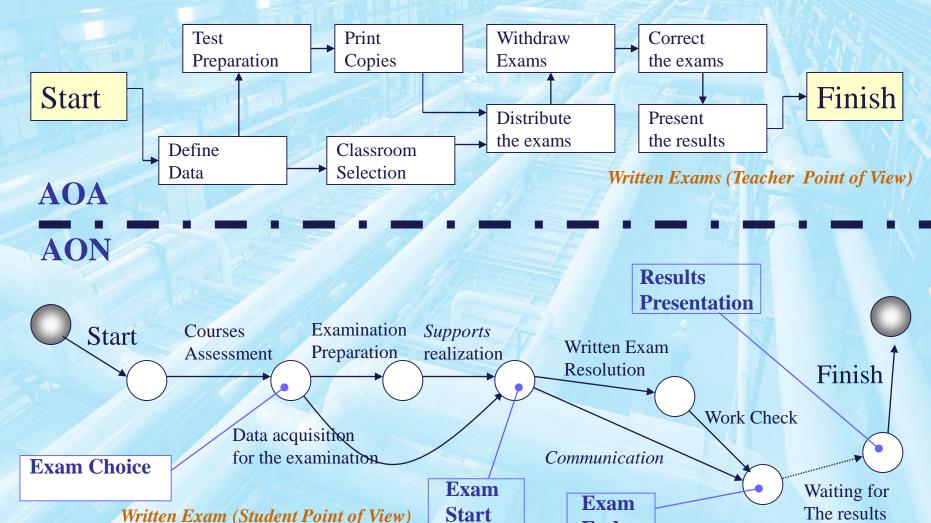

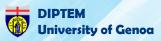

Check for Errors

Copyright © 1998-2009 Agostino Bruzzone, Simulation Team

End

### **Network Models**

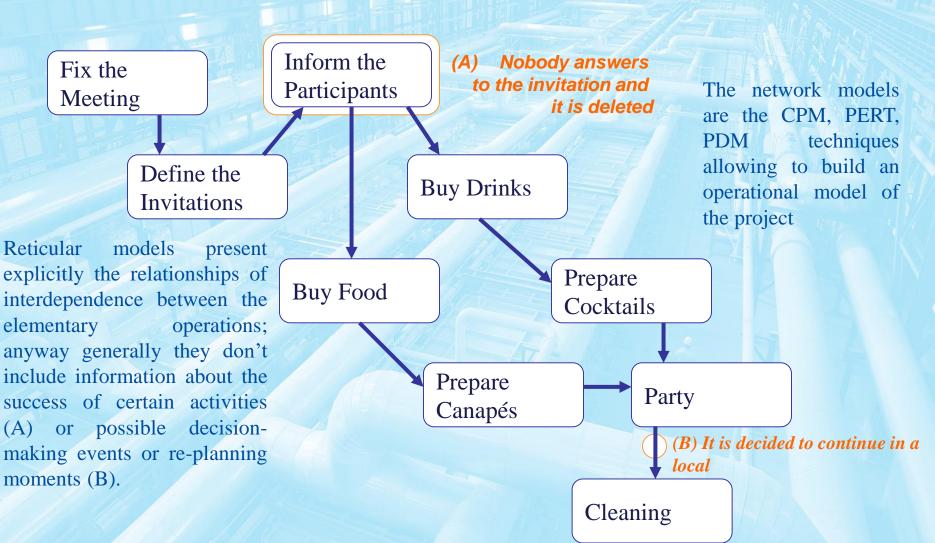

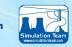

## PDM Graphs and Dependencies Relationships

The dependencies relationships of priority in PDM may belong to the following four typologies:

- •Finish-to-Start: the activity A must finish before starting the activity B
- •Finish-to-Finish: the activity A must finish before completing the activity B
- •Start-to-Start: the activity A must start before starting the activity B
- •Start-to-Finish: the activity A must start before completing the activity B

The most used relationship type is Finish-to-Start. The Start-to-Finish is used only by engineers working as planners; to employ Finish-to-Finish, Start-to-Start and Finish Start-to-on computer software requires to be careful because often their implementation is not sure.

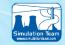

## The Sophisticated Precedence Network

Some advanced Project Management Software (SW) allow to work on complex PDM able to use all the mentioned relationships and their potential combinations

#### **Percent Complete**

Activity Activity  $\Omega$ A 60% 20% Relationship Constraint

#### Combined

Activity Activity A  $\Omega$ 

Relationship Constraint

#### Finish-to-Start FS

Relationship Activity Activity Constraint  $\Omega$ Α

#### Start-to-Start SS

Activity

Relationship Activity Constraint  $\Omega$ 

#### Finish-to-Finish FF

Relationship Activity Constraint A

Activity

#### Start-to-Finish SF

Activity Α

Activity  $\Omega$ 

Relationship

Constraint

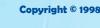

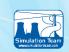

# **Different PDM Representations**

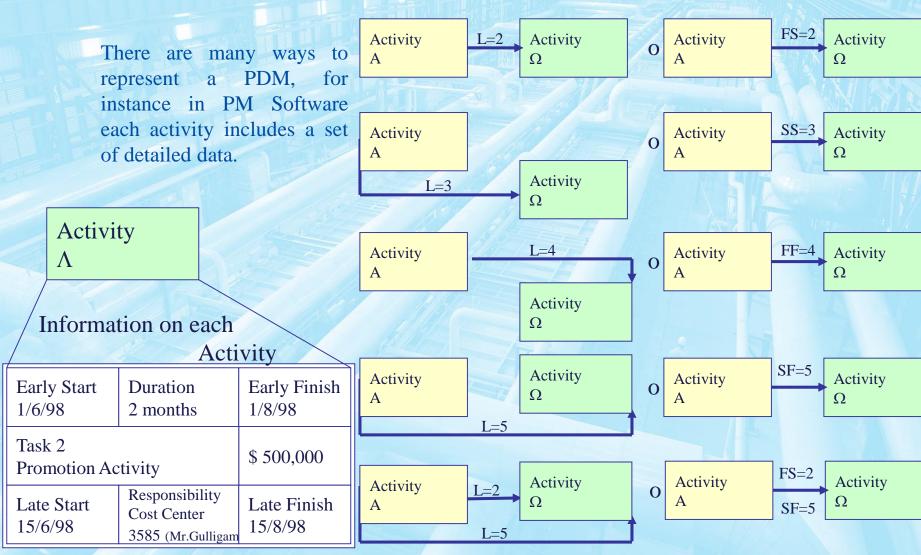

# ADM Graphs and Dependencies Relationships

In ADM graphs it is possible to introduce only Finish-to-Start relationships. Thus in order to correctly represent all types of dependencies existing in the project, it is necessary to use *dummy activities* (virtual activities intended to ensure the diagram logical consistency), this is possible both in PERT and CPM diagrams.

The ADM graphs are often less used than PDM graphs during the dependencies identification phase.

ADMs are much more used in the stages of scheduling and project criticalities definition.

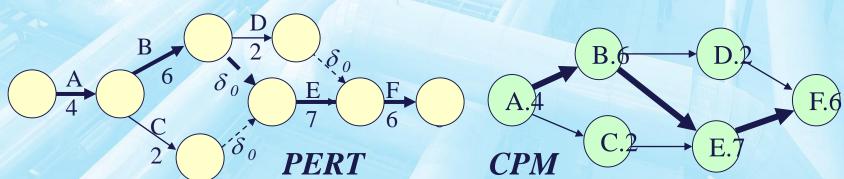

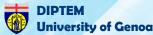

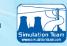

# **PERT History**

## PERT Project Review Evaluation and Technique

It was developed in 1958-1959 to meet the needs of a "massive engineering era" where Gantt techniques were not effective; it was created by the U.S. Navy Special Projects Office that applied the technique to Polaris weapon system (SLBM) project in 1958 and subsequently it was developed by the consulting company of Booz, Allen and Hamilton.

### In 1960 the navy required from PERT that:

- ❖ All individual tasks must be clearly visualized in a network highlighting events and activities, i.e. following the WBS
- ❖ Events and activities should be organized in a logical sequence to identify the critical path; the network can have up to one hundred activities, but no less than ten or twenty
- ❖ The expected times must be based on three criteria: optimistic, pessimistic and the most likely expected by the best experts
- \* The critical path and Slak times are computable.

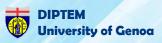

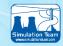

# **PERT Advantages and Disadvantages**

### Main advantages of PERT introduction:

- ◆It allows to define a logic and consequentiality network highlighting where to focus the main efforts.
- ◆ It allows to measure quantitatively the probability to respect specific deadlines
- ◆ Possibility to evaluate the effect of changes on the project
- ◆ It visualizes large and complex structures through clear diagrams

### Main Disadvantages are:

- **♥** It is quite complex respect of other systems and requires more efforts and costs for its development and the continuous update.
- Tt requires more data from other planning
- \* Its use is restrict to wide projects or to use the PERT / LOB (Line of Balance) for Small/ medium projects

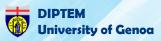

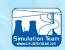

## **PERT Basic Logic**

In the PERT branches are activities while nodes are events. Starting from the WBS it is possible to work:

- For WBS levels 1-3 (Management) the reference entities are the milestones so the PERT is developed starting from events
- For WBS levels 4-6 (technical) the most important entities are the activities and so the PERT is developed from branches.

Dummy activities allow to introduce non sequential logic:

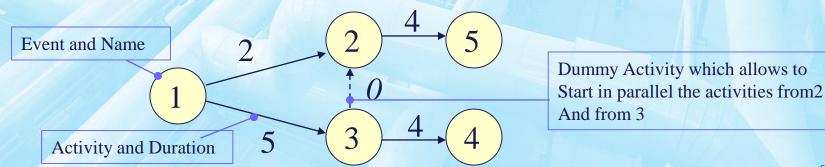

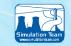

## **PERT Structure**

In the PERT nodes are events And lines are the activities:

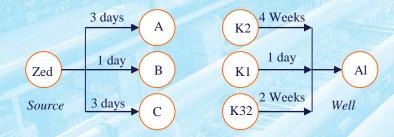

The project conversion into a PERT is based on the analysis of the following questions:

Which activity precedes immediately this job?

Which activity follows immediately this job?

What activities may occur in parallel.

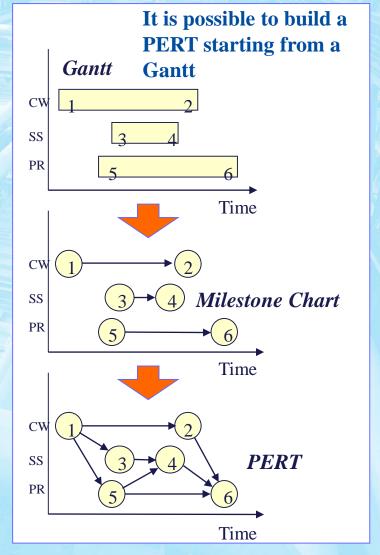

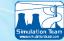

# **PERT Preparation**

The PERT preparation should follow the following six steps

- 1)The PM writes the activities list
- 2) The PM organizes the activities based on priority criteria (drafts, ADM, PDM, networks etc.)
- 3)The PM reviews the diagram with line managers (experts), and checks it is well estimated, complete and correct
- 4)The functional manager define the PERT by introducing the durations (expectation based on *unlimited resources* because the calendar is not yet known)
- 5) The PM looks at the PERT and checks if it meets the key dates and the project calendar, if not he proceeds to redefine it (i.e. crashing activities) and by asking to manager to remove the "fat" from their planning
- 6) The PM fixes the reference dates on the calendar and starts to reorganize the PERT based on *limited resources*.

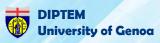

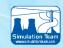

# The CPM as Industrial Reply to the PERT

The PERT introduction often produces costs increases, so that in 60s, when the U.S. Navy started to require providers with the PERT use, companies often used an internal corporate planning and a planning report for the customer (PERT) in a separate and distinct way.

So, the PERT, born to address the major discrepancies of Gantt charts and based on milestones (unable to show dependencies between activities and events) must compete with a different network system for project presentation such as CPM recently appeared: CPM Critical Path Method

Late '50s the American Chemical Group DuPont developed the CPM method that spreads quickly in process industry and in construction projects. The CPM meets the same needs identified by the PERT but paying particular attention to industrial users.

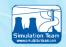

# Comparison Among Some Analytical Techniques

Among the main analytical techniques there are:

Critical Path Method (CPM) deterministically computes the parameters Early and Late Start and Ending time, to identify the activities with less flexibility (critical path) based on the more common durations.

Graphical Evaluation and Review Technique (GERT) allows probabilistic treatments both in logics and in durations. It shows the influence of specific activities that could happen only under certain conditions related to stochastic components

Program Evaluation and Review Technique (PERT) uses a sequential network and durations weighted estimates in order to calculate the project duration; often these methods of durations evaluation are also used in the CPM method.

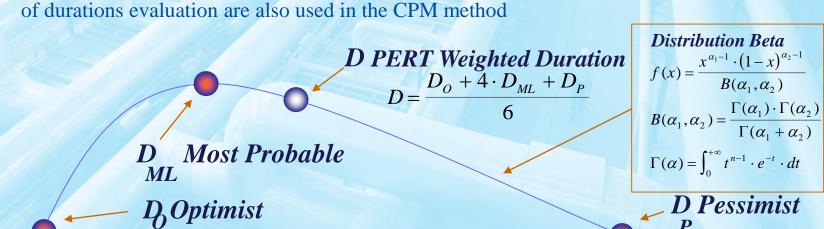

Possible Duration

Short

Low

High

Related Probability

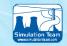

Long

## Comparison between CPM and PERT

- PERT uses a times assessment based on three estimations (optimistic, pessimistic and usual), while CPM uses a single normal estimation
- Duration estimations are more precise than in the CPM
- PERT is stochastic based on a beta probability function and allows to assess the risk, while the CPM is deterministic
- Both PERT and CPM allow the use of dummy Activities to develop complex logics for the project
- PERT is used to estimate projects involving R&D where times are strongly variable; the CPM is used for construction projects where the dependencies between resources and the times estimation are accurate
- PERT is used in projects (i.e. R & D) where the work completion percentage can not be evaluated before its end (at the final milestone), the CPM is used in projects where it is possible to estimate an activity percentage of completion (i.e. buildings) and correspondingly to charge the cost to the customer

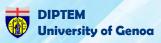

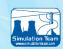

## PERT US. CPM

A fundamental difference between CPM and PERT is that the PERT doesn't allow to estimate the completion percentage (activities where it is not evaluable until its completion):

#### PERT

vs. CPM

**Event Oriented** 

**Activity Oriented** 

Circles are events

Circles are activities

Activities with Times<sup>(\*)</sup> (\*\*)

Activities with Times and Costs (\*\*)

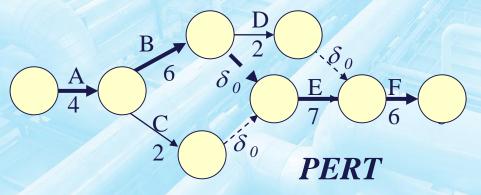

(\*) Really it is possible to connect the PERT to the costs But generally it is used mainly times

(\*\*) Obviously it is possible to present PERT and CPM both in AON and AOA mode

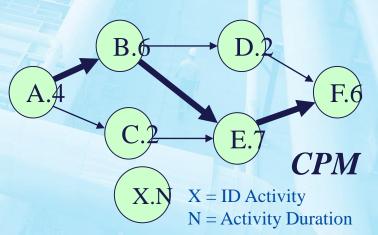

## **Hierarchical PERT and CPM**

If the project complexity is high, it may be appropriate to develop PERT / CPM in a hierarchical way, through a subdivision; for example between different business units. This technique is often used in the case of many contractors and / or subcontractors

PERT New Aircraft XF-23 Start R **Project Starting** p1 Start R **USAF** Request **Notice Issuing** T Prototype for Competition P R pl pa Prototype Selection R **Project Review** Mnfr. Production Lines pl lep S Mnfr. Serie areo pa Mnfr. Infrastructures pi Service End Life Extension Progr. lep **Project Ending** End PERT Initial Project

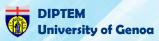

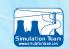

## **Alternative Models to PERT/CPM**

Due to the advantages of PERT / Time (CPM / time), they were used by many companies; but in some cases, PERT / time was not adequate; by considering that the key parameters to monitor a project are time, cost and performance it is understandable the development of PERT / costs and PERT / performance.

The PERT / cost substitutes times with costs by ensuring all PERT properties and allowing costs control at each level of the WBS; it is then possible to identify critical aspects of the project cost.

In addition there are attempts to develop PERT / schedule, based on the concept that you present the costs associated to the scheduling rather than to the time overcoming (i.e. the system ACP Accomplishment / procedures cost), but these techniques are not much used by companies.

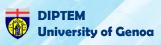

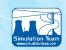

## Precedence Networks & PM Software

Most of the SW visualize the PDM through bar diagrams presenting the correlations between the different activities (highlighting directly slack times with hatching and the critical path with color or symbols).

This approach tends to become ineffective if the activities become too complex

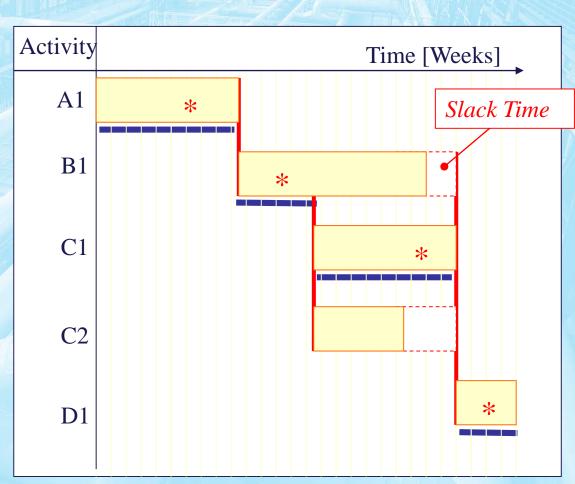

PDM derived from Gantt

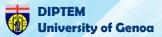

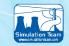

# **Activities Sequencing Output**

## **Project Network Diagram**

It is a synthetic representation of the project activities together with their corresponding logical relationships of dependence and precedence.

It must include a description of the adopted policy and a comprehensive examination of the unusual adopted sequences.

The PERT is not the Project Network Diagram, but one of the methods to present it, even if it is currently the most commonly used.

## **Updates on the Activities List**

Obviously, during the Project Network Diagram developing, it is possible to get clarifications and changes for the Activities List, then further subdivisions or new definitions.

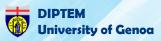

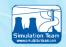

# Activities Durations Estimation and Input

This is probably the most critical phase among those related to the project time management, because it is largely based on assumptions and experts assessments and simulation models results, often related to extremely complex and partially or completely new projects.

As Input it is used the activities list, the list of considered constraints and assumptions, together with data on resources: Requests for Resources (Resources to be allocated to the various activities), Resources Capacity (Potential available resources).

Obviously, all is attached to historical data including: archives related to previous projects, records on trade durations and distributed knowledge of similar cases in the company.

#### **Durations Estimating** Strumenti e Tecniche **Outputs** Inputs **Activities List Experts Opinion Constraints Activities Duration Estimation** Analogycal Expectations **Hypothesis** Bases used for the estimation Simulation Requests for Resources Updates on the Activities List **Resources Capacity** Historical Data

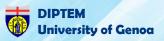

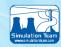

## **Tools for Activities Duration Estimation**

### **Experts Opinion**

At this step Experts opinions are particularly important, at least for the review phase; in case of inability to obtain them, it is necessary to assume risks and uncertainties.

### **Analogical Estimations**

They are also called Top-Down Estimating, it is based on getting future estimations from past activities and it is generally an extrapolation by experts based on historical data; it is successful when there is a strong similarity with historical data and really acknowledged people making extrapolations

#### **Simulation**

It allows transfer experts knowledge into quantitative models; it is based on a full VV&A (verification, validation & Accreditation) phase; in PM often very simple models are used based on Monte Carlo technique and ripetitive durations extractions from predefined probability distributions.

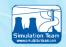

## **Durations Estimating Output**

#### **Activities Duration estimation**

Quantitative results related to the durations; it is a fundamental a detailed and accurate description of the measurement units (calendar days, working days, weather working days, hours, etc..).

It must include information on variability ranges of the durations: i.e. waste or medium values or standard deviations or risk levels of overcoming the fixed durations.

#### **Basis used for the Estimation**

All the documentation describing criteria and computations used to achieve the proposed results.

### **Updates on the Activities List**

Obviously this phase may highlight the need of subdividing or including additional activities for a better evaluation of durations (i.e. the introduction of a new Laser welding process may be more properly planned dividing the delivery time from the assembly and setting time)

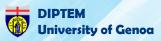

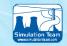

# Project Schedule Development and Input

The Project Schedule definition is the keystone of the planning. As Input, it includes obviously the Project Network Diagram, the activities estimated durations and the considered assumptions. In addition data related to requests for resources and their availability (considering not only quantity, but also their availability in time and type: part-time, shared, etc..).

It is necessary to evaluate calendars used to understand how to allocate durations: for certain activities duration covers 24 hours, on other days 8 hours, 12 hours with Saturday, others require positive external weather conditions etc.

The constraints in this case are mainly of two types:

Fixed Dates (by the customer, by legal or market sponsors, they are not modifiable)

**Key Events/Milestones:** (of the customer, of the sponsor etc., they can be moved, but rarely and with big efforts)

Ranges and required connections (i.e. 48 waiting hours between bonding operation and testing on helicopter parts)

#### Project Schedule Development Tools and Techniques **Outputs** Project Network Diagram Activities Duration Estimating Mathematical Analysis **Project Schedule** Requests for resources Resources Availability **Durations Compression Support Details** Simulation Calendars Schedule Management Plan Resources Heuristic Leveling Constraints Update on resources requests **Hypothesis** Project Management Software Connections/ Ranges

## **Project Schedule Main Objectives**

## Scheduling main objectives are:

- Optimum Times
- Minimum Costs
- Minimum Risks

### Secondary objectives:

- Alternatives assessment
- Optimal Scheduling
- Resources Effective Use
- Processes Estimations Finalization
- Project Easy Control
- Facilitate costs and time revision

### Constraints to be considered

- Project Calendar (deliverables completion time)
- Economic Constraints (i.e. cash, cash flow etc.)
- Limited Resources
- Direction Approval

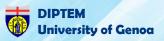

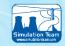

where

# Tools for the Project Schedule Development

### **Mathematical Analysis – Analytical Techniques**

Analytical techniques allowing the durations theoretical computation; normally they don't develop the scheduling, but they identify zones it is possible to introduce the activities by respecting the constraints.

### **Durations Compression**

Methods to compress the durations; there are two main methods *Crashing* (increase resources/costs to compress the activities)

Fast Tracking (parallelize activities that are traditionally in series)

#### **Simulation**

The simulation is the best tool if available.

### **Resources Heuristic Leveling**

various heuristic techniques for the planning: i.e. planning based on constraints for resources leveling; it is possible to use methods based on artificial intelligence and/or traditional mathematical techniques

### **Software for the Project Management**

Software implementing automatically part of the above mentioned techniques are commercially available and used

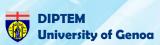

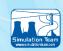

Commissioning

# **Backward Scheduling**

In the general Scheduling it is used to proceed normally in reverse ("backward scheduling") because at the beginning the known dates are the contractual ones related to the project delivery by considering the constraints that are identified during the work packages analysis phase.

Engineering for

Manufacturing

Manufacturing

Engineering for

**Purchasing** 

**Purchasing** 

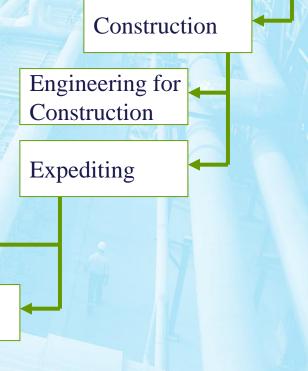

Base

Engineering

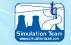

# Rolling Wave for Operational Scheduling

In the operational planning it is often used a periodic re-planning on a short time in order to have a constant upgrade ("rolling wave")

#### Examples:

General Yard Planning

Range: month

Time Horizon: whole Project

Frequency: Three months

Detailed Assembly Planning

Range: day

Time Horizon: assembly duration

Frequency: weekly

Sub Suppliers Planning

Range: week

Time Horizon: three months

Frequency: weekly

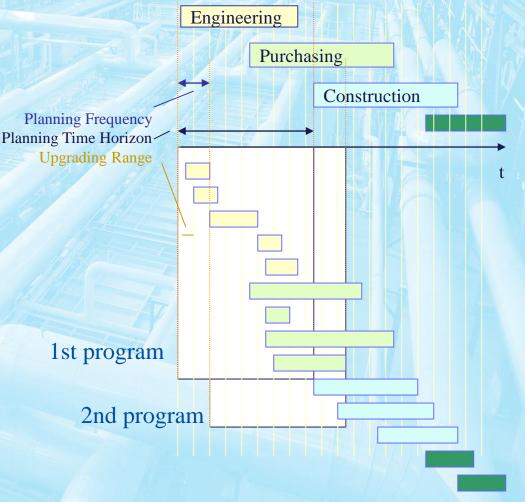

# Re-planning Techniques related to Resources

There are two main techniques for the PM to re- plan the scheduling by acting on the resources:

- •Resource Leveling: Eliminate peaks and downstream in staff demand, with proper requests adjustments in each period; normally that moves the completion dates and increases costs.
- •Resource Allocation: Use the available resources and reschedule the project network by reusing resources (if possible) for different activities (i.e. using people employed on activities with a slack time on other activities)

  Other methods include:

Delete Project parties

Parallelize

Shorten initial activities

Shorten the easy activities

Replace activities with other ones

Shorten where there are resources

Add more resources

Shorten the critical Path

Shorten long activities

Accelerate cheap activities

Accelerate

Increase working hours per day

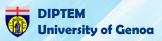

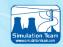

## **Parallelization Risk**

The activities parallelization allows to strongly accelerate the project but that involves risks and costs to be carefully evaluated:

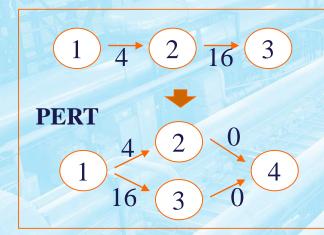

- 1 Contract Negotiation Closure
- 2 Contract Signature
- 3 Raw Material and Equipment Order
- 4 Dummy Event

It is possible to accelerate the initial activities by 20 to 16 weeks (-20%) however if the contract changes or it is interrupted you pay a risk; obviously it is possible to use insurance but it implies new costs.

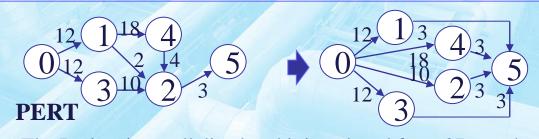

- 0 Plane Specifications
- 1 Cell Project Delivery
- 2 Weapon System Project Delivery
- 3 Avionics Project Delivery
- 4 Engines Project Delivery
- 5 Project for Prototype Delivery

The Project is parallelized and it is reduced from 37 months to 21 (-40%), however in case of design mistakes carried out on the prototype the risk is other 21 months, 5 months delay respect the previous plan (+13%) and engineering design costs doubling

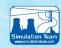

Duration [months

## **The Critical Path**

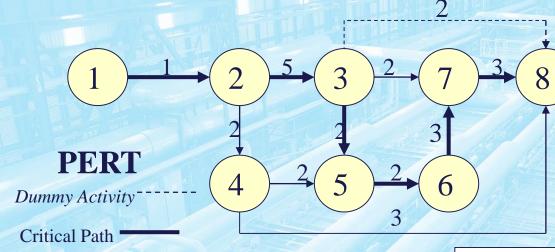

The *Critical Path* includes the activities Having *slack time* (i.e.1-2-3-5-6-7-8-9)

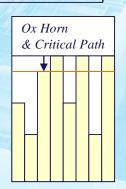

| 1 X | 1 4 |              |                      |
|-----|-----|--------------|----------------------|
| В   | 2-3 | A            | 5                    |
| C   | 2-4 | A            | y-2 + 1/2            |
| D   | 3-5 | В            | 2                    |
| E   | 3-7 | В            | 2                    |
| F   | 4-5 | C            | 2                    |
| G   | 4-8 | C            | 3                    |
| Н   | 5-6 | D,F          | 2                    |
| I   | 6-7 | H            | 3                    |
| J   | 7-8 | E,J          | 3                    |
| K   | 8-9 | $G,J,\Gamma$ | 2                    |
| Γ   | 3-8 | B            | $\overline{2}$ Dummy |
|     |     |              |                      |

**Events Sequence** 

Name Activity Previous

The Critical Path is fundamental because it provides to the PMT two news:

- Each delay on activities belonging to the critical path generates a delay on the whole project
- It highlights the activities to be considered for the planning

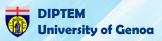

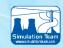

# Comparison between Duration and Standard Deviation

Let's consider the following elements in a PERT diagram

a Optimistic estimation of the duration

b Pessimistic estimation of the duration

m The most probable value

Based on the PERT technique the reference durations are calculated as follows:

$$te = m = (a + b + 4 m) / 6$$

te Duration Expected Time equivalent to the m in the CPM

$$s = (b - a) / 6$$

Standard Deviation (mean square deviation) on the duration

The standard deviation may be useful to compare different activities.

The used percentile is related to a probability (+/- 1 sigma 68%,

+/- 2 sigma 95%, +/- 3 sigma 99). The Standard deviation of the critical path is

calculated as:

$$\sigma_{\text{tot}} = \sqrt{\sigma_{j1}^2 + \sigma_{j2}^2 + \sigma_{j3}^2 + \sigma_{j4}^2}$$

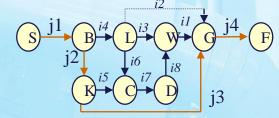

## **Critical Path Determination**

**DIPTEM** 

University of General

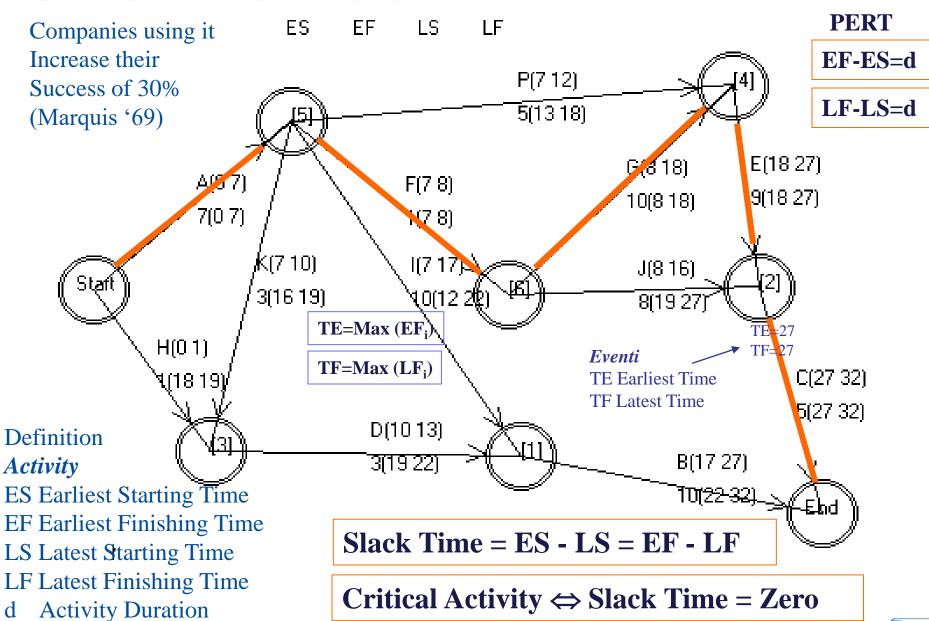

## **PERT with Time Scale**

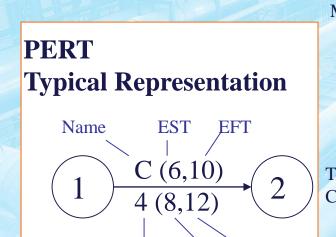

Sometimes to compare costs and resources it is used a PERT Time Representation

**Duration LST** 

LFT

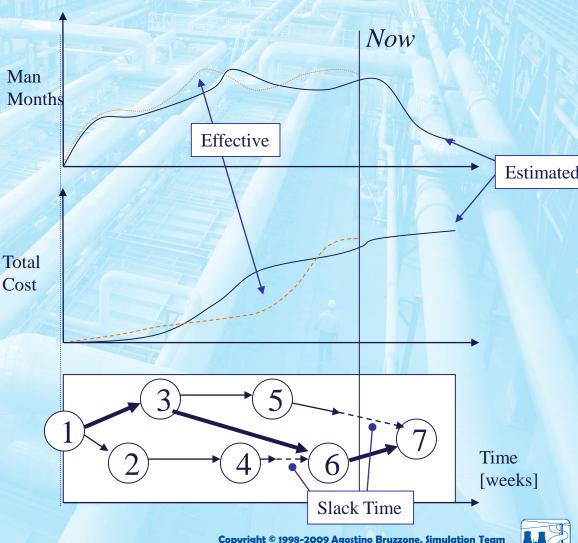

# CPM: Slack e Crash Times Representation

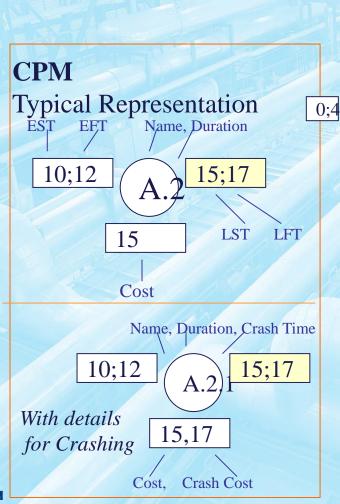

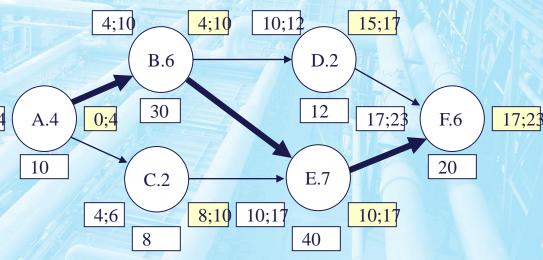

As for PERT also in the CPM it is possible to proceed to Slack Time analysis; in this case the Representation is similar to the PERT even If obviously the activities in this case Become the project network nodes.

In addition it is possible to add information about crash cost and crash time

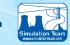

## **Crashing Time to Respect Times**

The time Crashing allows
To compress the project duration and
it concerns with the activities
shortening against the costs increasing

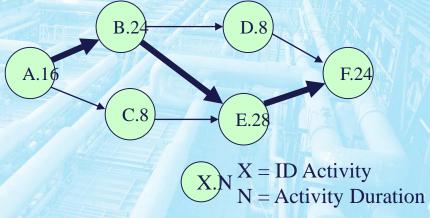

Consider the activities on the critical path with lower crash cost per time unit and compress them by taking into account that at each step the critical path may change.

Example: first A (4000 %) then F (6000%), then E (12000%) because both D and C are not on the critical path and finally B (25000%) = costs increasing from 944000% to 1.244 m% (+32%), with a time reduction equal to 32 weeks (-35%)

| 100      | Required Time [weeks] |       | Cost [\$] |        |                         |
|----------|-----------------------|-------|-----------|--------|-------------------------|
| Activity | Normal                | Crash | Normal    | Crash  | Crashing Cost [\$/week] |
| A        | 16                    | 8     | 80000     | 112000 | 4000                    |
| В        | 24                    | 20    | 240000    | 340000 | 25000                   |
| C        | 8                     | 4     | 48000     | 76000  | 7000                    |
| D        | 8                     | 4     | 96000     | 144000 | 12000                   |
| E        | 28                    | 20    | 320000    | 416000 | 12000                   |
| F        | 24                    | 12    | 160000    | 232000 | 6000                    |

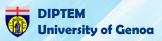

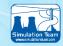

## Ratio Cost/Efficiency in the Crashing

To apply the Crash technique of the CPM leads to a contraction of the times that are optimized respect of costs

CPM Crashing Cost

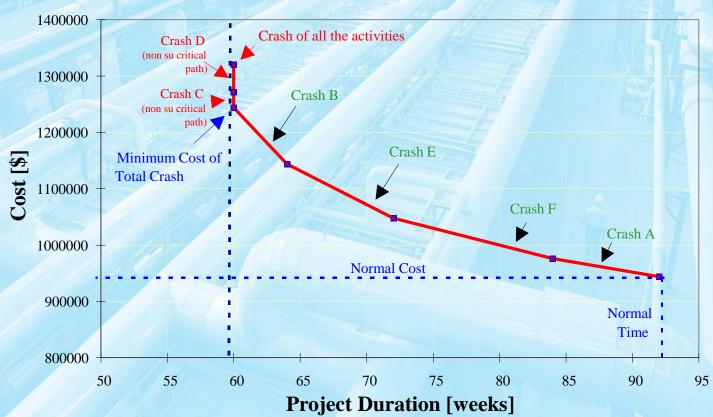

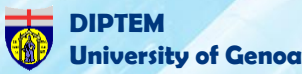

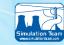

University of Genoa

# **Scheduling Real Objective**

The procedure balancing times and costs (i.e. Crashing) aims to avoid resources wastes.

When it is possible to estimate direct and indirect costs, it is possible to define feasibility areas in the budget; because often the direct and indirect costs can't be represented linearly, often it is used to reduce the total cost satisfying the feasibility area

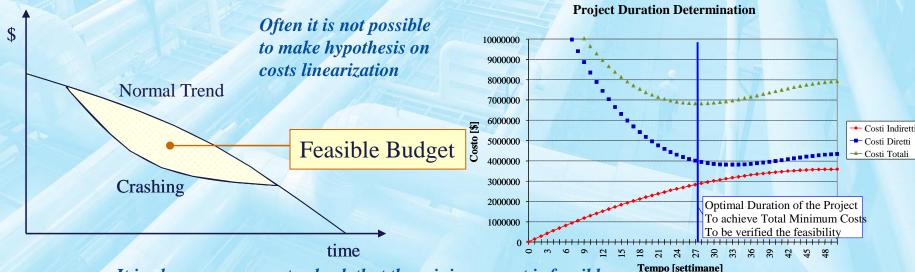

It is always necessary to check that the minimum cost is feasible for the considered project

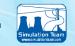

## Software for the Project Management

The basic functions provided by SW for PM are classified in five classes:

1) Planning Tracking e Monitoring

They support generally CPM, PERT and PDM Time, costs and resources management.

2) Reports

Gantt, Tables, Diagrams and Graphs:

Ernead Value Analysis Indici di Prestazione e di Costo

Cash Flow Reports Analisi Path Critico

BCWS Report BCWP Report

Actual Expenses against Expected Expenses

Report for Standard Perfomance Monitoring System (i.e. Nasa, DoD, DoE)

3) Project Calendar

Definition of working days and weeks

4) What-if-Analysis

What happens in specific cases

5) Multi-Project Analysis

Some advances SW allows to evaluate parallel projects

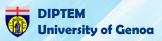

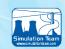

## **SW Classification for the PM**

It is possible to identify 3 SW classes for the Project Management

Level I: to manage single projects, they are easy to be used and understood, they don't manage automatic re-scheduling and require eventually to replan the whole project

- •Level II: to manage single projects, able to provide all the necessary analysis support, with scheduling and automatic control capability.
- •Level III: to manage more parallel projects by controlling on line the shared databases.

In fact since the last half of 70s to the beginning of 80s companies have invested a lot into SW for mainframe with costs between 75,000 USD and 125,000 USD.

These SW were complex and not user friendly. Today there are over 200 SW for the PM some of them for big systems with a cost over 100,000 \$ other ones running on PC and costing about 10\$; the most part of actual tools belonging to 500-1,000\$ cost class has the same capabilities of the first generation.

Today the needs to manage projects distributed in the company, geographically or between contractors requires particular attention on networks communications.

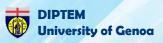

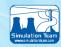

# SW Assessment for the Project Management

In 1990 NSTL (National Software Testing Laboratories) by Conshohoken, Pennsylvania spread the following criteria to evaluate SW potentials for di PM:

#### Performance:

Print Gantt to LaserJet
Print Gantt to PaintJet
Print PERT to LaserJet
Print PERT to PaintJet
Change Views
Recalculate Schedule

#### Quality:

Gantt on PaintJet PERT on LaserJet PERT on PaintJet Resource Leveling

Gantt on LaserJet

Level Resources

#### Project

Microsoft

#### Primavera

Primavera

## **Project Server**MicroFrame

Remind Lotus

#### Project Scheduler

Scitor

#### Versatility:

Project Calendar Scheduling Constraints
Task Durations Precedence Relationships

Example of SW

Other Scheduling Features Outlining

Resource Information Resource Cost Allocation

Leveling Task Tracking

Resource allocation tracking Gantt Charts

PERT Charts Schedule Report

Resource Schedule Report Resource Profile Report

Cost reporting
Earned Value Analysis
Selecting
Cash Flow Reporting
Sorting
Output

Import/Export Networking

Multiple Project Support Miscellaneous

#### Easy of Learning:

Manuals & Learning Aids General Program Interface Project Set-Up Editing a Project

Tracking Progress Preparing Reports
File Management & Printing General Ease of Learning

#### Easy of Using:

Manuals & Learning Aids General Program Interface

Project Set-Up Editing a Project

Tracking Progress Preparing Reports
File Management & Printing General Ease of Using

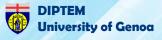

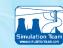

### **Duration Risks: Simulation and Calculus**

Through the mentioned techniques and the simulation and/or basic statistics, it is possible to evaluate the risk related to the not respect of a deadline; this is possible by focusing on the critical path (activities in series and so easy evaluation of the total standard deviation), if it is possible to assume that the critical path can't change because of the activities duration variability.

It is possible to manually make computations by assuming normal distributions equivalent to beta ones.

However if the simulation is available, it is more precise and it may consider beta distributions better adapting the real system behavior for which the parameters a,b e m are estimated by experts and represent the available real data.

It is possible to make exercises To evaluate the real probability of overcoming the reference risk

$$\mu = (a + b + 4 m) / 6$$
 $\sigma = (b - a) / 6$ 

$$\sigma = (b - a) / 6$$

$$\sigma_{\text{tot}} = \sqrt{\sigma_{j1}^2 + \sigma_{j2}^2 + \sigma_{j3}^2}$$

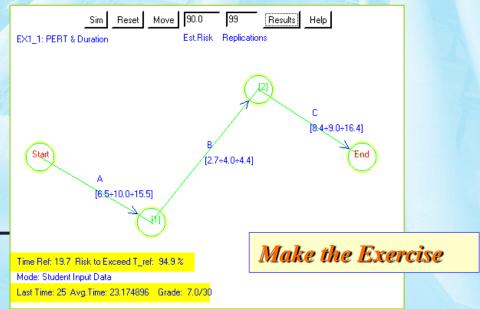

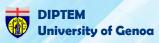

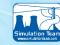

## PERT & Critical Path Identification, ES, EF, LS & LF

Even working on PERT, it is possible to define the values ES, EF, LS e SF and the critical path.

The *te* (or the weighted mean values derived by proper mediating the experts estimations) are used;

That is useful to evaluate the activities and the critical path slack time, by focusing on project key events.

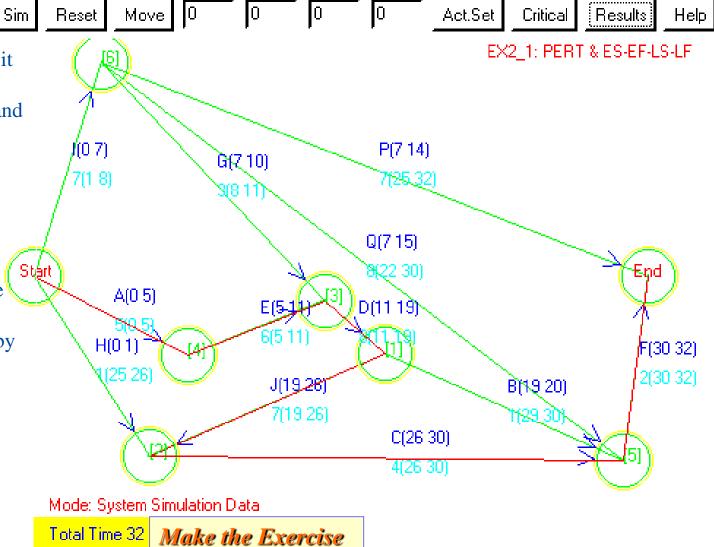

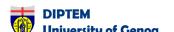

### PERT & Critical Path Estimation, Te & e Tf

Since PERT is event oriented, it is useful for the slack time estimation of Te and Tf events.

Also here activities *te* are used and are derived from a weighted media of factors provided by experts.

This analysis is really useful for events slack time evaluation that are often related to cost and risk parameters.

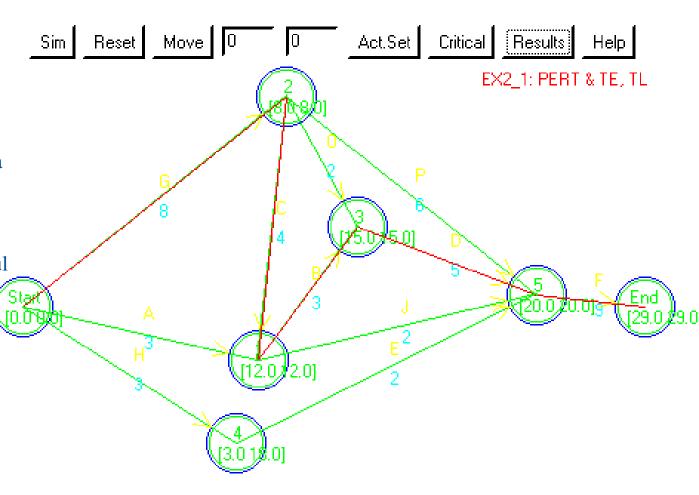

Mode: System Simulation Data.

Total Time 29

Make the Exercise

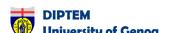

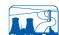

### **CPM & Activities Crash**

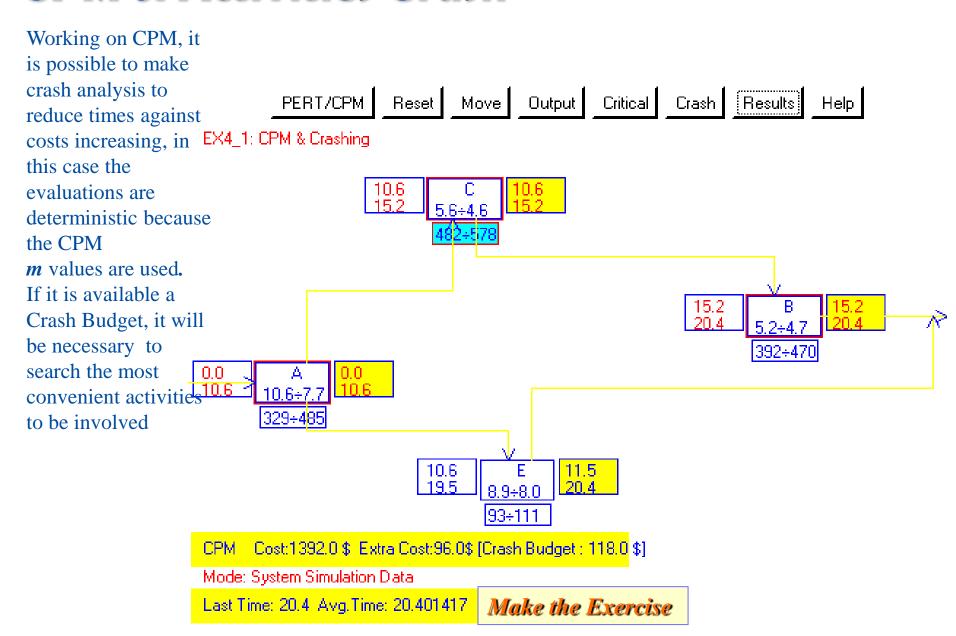

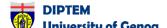

## CPM & Critical Path Estimation, ES, EF,

LS & LF

The CPM is **Activity Oriented so** a critical path analysis highlights activities importance; it is possible to obtain even a costs estimation. As times the durations m (the most probable duration provided by experts in PERT estimations) will be used.

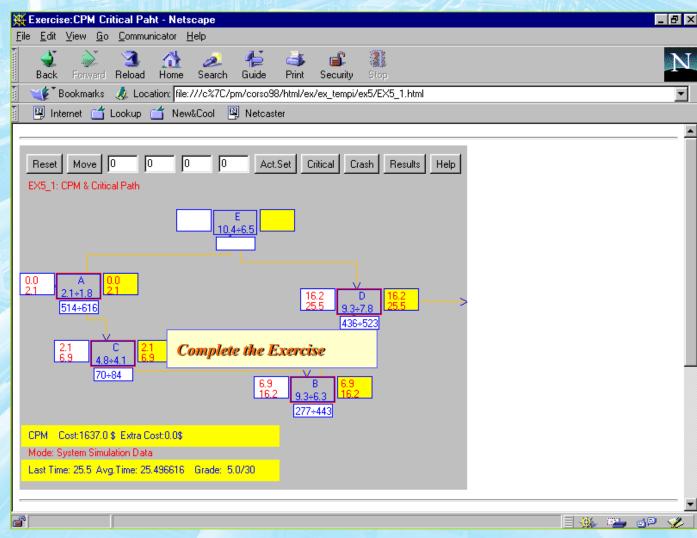

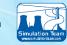

## CPM/PERT to improve the Project: Crash and Parallelization

PERT/CPM Parallel Critical Reset Move Crash Results Help |

EX6 1: CPM/PERT Concurrent Activities

The CPM and the PERT may be used in a combined mode to evaluate the combined convenience of crash and activities parallelization (by associating a risk level and an eventual additional cost).

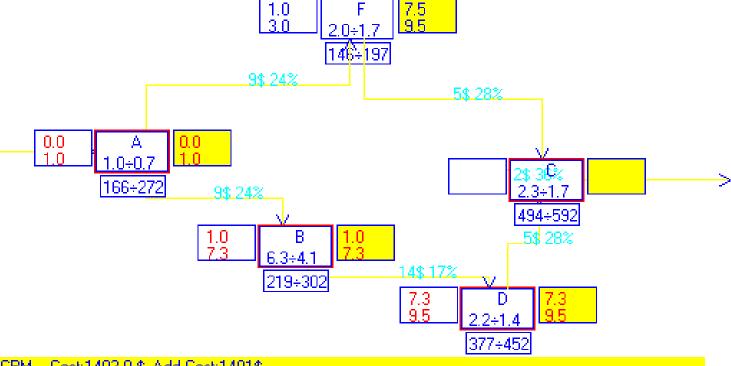

Cost:1402.0 \$ Add:Cost:1401\$

Mode: System Simulation Data

Last Time: 11.8 Avg.Time: 11.801139 Make the Exercise

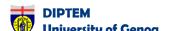

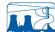

## **Output from the Scheduling**

#### **Project Schedule**

It includes at least the initial and ending dates list for each activity (normally it is preliminary until the Project Plan emission).

It is presented by using different formalism (Gantt, milestone diagrams, etc.)

#### **Support Details**

Include the whole documentation about criteria and hypothesis. Generally it includes data about the resources use, investments trends etc.; often it involves resources histograms over time, alternative scheduling (optimistic, pessimistic, etc.) and risks influence on the scheduling

#### **Scheduling Management Plan**

Planning to manage scheduling changes and updates

#### **Updates on Resources specifications**

During the planning often there are changes on required resources, in order to optimize times planning.

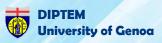

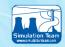

## Formalisms to Present a Project

There are different formalism:

Project Network Diagram with Scheduled Dates

Include Durations and relations

Horizontal Histograms / Gantt

They show the durations, but often not the relations

Milestone Charts

Similar to the gantt, they highlight main deliverables and keydates

Time-Scaled Network Diagrams

They are a mix between the project network diagrams and the Gantt and show at the same time durations and connections

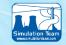

## **Gantt Diagram**

The Horizontal histograms are used to show the planned activities over time; they were introduced by Henry Gantt at the beginning of 1900; they represent a temporal scheduling and not a logic correlations network; they are the most used system for Project Schedule presentation. There are may representations

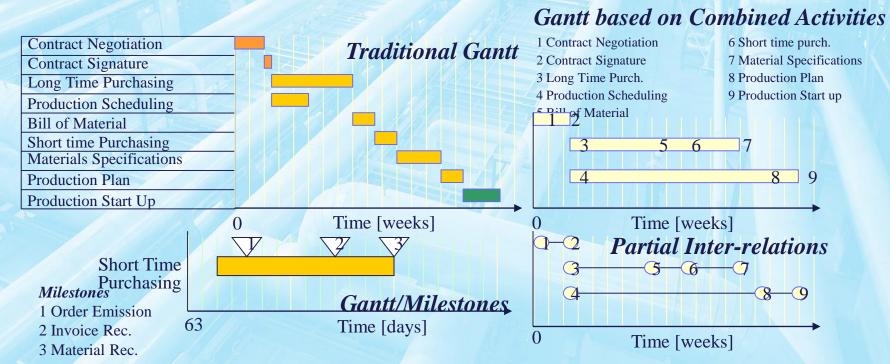

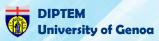

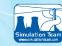

## Examples of Project Schedule Diagrams

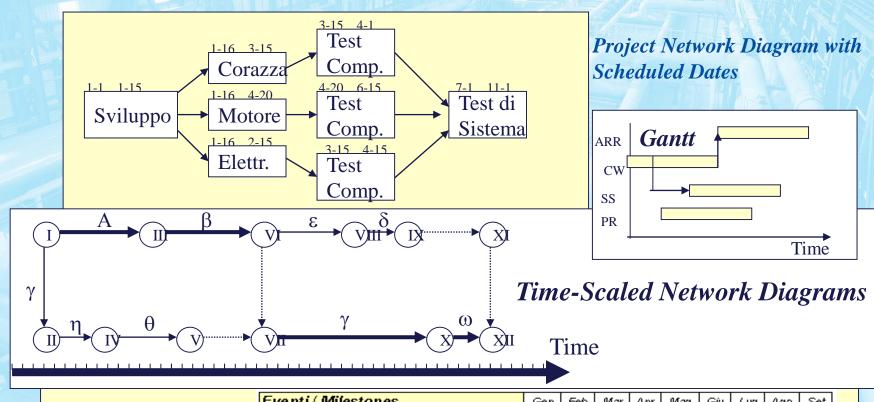

Milestone Charts

| Eventi / Milestones                | Gen | Feb           | Mar | Apr           | Mag              | Giu         | Lug         | Ago | Set |
|------------------------------------|-----|---------------|-----|---------------|------------------|-------------|-------------|-----|-----|
| Firma con SubContractors           |     | $\overline{}$ | _   |               |                  |             |             |     |     |
| Emissione Specifiche               |     |               | Γ΄. | $\overline{}$ | $\triangleright$ |             |             |     |     |
| Revisione di Progetto              |     |               |     |               |                  |             |             |     |     |
| Test dei Sottosistemi              |     |               |     |               |                  | $\triangle$ |             |     |     |
| Prima Unita Consegnata             |     |               |     |               |                  |             | $\triangle$ |     |     |
| Completamento Costruzione Impianto |     |               |     |               |                  |             |             |     |     |

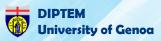

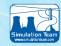

## **Project Schedule Control and Input**

The Project Schedule control is related to:

Influence factors producing positive changes on the scheduling Identify when the scheduling needs to be changed Manage the on going updates on the scheduling

As Input there is obviously the Project Schedule (the one approved, often called Schedule Baseline) included into the Project Plan. In addition it is necessary to consider the change requirements and the current performance reports of the project, as well as the regulations for changes management provided during the project scheduling.

#### Project Schedule Control

#### **Inputs**

Project Schedule
Performance Reports
Changes Requirements
Schedule Management Plan

#### **Tools & Tecniques**

Schedule Change Control System
Performance Measurement
Additional Planning
Project Management Software

#### **Outputs**

Update on the Project Schedule Corrective Actions Lessons Learned

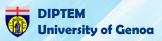

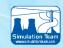

## Tools for the Project Schedule Control

#### **Project Schedule Changes Control System**

It defines procedures (documents, inspections, permissions, etc..) to make changes to the schedule and it is obviously integrated with the monitoring system of Project changes

#### **Performance Measurements**

Techniques to evaluate performances and on going deviations.

Often minor changes on activity do not require updates on the scheduling because the Project Schedule was robust.

#### **Additional Planning**

Necessity to re-plan the activities for important changes

#### **Software for the Project Management**

Often it is used the PM software to apply changes

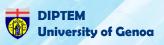

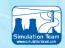

## **Project Schedule Control: Output**

#### **Updates on the Project Schedule**

Every change applied on the current scheduling and communicated immediately to all stakeholders.

They include a special category of changes:

#### The Reviews

They are project changes already defined in specific periods or moments in the project life and often pre-set during the planning. If the changes are very big it is necessary to redefine the baselines for performance monitoring.

#### **Corrective Actions**

All the required actions to respect deadlines; often they include the necessity to accelerate phases in order to guarantee times respect and reduce delays.

#### **Lessons Learned**

The re-scheduling phase must be documented and considered a reference basis for next evaluations.

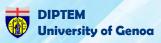

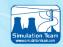

## **Project Cost Management**

The Objective is to guarantee that the project will be completed by respecting the costs:

Resources Planning

Determine the required resources for the project in term of type, characteristics and quantities (men, means, equipments, material)

Costs Estimation

Estimate costs related to all the required resources

Costs Budget

Allocate the costs to the single WBS Elements

Costs Control

Keep low the costs trend and regulate budget changes

For small projects these processes may coincide

Financial planning is developed often in advance outside from the PM, otherwise of course it becomes part of this activity. Since costs measures evolve over time (i.e. a new aircraft model cost: from the proposal and the order to delivery) it is necessary to use controllable references to evaluate current performances (i.e. any awards / contract terms)

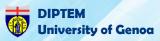

## **Project Cost Management**

#### **Project Cost Management**

#### 4.1 Resources Planning

#### .1 Inputs

- .1 WBS
- .2 Historical Data
- .3 **SOW**
- .4 Available Resources
- .5 Organizational Policy

#### .2 Tools and Techniques

- .1 Experts Opinion
- .2 Identification of Alternative Solutions

#### .3 Outputs

.1 Required Resources Specifications

#### **4.4 Costs Control**

#### .1 Inputs

- .1 Costs Reference Basis
- .2 Performance Reports
- .3 Changes Requirements
- .4 Costs Management Plan

#### .2 Tools and Techniques

- .1 Control System for Costs Change
- .2 Performance Measurement
- .3 Additional Planning
- .4 Software and informatics tool

#### .3 Outputs

- .1 Costs Review
- .2 Updates on the Budget
- .3 Corrective Actions
- .4 Costs Projection to the completion
- .5 Lessons Learned

#### **4.2 Costs Estimations**

#### .1 Inputs

- .1 WBS
- .2 Required Resources Specifications
- .3 Resources Unit Costs
- .4 Activities Durations Estimation
- .5 Historical Data
- .6 Corporate Accounting Structure

#### .2 Tools and Techniques

- .1 Analogical Estimation
- .2Parametric Modelling
- .3 Bottom-up Estimation
- .4 Software and Informatics tool

#### .3 Outputs

- .1 Resources Costs Estimation
- .2 Support Details
- .3 Costs management planning

#### 4.3 Costs Budget

#### .1 Inputs

- .1 Resources Costs Estimation
- .2 WBS
- .3 Project Schedule

#### .2 Tools and Techniques

- .1 Techniques and Tools for Costs Evaluation
- .3 Outputs
- .1 Costs Reference Basis

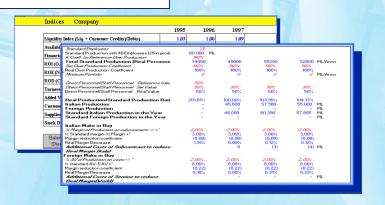

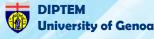

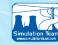

### Resources Planning

We must define the type and quantity of required resources by linking them directly to the costs (it is necessary to know the workforce cost for Construction Project and the locally available skills).

#### Input to this process are:

- WBS allowing the Project elements identification
- Report on Objectives and SOW
- Historical data related to resources used in similar projects
- Description of available resources and their capacity
- Organizational policies related to material, equipment rental and new specific assumptions.

As tools it is fundamental the experts opinion and general management techniques to identify new alternatives.

The result of this activity is the definition of the required resources in term of quantity and types for each element of the WBS; then they will be assigned to the project, acquired or hired.

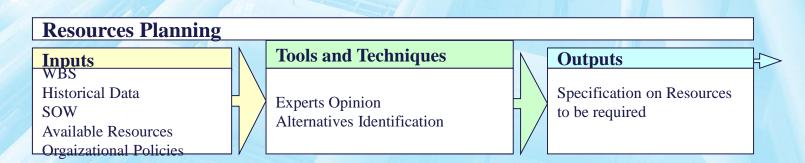

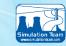

## **Costs Estimation and Input**

It is necessary to define approximately the resources costs for the project completion; of course for projects with a contract the cost must be distinguished from the price. The cost estimation must be made by evaluating the convenience of higher development costs in face of shorter times that may increases in costs or penalties.

Input in use:

WBS: In order to verify that each element of the WBS is estimated to cost

Resources to be required: list of needed resources

**Resources Unitary costs:** the unit costs must be known or estimated (staff cost per working hour, or of a system component)

Activities Duration: affecting the unit costs directly and through financial levers

**Historical data on costs:** from previous projects archives, estimates and business experience of the PMT **Corporate Accounting Structure:** in order to assign costs to the classified categories and define the costs audit plan (such as cost centers, ABC etc.)

| 20 | <b>Costs Estimation</b>                                                                                           |                                                                                               | ACCUSAGE. |                                                                      |          |
|----|----------------------------------------------------------------------------------------------------|-----------------------------------------------------------------------------------------------|-----------|----------------------------------------------------------------------|----------|
|    | Inputs                                                                                                    | Tools and Techniques                                                                          |           | Outputs                                                              | <b>F</b> |
|    | WBS Spec. Resources to be required Resources Unit Costs Durations Estimation Historical Data Accounting Structure | Analogical Estimation Parameters Modelling Bottom-up Estimation Software and informatics tool |           | Resources Costs Estimation Support Details Costs Management Planning |          |

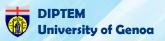

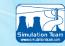

## Support Tools for Costs Estimation

#### **Analogical Assessments**

Also called Top-Down Estimating, are based on deriving future activities estimations from similar past activities as already described for the estimated time; also here it is basically an extrapolation by experts from the historical data

#### **Parameters Modeling**

Simple or complex mathematical models construction to assess costs; it requires a careful data collection, VV & A and scalability (possibility of treating large and small projects)

#### **Bottom-up Estimating**

The costs are estimated based on the single elements of WBS low level to up; obviously much more detailed is the starting level most time / cost are required and better is the accuracy (it is necessary to weigh these two factors).

#### **Software Tools**

Both PM software and management tools and simulators are successfully used to improve costs estimating

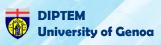

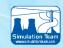

## **Costs Estimating Results**

#### **Costs Estimation**

They are more or less detailed descriptions of all costs / resources required for the project by considering both components, workforce costs as well as materials, equipment, insurance, financial costs; they are usually expressed in units money, but they may also be calculated in term of hours if the related costs are equivalent and if there may not be misunderstandings. This estimate evolves during the project and should progressively increase its accuracy; for example, the AACE (American Association of Construction Engineering) identified a progression of 5 construction costs estimating types:

Order of Greatness, Conceptual, Preliminary, and Final Control.

#### **Support Details**

Includes WBS costs references, assumptions, used reference and variance estimating base on cost hypothesis (m,s)

#### Planning for costs management

This planning describes how to manage costs variability and is a component of the project general plan

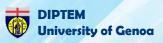

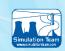

## Costs Budget and PMB

It means to assign each cost to a single WBS element, and thus to create the reference base for the project costs control. In input it is possible to use cost estimates that are assigned in detail to the WBS elements, taking into account their time order (Project Schedule); through the allocation techniques and costs estimating, it is possible to proceed then giving a costs baseline showing their trend over time for various items; this will be one of the main PMB to be used in project management.

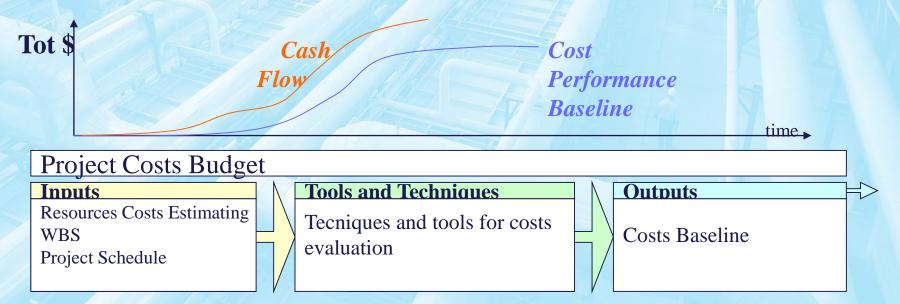

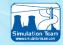

## **Project Costs Control**

This activity aims to keep low or reduce costs during the project development, to identify immediately project costs changes and to support corrections, as well as to manage project changes.

Obviously it is necessary a careful monitoring and a proper costs allocation, a continuous correction of the costs baseline (avoiding to include unauthorized changes) and all related communications maintenance.

Obviously, in input the following elements are used: the costs baseline, performance reports together with change requests; these are evaluated based on the defined planning for project costs management

#### **Project Costs Control**

#### **Inputs**

Costs Baseline Performance Reports Changes Requests Costs Management Plan

#### **Tools and Techniques**

Control System for Costs Change Performance Measurement Additional Planning Software and Informatics

#### **Outputs**

Costs Review
Updates on the Budget
Corrective Actions
Costs Projection to the
completion
Lessons Learned

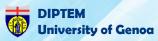

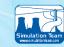

### **Tools for Costs Control**

#### **Control System for Costs Change**

The whole system of documentation, procedures and authorization for costs changes, of course to be integrated with the integrated system for project changes control

#### **Performance Measurement**

It 's very important to identify the causes of changes and check the necessity of an intervention, by using various performance evaluation techniques based on analysis of incurred costs and / or achieved earnings.

#### **Additional Planning**

Obviously it may be necessary to develop additional planning to correct the costs changes leading to expand the time or reallocate resources to other activities.

#### **Support Software**

Costs analysis is often supported by the use of general applications (i.e. SW for PM, Spreadsheets etc.) or by accountability systems or of project

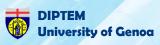

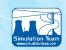

### **Costs Control Results**

#### **Costs Estimating Review**

During the project there is a continuous refining of costs estimations, to be ahared with all the stakeholders.

#### **Corrective Actions**

All the required activities to guarantee the costs control by the PMT in order to achieve the prefixed objectives, by addressing the costs to the desired values or keeping low the incontestable costs increases.

#### **Update on the Budget**

It is possible to approve the changes at the budget and at the costs baseline; this generally happens when the change involves the objectives, however it is necessary to focus on the comparability and the validity respect of the baseline of old and new costs

#### **Projection or the costs to the completion**

EAC (Estimate at Completion) is a project total cost estimation based on projections starting from the baseline.

#### **Lessons Learned**

Formalization of costs change and the provided analysis to define corrective actions.

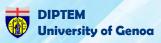

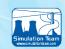

## **EAC:** Projection to the Project Costs

The Costs Projections at completion (EAC=Estimate at Completion) are based on various hypothesis; among the most common it is possible to underline:

Current costs more remaining budget modified by a performance factor (i.e. CPI \*) used when it is expected that the current changes are similar to the future

Current costs more a new estimate of all the remaining work used when it is noted that initial estimates were wrong, or are no longer valid for changes in boundary conditions

2 Current costs more the rest of the budget when we expect that there are more future changes

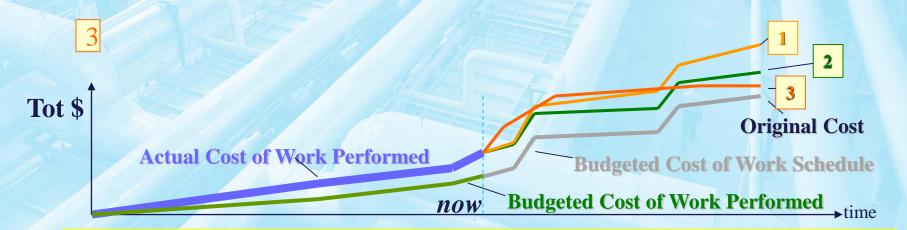

\* CPI=BCWP/ACWP: Cost performance Index = Budgeted Cost of Work Performed / Actual Cost of Work Performed

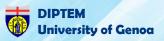

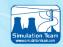

**University of Genoa** 

## Planning and Consumptive Histograms

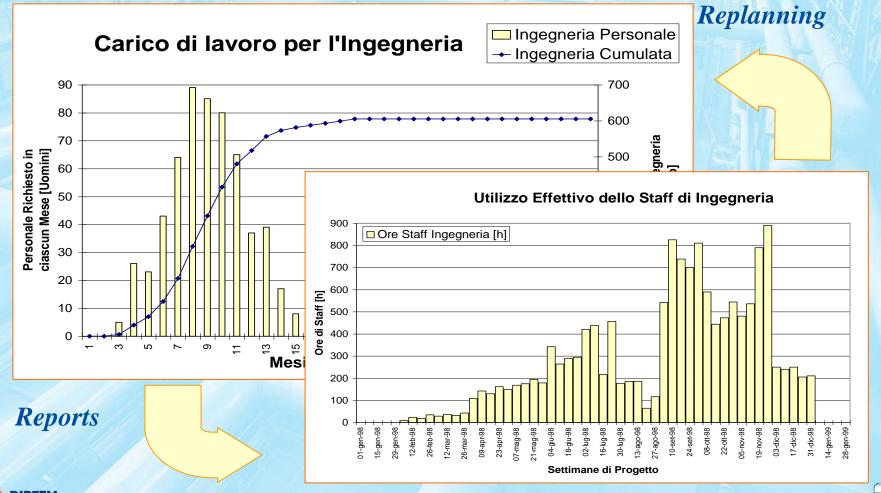

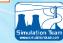

## **Project Quality Management**

All the activities of the general management functions determining quality policies, objectives and responsibilities and applying them through the quality plan, its control, certification and continuous system improvements, in the system quality

#### Quality Planning

Significant quality standard identification for the project and determination about how to satisfy them.

#### Quality Certification

Quality System systematic evaluation and implementation in order to control the project to guarantee the satisfaction of high quality standard.

#### Quality Control

Quality controls to verify compliance with quality standards and to apply the corrective policies

Due to the Projects *ephemeral* nature the quality system definition must take into account that it must be paid during the project.

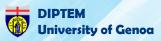

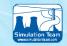

## **Quality Management in Projects**

As for the Quality, in companies it is expected to apply management philosophies, controls and responsibilities to ensure the activities traceability and the continuous monitoring of ongoing processes.

It aims to apply the TQM (total quality management) teachings, which will satisfy the customer, ensuring the product and project quality and aiming to the continuous improvement process to erase cancels any faultiness.

Today, the quality system should refer to international standards, the most popular and of general order is included in the regulations for the quality certification of ISO9000.

#### **Key Points:**

Customer Satisfaction,
Prevention with Inspections and Audit,
Responsibilities Management,
Effective planning and operational procedures

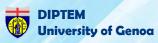

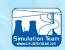

## Project Quality Management General Overview

#### **Project Quality Management**

#### **5.1 Quality Planning**

#### .1 Inputs

- .1 Quality Policies
- .2 Reports on Objectives & SOW
- .3 Product Description
- .4 Standards and Regulations
- .5 Other Processes Ouptut

#### .2 Tools and Techniques

- .1 Costs/Benefits Analysis
- .2 Benchmarking
- .3 Flow Diagram
- .4 DOE (Design of Experiments)
- .5 Support SW

#### .3 Outputs

- .1 Planning for Quality Management
- .2 Operational Definition
- .3 Checklists
- .4 Input for other processes

#### **5.2 Quality Assurance**

#### .1 Inputs

- .1 Planning for Quality Management
- .2 Quality Control Results
- .3 Operational Definitions

#### .2 Tools and Techniques

- .1 Techniques and tools for quality planning
- .2 Quality Audit (Quality Control)

#### .3 Outputs

.1 Improvements to the Quality System

#### **5.3 Quality Control**

#### .1 Inputs

- .1 Job Results
- .2 Planning for the Quality manag.
- .3 Operational Definitions
- .4 Checklists

#### .2 Tools and techniques

- .1 Inspections
- .2 Quality Map
- .3 Pareto Diagram
- .4 Statistical Sampling
- .5 Flow Diagrams
- .6 Trend Analysis

#### .3 Outputs

- .1 Quality Systems Improvements
- .2 Acceptance of done work
- .3 Additional Operations
- .4 Completed Checklist
- .5 Process Corrections

- **\***The Quality Plan defines the Project Quality System
- **❖**The Quality Assurance applies and control the application of the Quality System
- Quality Control controls the quality of the Process and the Product Simulation Team University of Genog

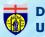

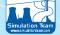

## **Quality Plan and Input**

The goal is to identify the quality standards to be implemented, secured and controlled, as well as how to achieve these objectives; the quality system setting is faced during the planning phase

#### Input of this process are:

- The quality policies (management and top-management intent); for joint venture they should be defined from scratch, and the PMT is responsible to sensitize the stakeholders.
- •Objectives and SOW reports provides a support to identify specific qualities of various stakeholders.
- Product descriptions similar to the SOW, it normally includes additional technical details that may be critical to quality
- Standards and Regulations: it is necessary to use the specific ones for each part of the project.
- Outputs of other processes: they provide an additional reference for Quality in some aspects
- (i.e. quality of suppliers in the procurement)

#### **Quality Planning**

#### **Inputs**

Quality Policies

Reports on Objectives

& SOW

**Product Description** 

Standards and Regulations

Output of other processes

#### **Tools and Techniques**

Costs/Benefits Analysis

Benchmarking

Flow Diagrams

DOE (Design of Experiments)

Support SW

#### **Outputs**

Quality Manag. Plan
Operational Definition
Checklists
Input for the other Processes

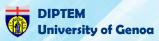

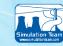

## **Quality Planning Tools**

#### **Costs/Benefits Analysis**

Balanced analysis of the benefits of the quality system (right first time, low cost, customer satisfaction) compared to the costs (cost of quality system), it is assumed that normally the benefits of quality are dominant, however, in projects it is necessary to be careful in not investing too much, however projects must always be very careful of the quality (i.e. military)

#### **Benchmarking**

Activities involving comparative tests between known and new working practices in term of function and quality; these analysis should extrapolate innovative solutions to improve the quality

#### **Flow Diagram**

Techniques based on the use of relationships diagrams between objects and/or the activities of a project (i.e. cause and effect diagrams, process flowchart). Their use can highlight critical aspects and help prevent / schedule them.

#### **Design of Experiments (DOE)**

Analytical techniques allowing to evaluate the involved parameters influence on the test functions goal (ie S / N ratio Signal / Noise, Sensitivity Analysis; metamodelling, etc..). It allows to determine optimal conditions for project management

#### **Support Software**

The quality control can be supported by specific software (SW Contract control management) corresponding to the SPC (Statistical Process Control) or by using auxiliary software of analysis (i.e. SAS, Statgraf etc.)

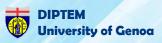

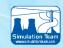

## Flow Diagrams to support Quality

Among the different diagrams, the two most popular are:

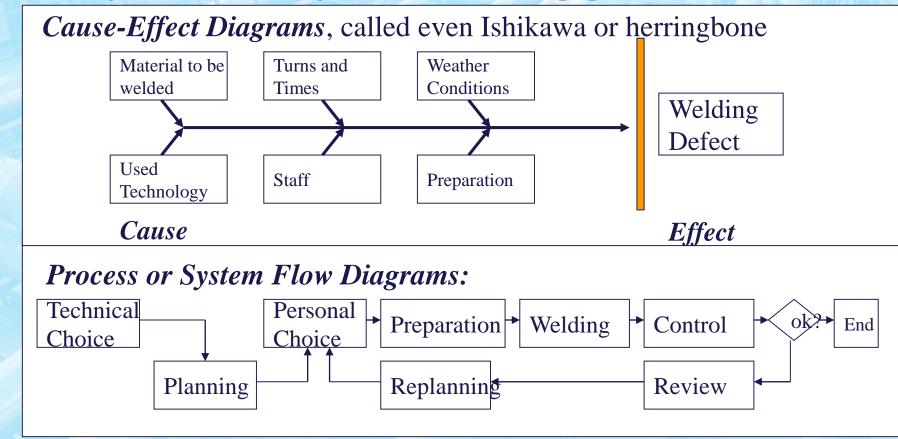

## **Quality Planning Output**

#### **Plan for Quality Management**

It includes the description of the ways in which the PMT will implement the quality policies and then it describes the quality system organizational structure, responsibilities, procedures, processes and resources required to implement quality management' (ISO); it also often includes: quality manual, procedures, operational instructions and modules.

#### **Operational Definition**

The definition of the elements to which apply the quality and the ways in which to measure / control it; it must be specific and sufficiently detailed; in some sectors this process is called metrics.

#### **Checklists & Modules**

They are lists intended to verify step by step operational procedures, where questions are placed (i.e. two metals are in contact?) or specific operations requests (i.e. cut a pipe sample at the point where the corrosion occurred). Then it is necessary to add all the forms (paper / digital) for quality control

#### **Input for other processes**

Since the quality is a crossing activity, it provides input to other processes in order to improve the project quality.

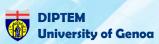

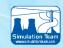

## **Quality Assurance and Input**

The quality assurance that today is more and more related to quality certification, requires the application of the Quality Planning; often there is a business Division / Office responsible for the Quality Assurance and always a responsible for quality (in the case of ISO9001 certified company).

It can affect both the internal quality (for PMT) and external (i.e. the customer); in the project the PMT is responsible for quality policies application.

The used input are the quality system documentation, the results of quality measurements with sampled data and the possibility of Comparisons, as well as operational definitions of the elements related to the project quality.

# Quality Assurance Inputs Quality Management Plan Quality Control Results Operational Definition Tools and Techniques Techniques and tools for quality planning Audit (quality inspections) Improvements to the Quality System

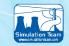

## Quality System Application: Tool and Output

Tools for quality system implementation are:

#### Techniques for quality planning and control

All the used techniques during the planning are used also for the implementation; so DOE, diagrams, SW etc.

#### **Quality Audits**

The quality audits are inspections that are applied in order to verify that the PMT is implementing correctly the quality system; during these audit it is verified (i.e. random) if the documentation, the operations and procedures are implemented in compliance with the quality system. All non-compliance are ranked by importance and recorded, in order to be checked again in the next audit; the audit results should lead to reorganization of work / quality system to improve the application and applicability.

Audits may be internal or external; specific audits are performed by the certifying body (i.e. ISO9000) in order to confirm the quality certificate.

The quality system implementation provides as output:

#### **Improvements to the Quality**

Actions to improve project effectiveness and efficiency

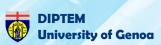

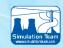

## **Quality Control**

The quality control concerns with some variables monitoring in order to verify that they meet predefined quality standards.

The work results to be checked involve both results on the product (i.e. deliverables) that results on project management (i.e. cost and time).

The control is usually performed by a division or an office manager external to the project, but it may be not specifically delegated or be faced by project personnel.

To facilitate the application of quality controls and the corresponding PMT is required to have a good knowledge of statistical tools and a clear understanding of factors such as:

- ◆Prevention (errors out of the process), inspection (before delivering to the customer),
- Attribute controls (compliant or not) and Scalar Control (degree of conformity)
- Special Cases (Special Events), Random Causes (stochasticity of the process)
- ◆ Tolerances (the result is within the tolerance limits and the product is acceptable) and control limits (the process is within the limits and is controllable)

#### **Inputs**

Job Results
Plan for Quality Management
Operational Definitions
Checklists

#### **Tools and Techniques**

Inspections
Quality maps
Pareto Diagrams
Statistical Sampling
Flow Diagrams
Trend Analysis

#### **Outputs**

Improvements to the
quality system
Acceptance of the implemented
Additional Operations
Completed Checklist
Process Correction

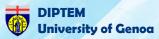

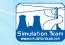

## Input for Quality Control

#### **Work Results**

The job results both on the process and on the product to be compared with planned or expected results (project plan).

#### **Quality Management Plan**

The plan to manage Quality System

#### **Operational Definition**

Definition of elements to be checked and definition of the methodology to be used to make controls

#### Checklist

Checklist for the inspections implementations and controls on the process and product

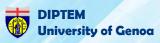

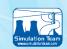

# Tools and Techniques for Quality Control

#### **Inspections**

The measurement activity, examination, tests taken to determine whether the achieved results are in accordance with the quality specifications; they are made at every level.

#### **Quality Map**

The quality maps are graphical tools to verify the results over the time and to verify if the related processes are compliant and under control

#### **Pareto Diagrams**

The Pareto diagrams are cumulative histograms that, sorted by frequency, allow to identify causes having major influence on non-compliances.

#### **Statistical Sampling**

Statistical Data extracted from the population involved in inspections (i.e. take 5 drafts to be controlled for the quality out of 150 delivered); an effective sampling saves time and guarantees results reliability.

#### **Flow Diagram**

Used as already seen for the quality planning

#### **Trend Analysis**

Mathematical analysis techniques and forecasting based on historical data; they allow to control technical performances (i.e. to assess based on mistakes found in a SW how many are left), or management ones on time and cost (i.e. determine how many activities have been changed in each period)

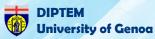

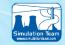

# Quality Map in the Project Management

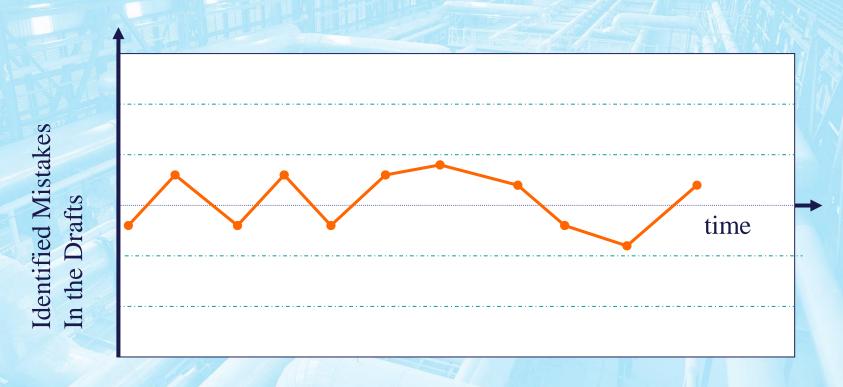

The process up to that is under control should not be changed (it could be improved, but not completely changed).

In Project Management many different types of work are measured to control the project such as: costs and time changes, objectives change in term of size, flu or frequency, mistakes in project documents, etc..

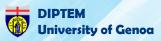

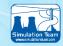

# A Pareto Diagram for Project Management

**DIA: Unexpected Costs** 

Pareto Diagram

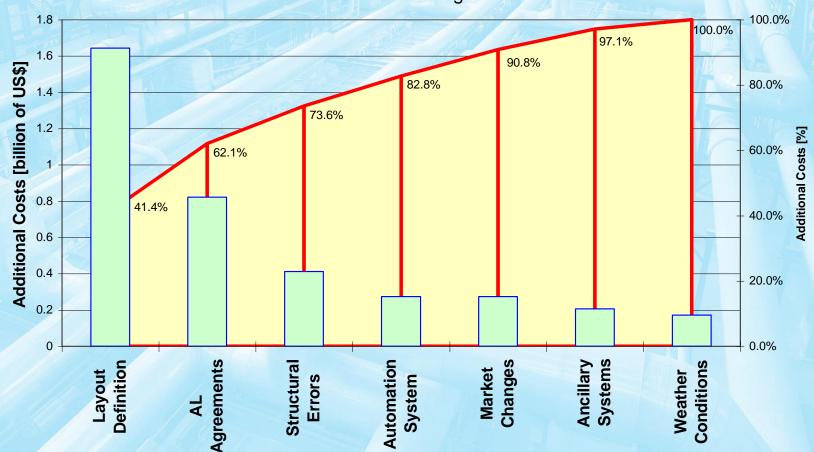

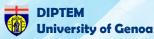

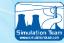

# **Quality Control Results**

## **Quality Improvements**

By making controls it is possible to improve product and project quality

## Approval of the performed work

Based on the results it is necessary to take decision: to accept or not the performed works

## **Additional Operations**

In case of no. Compliance additional work is required to correct the errors; these involve often delays and costs increasing, so they have to be minimized by the PMT as much as possible.

## **Completed Checklist**

Among the data to be included in databases there are the checklist completed during quality control.

## **Process Regulations**

If you find that the process is out of control is required to immediately lead to corrective or preventive actions; in Project Management this involves the activation of the various control procedures integrated into the overall project control system.

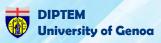

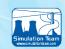

# **Human Resource Management**

This management area aims to the best use of all human resources involved in the project (stakeholders-sponsors, customers, engineers, etc..)

Organizations

Roles and Responsibilities identification, documentation and assignment

Staff Hiring

To acquire the human resources required to complete the Project

Working Groups Development

Individual and Groups skills improvement to improve/achieve project performance

The project is carried out by Men (beyond the fact that they use pencils, computers or mathematical techniques), their correct employment is essential to achieve the objectives in time and with the hypothesized costs and the required quality level

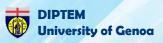

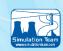

# Human Resources and Project Management

Here it is required the effective implementation of the typical skills of Human Resources Management that are shared among all the management aspects:

General Management Skills: Leadership, Communication, Negotiation etc.

Individuals Management Skills: delegating capability, Motivate, Coordinate, Guide etc.

Groups Management Skills: Team Building Capability, Conflicts Management, etc.

Human Resources Administration Skills: Evaluation capability in hiring process,

Maintenance and exclusion, in working relationships management, in safety and health carring etc.

In the projects it is necessary to take care of the following specific aspects:

- ◆The project has a limited duration and often is a new structure, it is necessary to select people and manage them by taking this fact into account
- ◆ Type and number of the stakeholders change during the project evolving, so people and techniques will be upgraded / adjusted to be effective in the project management.
- ◆ Administrative issues are often a PMT responsibility, which has to know the organization to ensure effectiveness

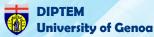

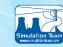

# Project Human Resources Management: General Presentation

# **Project Human Resource Management**

#### 6.1 Organizational Planning

#### .1 Inputs

- .1 Each Project Interface
- .2 Staff Specifications
- .3 Constraints

#### .2 Tools and Techniques

- .1 Templates
- .2 Human Resources Policies
- .3 Organizational Theories
- .4 Stakeholders Analysis

#### .3 Outputs

- .1 Roles and Responsibilities
  Assignment
- .2 Staff Management Plan
- .3 Organization chart
- .4 Support Details

#### 6.2 Staff Hiring

#### .1 Inputs

- .1 Staff Management Plan
- .2 Available Resources for the Staff
- .3 Practices for the hiring process/ attribution

#### .2 Tools and Techniques

- .1 Negotiation
- .2 Pre-Assignment
- .3 Acquisition

#### .3 Outputs

- .1 Project Staff Assignment
- .2 Project Team Members List

#### **6.3 Project Team Development**

#### .1 Inputs

- .1 Project Staff
- .2 Project Plan
- .3 Staff Management Plan
- .4 Performance Report
- .5 External Feed-back

#### .2 Tools and Techniques

- .1 Building Team Activity
- .2 General Management Skill
- .3 Awards
- .4 Collocation Analysis
- .5 Training

#### .3 Outputs

- .1 Performance Improvements
- .2 Acceptance of the Performance

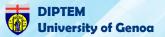

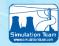

# **Organizational Planning**

It means to identify, document and assign all roles to be played in project management, all the responsibilities and relationships structure in term of reports; these may be assigned to individuals or workgroups.

These organizational entities may be either internal or external; internal groups are often associated to functional departments (engineering, sales, administration).

Organizational planning is often one of the first steps, but it is necessary a continuous review to verify the effective applicability. As the organization is closely linked to communication these two processes must be planned together.

#### **Inputs**

Each interface of the project Staff specifications Constraints

## **Tools and Techniques**

Templates
Human Resources Management
Policies

Organizational Theories Stakeholders Analysis

#### **Outputs**

Roles and Responsibilities
Assignment
Staff Management Plan
Organizational Chart
Support Details

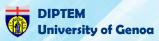

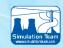

# Input for Organizational Planning

#### **Each interface of the Project**

They are many and often run in parallel. They can be divided into three main categories:

- Organizational Interactions: formal and/or informal communications among organizational units; they may have various complexity levels (links between a Power Plant engineering and commissioning; alert to the customer of a not expected check, etc..)
- **Technical Interactions**: formal and/or informal communications covering different technical disciplines; they occur both between the various phases of the project (a new computer product design and design of the lines needed to produce it), and between stages within the project (the civilian foundations must be related to the mechanical design of the plant structures)
- Interpersonal interactions: Relationships among different individuals operating on the project.

#### **Staff Specifications**

Skills required to the individuals and to the project team (they are identified during the resources planning).

#### Constraints

All constraints on the staff organization: the contractor organizational structure (binding on the PM authority); Contractual or unions agreements; PMT preferences; default assignments based on individual company characteristics.

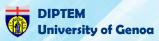

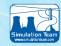

# **Tools for the Organizational Planning**

## **Templates**

Eve if each project is different, it is possible to reuse similar cases as reference templates for the project staff organization development.

## **Human Resources Management Policies**

Company guidelines, Practices and regulations for human resources management.

## **Organizational Theories**

All the literature referring to how to organize a structure and to historical documented cases. It is necessary to pay attention to the fact that this literature is only minimally related to the project management case that has very different and important from cases and general management cases.

## **Stakeholders Analysis**

Evaluation of all the stakeholders and their needs in order to satisfy them.

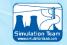

# **Personnel Structure**

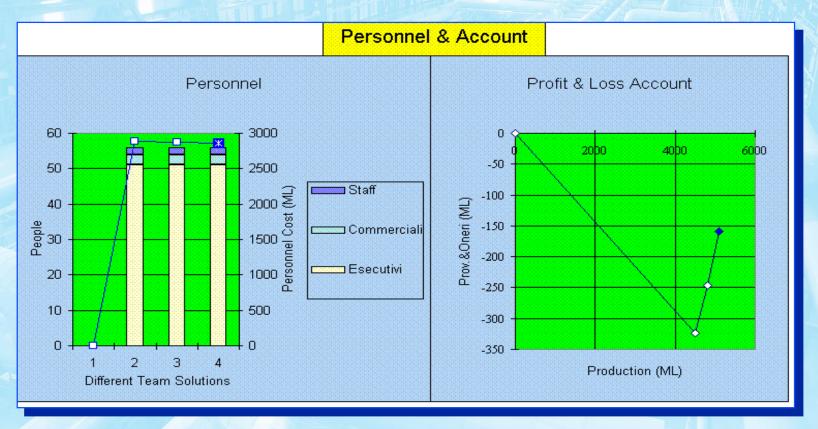

The project personnel structure is a constraint for the project planning and execution, for this reason it needs to be controlled and must evolve according to the project needs.

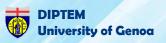

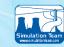

# **Assignment & Work Load Procedure**

There are Tools to support Roles assignment

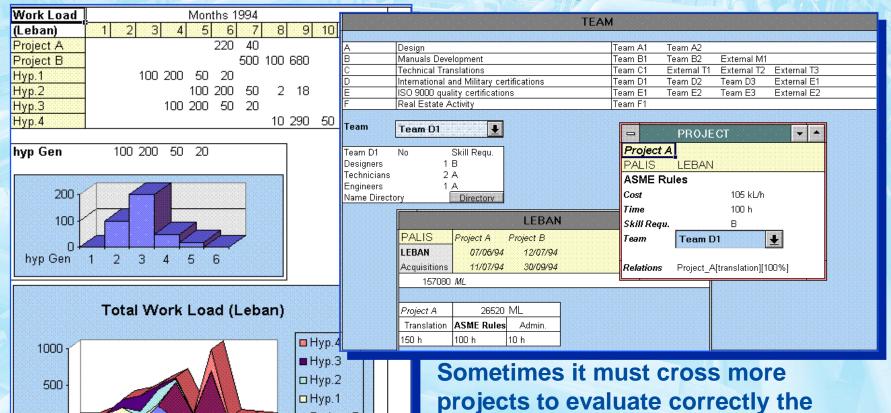

workload

■ Project B

■ Project A

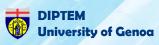

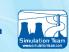

# **Organizational Planning Output**

#### **Roles and Responsibilities Assignment**

Complete definition of all roles (who does what), and Responsibilities (who decides what); it is based on staff requests arising from the resources allocation (that is derived from the WBS). The roles are usually assigned to stakeholders, obviously the PM is often critical in this structure; responsibilities allocation matrices are often used (RAM Responsibility Assignment Matrix).

#### **Plan for Project Staff Management**

This plan describes how and when to use the project personnel; it belongs then to the General Plan Project and often includes histograms about resources; it is necessary to pay attention to the personnel reassignment when it leaves the project: i.e. reduce costs if people don't work between a project and another one or improve morale by reducing uncertainty about future activities to be executed.

#### **Organizational Chart**

It is a graphical representation allowing to show the project organizational relationships; the OBS (organizational breakdown structure) is a type of organizational chart highlighting responsibilities of staff in relation to WBS

#### **Support Details**

All the needed details of support; and often they include a report on the implemented organization, a job description including here technical/management skills / characteristics requirements and job features (job description); requests for specific training.

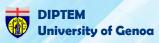

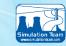

# **RAM: Responsibility Assignment Matrix**

## Structures highlighting task and activities of each group

| Project ASCI-SW           |     | Workgroups |           |    |    |
|---------------------------|-----|------------|-----------|----|----|
|                           | R&D | Marketing  | Engineers | SW | PM |
| Specifications Definition | E   | Р          | Р         | I  | R  |
| Project                   | Р   |            | E         | V  | R  |
| Development               | Р   | V          | Р         | E  | R  |
| Preliminary Check         | R   | Р          | R         | E  |    |
| Test                      |     |            | V         | E  | R  |

# **Staff Acquisition**

They may be hierarchically structured by covering all the WBS phases

| Project ASCI-SW Personnel R&D |        |       |           |       |           |          |  |
|-------------------------------|--------|-------|-----------|-------|-----------|----------|--|
|                               | Francy | David | Sandrosky | Sonny | Laitanasi | Nehislin |  |
| Specifications Definition     | S      | Р     | Р         | Р     | A/V       | R        |  |
| Project                       | Α      | Р     | A/V       | Р     |           | A/V      |  |
| Development                   | Α      | Р     |           | Р     |           | Α        |  |
| Preliminary Check             | R      | A/V   |           | A/V   |           |          |  |
| Test                          |        |       |           |       |           |          |  |

E Emission - P Participation - I Input Supplier - R Review

S Signature

- A Attributable

- V Observer

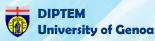

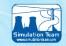

University of Genoa

# Typical Organization of a Project for Constructions

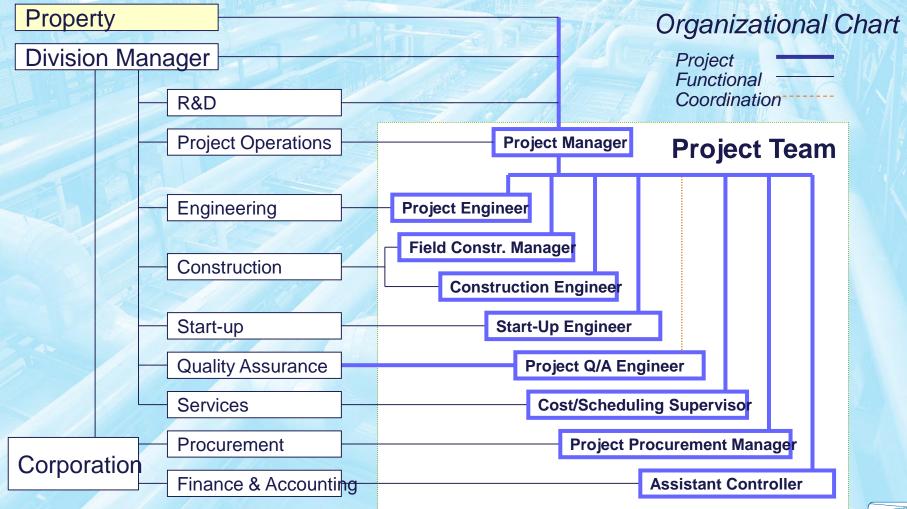

# **Project Organizational Chart**

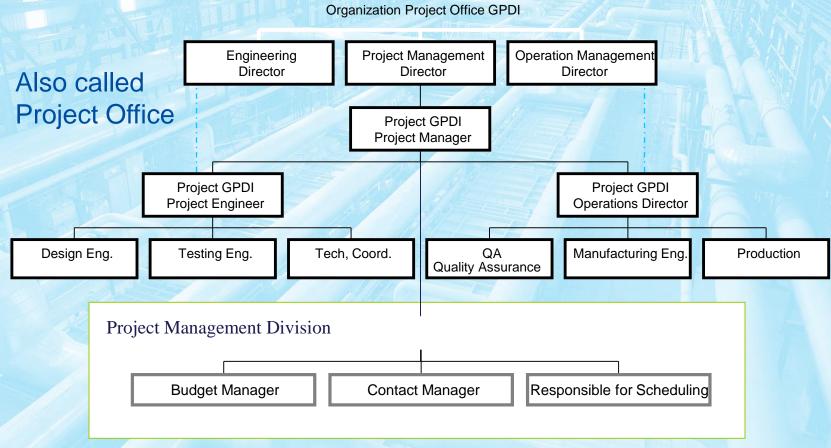

It allows to visualize all the Project functions grouped by team or individuals

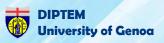

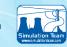

# Staff Hiring and Input

It refers to the staff allocation to the different project activities; often these are not already available and the PMT must find the necessary resources; the recruitment may be effective in the company or simply recruitment in the project staff.

Sometimes the PMT has not the ability to define the staff, however he must try influencing the staff composition.

The used standards are those established during the planning for the project personnel management, and it is necessary to assess the available resources characteristics (previous experience, personal interests, personal characteristics and time availability); obviously all the regulations and practices used in the company for human resources hiring and allocation are used as a reference.

| A CONTRACTOR OF THE PARK A                                                                          |                                              |                                                              |   |
|----------------------------------------------------------------------------------------------------|----------------------------------------------|--------------------------------------------------------------|---|
| Project Team Building                                                                               |                                              |                                                              |   |
| Inputs                                                                                              | Tools and Techniques                         | Outputs                                                      | K |
| Staff Management Plan Available Resources for the Staff Practices for hiring process And allocation | Negotiation<br>Pre-Assignment<br>Acquisition | Assignment of the Staff Project<br>Project Team Members List |   |

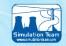

# Tools and Techniques for Staff Hiring

## **Negotiation**

It is often important for the PMT to negotiate with functional managers in order to ensure that the project employs personnel with appropriate skills, sufficient time and appropriate priorities; of course it is necessary also to negotiate with other PMT in order to effectively share specific specialized resources. Often the assessment criteria of functional managers may not get benefits to the project (i.e. awards for high productivity may encourage inappropriate staff for increasing hours of engineering).

## **Pre - Assignment**

Sometimes the staff is pre-assigned to the project; this often happens when the project is a proposal in competition with others (internal / external), or when the project is an internal service that has already defined some people in the definition phase.

## **Acquisitions**

It is possible to decide to hire, recruit or use individuals or groups with special skills; that may be necessary for the internal lack in the corporate structure, for economic convenience or for special technical / professional skills.

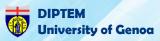

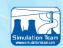

# Results provided by the Staff Hiring

## **Project Staff Assignment**

The list of persons assigned to the project and the corresponding location; they are structured in organizational diagrams with nominal identification. The staff can be assigned full-time, part-time or in different ways depending on the need

## **Project Team Directory**

List of PMT members and all the stakeholders; this may be formal or informal, often it is issued with contacts, roles and references to facilitate communications

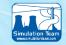

# Organizational Chart: First Step

**UGELOFI** Coorporation

Vice President & General Manager Mrs. Sbrana

The Project GPDI even if not

Project Management
Dr. Jotthons
Director

fundamental for

the company is

in bold at the

customer.

presented first and

more roles in the

same project.

Project GPDI Mr. Mallesk

Project ANII Dr.Nosk

Some people are able to follow more projects or to play

Project SABRE Mr. Gigesku

Project SABRE2 Mr.Gigesku

Project SADAF Mr. Palduck Engineering Dr.Brugoski Director

> Project GPDI Mrs. Wayfri

Project ANII Dr.Ilove

Project SABRE Dr. Noisiski

Project SABRE2 Mrs.Sobrowski

Project SADAF Mr.Palduck Operation Management Mr.Branchiteos

Project GPDI Mr.Cutternu

Project ANII Dr.Hommerd

Project SABRE Mr. Ultrachops

Project SABRE2 Mr.Antesgi

Project SADAF Mrs.Fidia

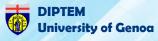

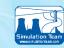

# Organizational Charts Step Two: Project Structure

Also this diagram could be addressed to the customer as well as to the internal Organizzazione Ufficio Progetto GPDI organization The same **Project Management Operation Management** Engineering It is possible to dash Mr.Branchiteos person could Dr.Brugoski Dr. Jotthons Direttore Direttore Direttore indirect communications play different and/or people assigned roles if only partially to the Progetto GPDI temporally Mr. Mallesk project spaced Project Manager

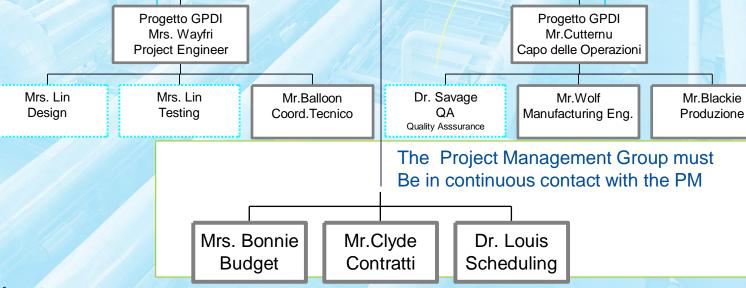

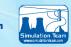

# **Sharing Top-Quality Personnel**

**Project Engineering Deparment Manning** 

The Project
Manning
Chart allow
To highlight
The personnel
attribution to the
project

Many customers
Understand
The utility of having
part-time
Top-quality
personnel
in the project

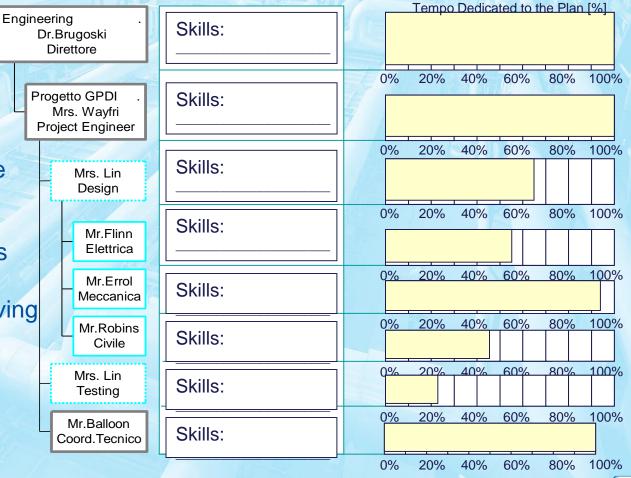

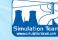

# **Project Team Building and Input**

The goal is to improve both the individual capabilities of the stakeholders that their capacity of working in teams (note: sometimes it is possible to define a team or group as a stakeholder).

This becomes complicated when Project Team members are delegated to operate both as functions manager and project manager (PM must ensure its effectiveness).

Even if it is an executive process evidently it is developed throughout the whole project.

It uses as input: the assigned staff for the project, the Project Plan, the plan for personnel management, performance measurement and reports and it is recommended to request periodically opinions (feedback) by anyone out of the project itself.

## **Project Team Building**

#### **Inputs**

Project Staff
Project Plan
Plan for Staff Management
Performance Report
External Feed-back

### **Tools and Techniques**

Team Building Activity
General Management Skill
Awards
Collocation Analysis
Training

#### **Outputs**

Performances Improvements
Performance Acceptance

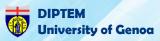

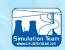

# Tools and Techniques for Team Development

#### **Team Building Activity**

They vary from techniques and activities to solve individual conflicts or technical ones during ordinary meetings to specific activities devoted to interpersonal relationships improvement.

#### **General Management Skills**

They refer to the typical management skills already mentioned (i.e. leadership)

#### **Awards System**

They aim to improve the teams and individuals behaviors; usually the company's system of rewards does not fit the project, so it is appropriate to define a specific one; key factors are the system clarity, its objectivity, the feasibility and measurability of the objectives. Goals must be corrected: i.e. not reward extraordinary due to poor scheduling, but to reward extraordinary related to aggressive scheduling. The awards to individuals or teams must be related to their cultural setting (i.e. unloved team award in competitive individual cultures).

#### **Collocation Analysis**

Even with modern communications systems human rapport and personal contact are key factors: it is necessary to plan the staff placement by taking into account these factors (ie war room, overseas offices etc..)

#### **Training**

The training includes all the activities increasing skills, knowledge and project team capability; the training cost is often charged on the structure for technical/management reasons.

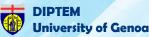

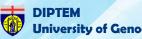

# Results of Team Development

## **Performances Improvements**

After team development they are more efficient and improve their performance in term of

Individual Improvements

increasing their individual effectiveness

Team Improvements (i.e. surfacing/dealing conflicts)

increasing the technical effectiveness of the team

Individual and Team Improvements,

increasing the capability of identifying and developping better solutions for the project

## **Acceptance of the Performance**

The Project Staff should provide an assessment of the work provided by other project members at each significant interaction and its acceptance; this may be formal or informal (typically formal in negative cases).

Note: The union law could avoid the evaluation of human performance based on on-line quantitative controls on productivity

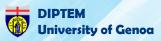

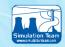

# **Project Communication Management**

This activity includes all processes devoted to spread and store in time all necessary information to the project; it allows to communicate in the project language.

Communications Planning

Determine information and communications required by stakeholders; what, when, how and who is provided with information

Information Distribution

Make required information available in time to the stakeholders

Report on project performances

Acquire and distribute information about project evolution: current status, progress and projections evaluation

Administrative Closure of Documentation

Generate, distribute and elaborate all the required documentation for formalizing the project phases conclusion

It is necessary to evaluate both procedures (communication models) communication supports, communication style, presentation techniques as well as meeting management

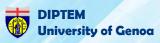

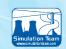

# Project Communication Management Layout

# **Project Communication Management**

#### 7.1 Communication Planning

#### .1 Inputs

- .1 Communications Requests
- .2 Technology for Communications
- .3 Constraints
- .4 Hypothesis

#### .2 Tools and Techniques

.1 Stakeholders Analysis

#### .3 Outputs

.1 Plan for communications management

#### 7.3 Performances Report

#### .1 Inputs

- .1 Project Plan
- .2 Work Results
- .3 Other Project Record

#### .2 Tools and Techniques

- .1 Performance Review
- .2 Variance Analysis
- .3 Trend Analysis
- .4 Earned Value Analysis (EAV)
- .5 Techniques and tools for information distribution

#### .3 Outputs

- .1 Performance Report
- 2 Change Requests

#### 7.2 Information Distribution

#### .1 Inputs

- .1 Work Results
- .2 Plan for communications management
- .3 Project Plan

#### .2 Tools and Techniques

- .1 Communication Skill
- .2 Information Research systems
- .3 Information Distribution System

#### .3 Outputs

.1 Project Record

## 7.4 Administrative Closures of the Documentation

#### .1 Inputs

- .1 Measured Performance Documentation
- .2 Documentation on the Project Product
- .3 Other Data of the project

#### .2 Tools and Techniques

.1 Techniques and Tools for Performance Report

#### .3 Outputs

- .1 Project Archives
- .2 Formal Acceptance
- .3 Lessons learned

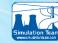

# **Communications Planning and Input**

The project organization is closely related to the communications planning: they must continuously adapt to the project evolution.

Input are:

**specifications on communications** of Project that are related to the responsibilities and project structure, to the individual skills, to the logistics and people location and external need (i.e. communications with mass media)

**Technologies for communications**: identify which tools/ techniques to use, verification of the technology importance for the project, the technologies reliability, the users capability to use it and the technology durability for through the whole project

Constraints, such as confidentiality and available resources

Hypothesis on the communication system working

## **Communications Planning**

## Inputs

Requests on

Communications

Technology for

Communications

**Constraints** 

Hypothesis

## **Tools and techniques**

Stakeholders Analysis

#### **Outputs**

Plan for communications

Management

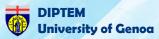

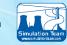

# Tools and Techniques to Plan Communications and Process Output

## Stakeholder Analysis

This phase allows to indentify characteristics and needs of each stakeholder/group.

Output are:

## Plan for Communications Management

It is a document including all the procedures and systems to collect, store, distribute information, a structure for distribution of information (what to whom), a description of information that is distributed (formats, content, level of detail), a scheduling for the distribution and methods for accessing the recorded data plan also includes practices to upgrade the information management system

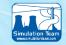

# Information Distributions Input, Output and Tools

This is the process that will disseminate to all stakeholders the information required on the project.

It is based in fact on the results of project work, the plan for the management of communications and the general plan of the Project.

What techniques for the distribution is important to enhance the communications skills at all levels (internal to the project, external customers or the public) and all types (oral, written), formal (reports) and informal (conversations), vertical and horizontal.

Obviously there must be a system to search for information and one for the automatic distribution, these tools often rely on computer tools and software such as Dbase central and SW linked to the network.

What results do you get all the records of the project (memos, notes, correspondence, reports and documents), all these data may be kept as a personal basis by stakeholders.

Information Distribution system

# Inputs Results of work Plan for Management communications Tools and techniques Communication Skills Information Systems Research Project Records

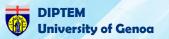

**Project Plan** 

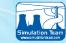

# Report on the Performance of the Project and its input

The Performance Report involves all activities to capture data on the performance of the project and distribute; this process involves:

Status Reporting Current Status of Project

Progress Reporting What targets has the project achieved

Forecasting Forecasts on Project development

This information is usually related to schedules, timing, cost, resources, the quality and purpose of the project; they can be to prepare anyway, or only on the basis of specific conditions.

Input is Used in the project plan, the data on the deliverables already delivered more additional and auxiliary data on the project.

## Report on Project Performance

#### **Inputs**

Project Plan
Results of work
Other project Records

### **Tools and techniques**

Review of Performance
Analysis of Variance
Trend Analysis
Earned Value Analysis (EAV)
Techniques and tools for distributing
Information

## **Outputs**

Performance Report Requests for Change

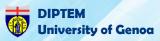

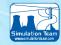

# **Tools for Project Performances Report**

#### **Performance Reviews**

They are meetings devoted to determine the project progress, in this phase all the different techniques for analyzing the project are applied

## **Variations Analysis**

It is a comparison between the results of the current project in term of expected value / actual value; it is often about the cost and time, but it could be developed on objectives, risks, and quality

## **Trend Analysis**

Trend analysis to project the performances to the future, it is possible to use simple tools (regressions) or complex (i.e. considering seasonality and variations)

## **Earned Value Analysis EVA**

It is one of the most popular technique to analyze the variance

## **Tools and Techniques for Information Distribution**

All the used techniques to define the Communication Management Plan.

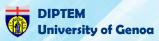

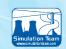

# **EVA: Earned Value Analysis**

The EVA is a very popular technique based on the computation of three key values for each activity:

| BCWS | Budget        | <b>Budgeted Cost of Work Scheduling</b> |
|------|---------------|-----------------------------------------|
| ACWP | Costo Attuale | Actual Cost of Work Performed           |
| BCWP | Earned Value  | Budgeted Cost of Work performed         |

It is also possible to work on discrete values of the completion to evaluate the Earned Value (i.e. 10 % - 20% ..., or only 0% or 100%)

The combined use of these terms provide the assessment parameters:

CV = BCWP - ACWP Cost Variance
SV = BCWP - BCWS Schedule Variance

CPI= BCWP/ACWP Cost Performance Index

Often it is used the total **CPI** to make previsions on Project Costs at the completion; while often it is used the **SPI** = BCWP/BCWS (**Schedule Performance Index**) to estimate the completion date.

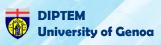

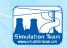

# **EVA: Interpretation of Different Terms**

EVA parameters are often the reference for estimations and future previsions of both times (SPI) and costs (CPI)

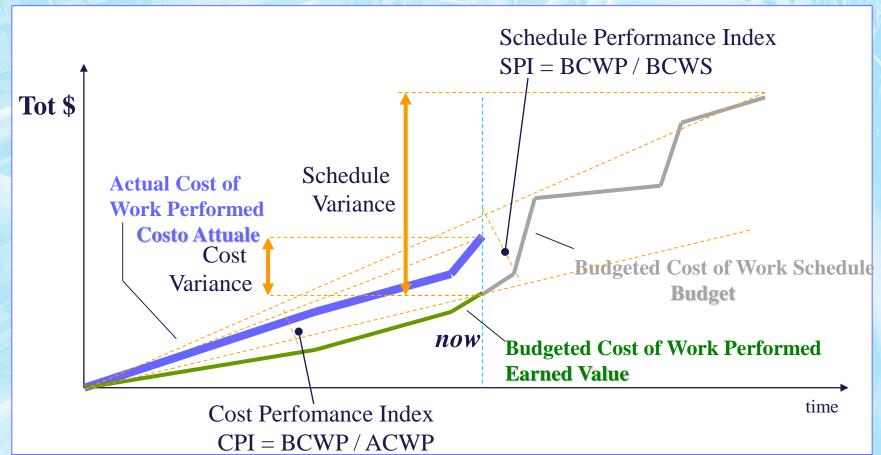

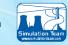

# **EVA a Cumulative Parameter**

It is necessary to think to the EVA as a set of parameters to be detailed for each activity WBS and to be cumulated in order to make estimates for the whole project.

| WBS Elements              | Budget | Earned Value | Actual Cost | Costs Variance      |        | Variance on Project Schedule |           |
|---------------------------|--------|--------------|-------------|---------------------|--------|------------------------------|-----------|
|                           | BCWS   | BCWP         | ACWP        | BCWP-ACWP BCWP/ACWP |        | BCWP-BCWS                    | BCWP/BCWS |
|                           | [USD]  | [USD]        | [USD]       | [USD]               | [%]    | [USD]                        | [%]       |
| 1 Pilot Planning          | 56000  | 52000        | 55000       | -3000               | -5.5%  | -4000                        | -7.1%     |
| 2 Checklists Draft        | 48000  | 46000        | 42000       | 4000                | 9.5%   | -2000                        | -4.2%     |
| 3 Life Cycle Project      | 39000  | 35000        | 40000       | -5000               | -12.5% | -4000                        | -10.3%    |
| 4 Medium Term Evaluation  | 84000  | 84000        | 86000       | -2000               | -2.3%  | 0                            | 0.0%      |
| 5 Supports Implementation | 11000  | 7000         | 6000        | 1000                | 16.7%  | -4000                        | -36.4%    |
| 6 User Manual             | 6000   | 5000         | 4800        | 200                 | 4.2%   | -1000                        | -16.7%    |
| 7 Development Plan        | 32000  | 18000        | 23000       | -5000               | -21.7% | -14000                       | -43.8%    |
|                           |        | ·            |             | ·                   | ·      |                              |           |
| Total                     | 276000 | 247000       | 256800      | -9800               | 96.2%  | -29000                       | 89.5%     |

By using a such kind of estimation it is easy to reprogram the timing and project costs having at each moment the control of detailed complete and checked internal parameters.

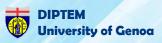

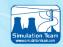

# **Output del Performance Reporting**

## **Performance Reports**

Summaries including detailed results of performance analysis for the related stakeholders. Often Bar Chart (Gantt), S Curves, Histograms tables are used.

## **Change Requests**

The project performance analysis often generates requests to change some components; such requests must be managed as described by the various control systems (ie scope change control).

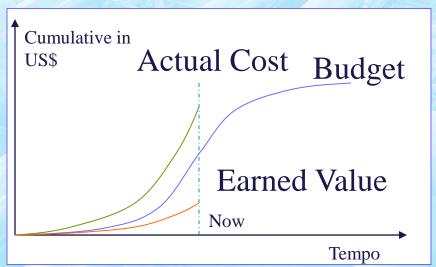

Often it is common to use EAV as reference for the different key elements

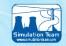

## Administrative Closures: In, Out Tools

Each phase of the project requires its administrative closure after the objectives achievement or elimination; this means to verify and document the project results and their formal acceptance; so all project data and estimates about the on going activity success are included; it should not be delayed at the completion of the project, but managed during its natural evolution.

As input we have the documentation on the achieved performance, the project product documentation all other related data; as tools are used the techniques to evaluate performance; at this point all is sent to the archives, keeping them updated with particular attention to economic and financial aspects.

All documentation requiring formal approval (the sponsor or client) must be prepared and distributed

## **Administrative Closures**

## **Inputs**

Documentation on the
Measured Performance
Documentation on the
Project Product
Other data of the Project

## **Tools and Techniques**

Techniques and Tools for Performance Reporting

## **Outputs**

Project Archives
Formal Acceptance
Lessons Learned

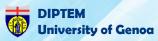

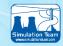

## **Project Risk Management**

The Projects are stochastic activities so they are connected to direct and indirect risks so it is necessary to manage:

Risks Identification

Identify risks that could affect the project and document it

Risks Quantification

Evaluate risks and their interactions to estimate the influence on the project

Development of Plans for Risks Management

Define steps and procedures to react effectively to the different conditions

Applied Countermeasures Control

Reply to the risks evolution during the project life

In the Industrial Plant management there are some common risks related to environmental evaluations in addition to traditional economic and financial risks.

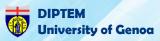

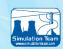

## Project Risk Management: General Approach Project Risk Management

#### 8.1 Risks Identification

#### .1 Inputs

- .1 Product Description
- .2 All the Output of the Planning
- .3 Historical Data

#### .2 Tools and Techniques

- .1 Checklists
- .2 Flowcharting
- .3 Survey among Stakeholders

#### .3 Outputs

- .1Potential Sources of Risk
- .2 Potentially Risky Events
- .3 Risk Symptoms
- .4 Input to other Processes

### 8.3 Plans to Manage Risks

#### .1 Inputs

- .1 Opportunities to be exploited, Risks to be managed
- .2 Opportunities to be ignored, Risks to be accepted

#### .2 Tools and Techniques

- .1 Supports Acquisition
- .2 Contingent Planning
- .3 Alternative Strategies
- .4 Insurances

#### .3 Outputs

- .1 Plan for risks management
- .2 Input to other Processes
- .3 Contingent Plans
- .4 Stocks
- .5 Contractual Agreements

#### 8.2 Risks Quantification

#### .1 Inputs

- .1 Stakeholder Risk Predisposing
- .2 Risk Sources
- .3 Potential Risky Events
- .4 Costs Estimation
- .5 Activities Duration Estimation

#### .2 Tools and techniques

- .1Economic Analysis of the Expected Value
- .2 Statistical Sums
- .3 Simulation
- .4 Decisional Tree
- .5 Experts Opinion

#### .3 Outputs

- .1 Opportunities to be exploited, Risks to be managed
- 2 Opportunities to be ignored, Risks to be accepted

#### 8.4 Risks Control

#### .1 Inputs

- .1 Plan for Risks management
- .2 Actual Events including Risks
- .3 Additional identifies risks

#### .2 Tools and Techniques

- .1 Planned Reactions
- .2 Not Planned Reactions
- .3 Development of New Projects Risks Management

#### .3 Outputs

- .1 Corrective Actions
- .2 Updates on the plan for Risks Management

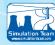

## **Risks Identification**

In Project Management Risks could be either positive (opportunities) and negative; they may be either internal to the project (i.e. critical research activities in the installation of a new component of a plant) and external (i.e. financial solidity financial of my customer).

Normally you work researching the causes and effects (what happens and what goes with it) or causes and effects (how to avoid some event and how they happen).

As input the product description and all the planning including the WBS, expected costs and durations, the staff planning and acquisitions planning. Historical data include the direct experience of the PMT, archives of similar projects and marketing information.

# Risk Identification Inputs Product Description All the Output of the Planning Historical Data Strumenti e Tecniche Checklists Flowcharting Survey among the Stakeholders Potential Sources of Risk Potential Risky Events Risk Symptoms Input to other Projects

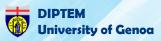

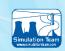

## Techniques and Tools for Risks Identification

## **Checklists**

The checklist (widely used by the American people) are generally structured by sources of risk and may cover both the SOW that the product, the technology, the team etc.

## **Flowcharting**

As already seen in the analysis of the quality it is possible to build diagrams highlighting the possible cause-effect relations; similar analysis of the time and costs diagrams may identify critical aspects.

## Survey among stakeholders

Interviews and questionnaires allow to identofy the sources of risk not yet highlighted by the planning; the opinions and feedbacks during the feasibility study could be precious.

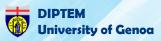

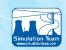

## Sources of Risk

These are the categories of risk that may affect the project for good or evil, both types need to be considered in project management.

These categories are usually characterized by:

Magnitude (Potential effect)
Probability of Occurance

Normally they include:

Specifications Changes
Mistakes, Omissions and Misunderstanding of Design
Mistakes in the allocation/ comprehension of roles and responsibilities
Wrong Estimates
Poor Performance of the Staff

The sources of risk change in the life of the project (decreasing uncertainty) and may be either discrete (i.e., a license that is or not assigned) or continuous (a time that may be more or less long).

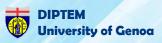

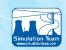

## Risks in Plants Contracts

Among the principal risks in a industrial plant project management there are:

Deadlines Respect
Project Goal Achievement

Obviously it is possible to highlight the related risks related to the contract definition both technical and economic

Contractual Exclusion
Payment Conditions
Civil Responsibilities
Taxes
Subcontracts Assignment
Insurance Needs
Starting Date
Penalties
Political Situation

Customer Obligations
Guarantees and Warranties
Delayed Delivery and Installation
Variations and Extra-Work
Force Majeure
Arbitration
Ending Date
Changes
Bureaucratic Iter at Public Bodies

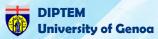

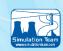

## **Risks Identification Results**

## Sources of Risk

A complete definition of all potential risks regardless of their magnitude (influence) and frequency / probability of occurrence.

Any estimation must include: an assessment of the probability of occurrence if there are potential causes, the range of the event variability probability data (i.e. it can happen multiple times?)

### **Potential Event of Risk**

Discrete events that including implicitly or explicitly the risk factors (i.e. natural disaster, explosion); they should be highlighted in addition to the sources of risk when magnitude & probability of occurrence are high (with respect to the project requirement).

## **Risk Symptoms**

The symptoms are indirect manifestations of potential current (i.e., low morale, mistakes in initial forecasts, etc..)

## Input to the other Processes

If risks are easily identified it is necessary that other activities lead further analysis to identify solutions and / or alternative

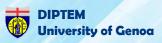

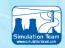

## Risk Quantification and Input

Once identified the potential sources of risk, they should be quantified to support decisions and project choices.

It is necessary to consider that risks may interact in unexpected ways, that a single event can generate the so-called "domino" effect generating a series of linked events, that the risks can be considered as opportunities by some and threats by others (i.e. reduced costs vs. reduced profits).

The mathematical analysis in this field may create incorrect illusions about the precision and accuracy of the on going estimations.

As input are used the estimates related to risk sources and potential risk events, as well as all the time and cost estimates on the project; also the stakeholders predisposition to the risk is important to assess the tolerance related to project risk.

## Risk Quantification

## **Inputs**

Stakeholders Risk Predisposition Sources of Risk Potential Risky Events Costs Estimation Activities Duration Estimation

## **Tools and Techniques**

Economic Analysis of the Expected
Value

Statistical Sums Simulation Decisional Tree Experts Opinion

## **Outputs**

Opportunities to be exploited
Risks to be managed
Opportunities to be ignored
Risks to be accepted

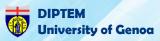

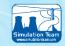

## Techniques and Tools for Risks Evaluation

## **Economic Analysis of the Expected Value**

The expected value (*Expected Monetary Value*) is one of the most popular parameter to evaluate the risk and it is obtained as the product of two terms, the probability of risk event and its value; it is typically the parameter used by decision-making tools (decision trees).

### **Statistical Sum**

Allow to evaluate the total cost of the project starting from the single work/activity by considering to operate in a probabilistic environment.

## **Simulation**

The simulation (often of a simple Monte Carlo type) is used to assess the risks on times and costs; and it is common to use it when the project is complex and mathematical methods are limited, or there are complex phenomena of *path convergence* which can not be analyzed.

### **Decisional Tree**

They are a technique used to evaluate different alternatives; in these diagrams the branches represent the decisions or events associated with a probability and a cost / gain.

## **Experts Opinion**

It is often used instead of or in addition to the aforementioned techniques, obtaining quantitative assessments: these can lead at least to the definition of a ranking list of risk sources

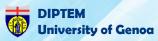

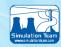

## **Decisional Tree for EMV Evaluation**

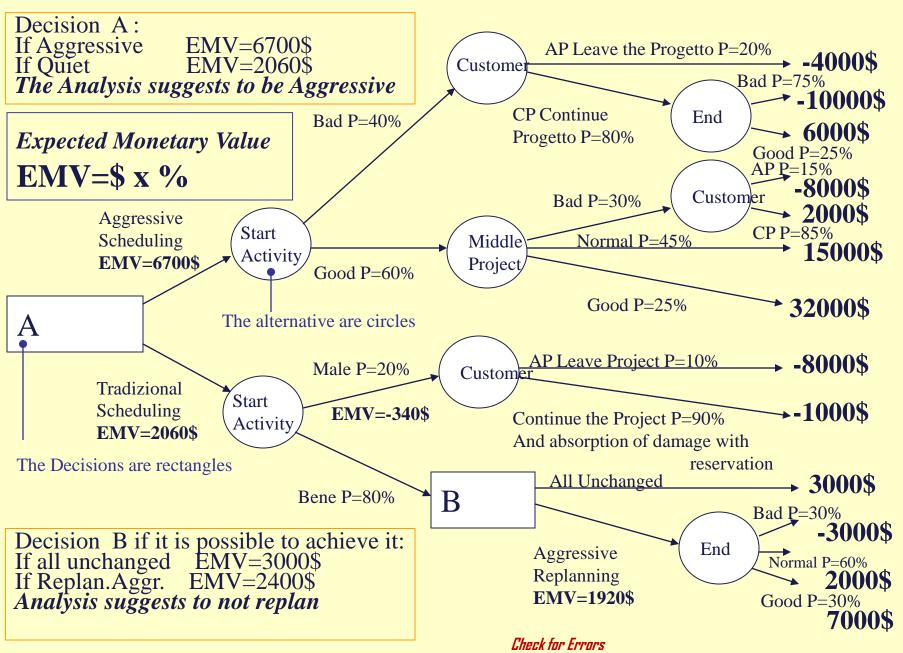

## Tangible and Intangible Risks

In the risk assessing there are two types of factors: tangible and intangible; the first type is quantifiable, while the second not (i.e. effects on future activities external to the project, favorable or detrimental conditions to future developments, factors of image etc..).

It is necessary however to consider in the risk assessment also intangible factors; to neglect intangible risks (not normally detectable by quantitative analysis) leads to dangerous distortions of the evaluation, moreover aggravated by the stakeholders trust on quantitative estimates generating high risk of wrong decisions and underestimation of losses in adverse circumstances and overestimation of earnings in case of opportunity. I.e.: two engineering solutions have the same EMV, but the second involves the risk of making a terrible image with the customer; that could affect future relationships => so they are not equivalent

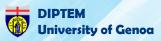

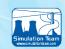

## Statistical Sum: Combinations in Sequence

| Progetto di:                                                | Acquisto t              | Acquisto tre nuovi Computers |              |                  |        |                       |  |  |
|-------------------------------------------------------------|-------------------------|------------------------------|--------------|------------------|--------|-----------------------|--|--|
| Attivita`                                                   | Durate Stimate (giorni) |                              |              | Valori Calcolati |        |                       |  |  |
|                                                             | Ottimistica             | Piu` Probabile               | Pessimistica | Media            | Scarto | Varianza              |  |  |
|                                                             | а                       | m                            | b            | μ                | σ      | $\exp(2 \ln(\sigma))$ |  |  |
| Preliminari                                                 |                         |                              |              |                  |        |                       |  |  |
| Acquisizione Offerte                                        | 2                       | 7                            | 15           | 7.50             | 2.17   | 4.69                  |  |  |
| Confronto Preliminare                                       | 1                       | 3                            | 6            | 3.17             | 0.83   | 0.69                  |  |  |
| Selezione Iniziale                                          | 1                       | 2                            | 3            | 2.00             | 0.33   | 0.11                  |  |  |
| Effettive                                                   |                         |                              |              |                  |        |                       |  |  |
| Negoziazioni                                                | 1                       | 3                            | 10           | 3.83             | 1.50   | 2.25                  |  |  |
| Offerte Definitive                                          | 4                       | 7                            | 21           | 8.83             | 2.83   | 8.03                  |  |  |
| Valutazione Offerte                                         | 2                       | 3                            | 5            | 3.17             | 0.50   | 0.25                  |  |  |
| Selezione Definitiva                                        | 4                       | <u>5</u>                     | 10           | 5.67             | 1.00   | <u>1.00</u>           |  |  |
|                                                             |                         |                              |              |                  |        |                       |  |  |
| Ipotesi di distribuzione Beta di Probabilita` per le durate |                         |                              |              |                  |        |                       |  |  |
| Totale Durata del Proge                                     | etto                    | 30                           |              | 34               | 4.13   | 17.03                 |  |  |

If you make different hypothesis about the distributions, different values are obtained (they can be combined as desired).

It is always valid for activities in sequence:

The total average duration is equal to the sum of mean values

The *total variance* is equal to the variances sum
The *standard deviation* is the square root of the total variance

| Progetto di:                                                       | Acquisto tre nuovi Computers |                |                             |       |        |               |  |  |
|--------------------------------------------------------------------|------------------------------|----------------|-----------------------------|-------|--------|---------------|--|--|
| Attivita`                                                          | Durate Stimate (giorni)      |                |                             | V     | lati   |               |  |  |
|                                                                    | Ottimistica                  | Piu` Probabile | Piu` Probabile Pessimistica |       | Scarto | Varianza      |  |  |
|                                                                    | a                            | m              | b                           | μ     | σ      | exp( 2 ln(σ)) |  |  |
| Preliminari                                                        |                              |                |                             |       |        |               |  |  |
| Acquisizione Offerte                                               | 2                            | 7              | 15                          | 8.00  | 2.68   | 7.17          |  |  |
| Confronto Preliminare                                              | 1                            | 3              | 6                           | 3.33  | 1.03   | 1.06          |  |  |
| Selezione Iniziale                                                 | 1                            | 2              | 3                           | 2.00  | 0.41   | 0.17          |  |  |
| Effettive                                                          |                              |                |                             |       |        |               |  |  |
| Negoziazioni                                                       | 1                            | 3              | 10                          | 4.67  | 1.93   | 3.72          |  |  |
| Offerte Definitive                                                 | 4                            | 7              | 21                          | 10.67 | 3.70   | 13.72         |  |  |
| Valutazione Offerte                                                | 2                            | 3              | 5                           | 3.33  | 0.62   | 0.39          |  |  |
| Selezione Definitiva                                               | 4                            | <u>5</u>       | 10                          | 6.33  | 1.31   | <u>1.72</u>   |  |  |
|                                                                    |                              |                |                             |       |        |               |  |  |
| Ipotesi di distribuzione Triangolare di Probabilita` per le durate |                              |                |                             |       |        |               |  |  |
| Totale Durata del Proge                                            | etto                         | 30             |                             | 38    | 5.29   | 27.94         |  |  |

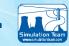

## Combine the statistical Distribution based on a, m & b

By using the distributions with three references (beta, triangular); if m values approach the left worse estimations are achieved respect of the CPM value

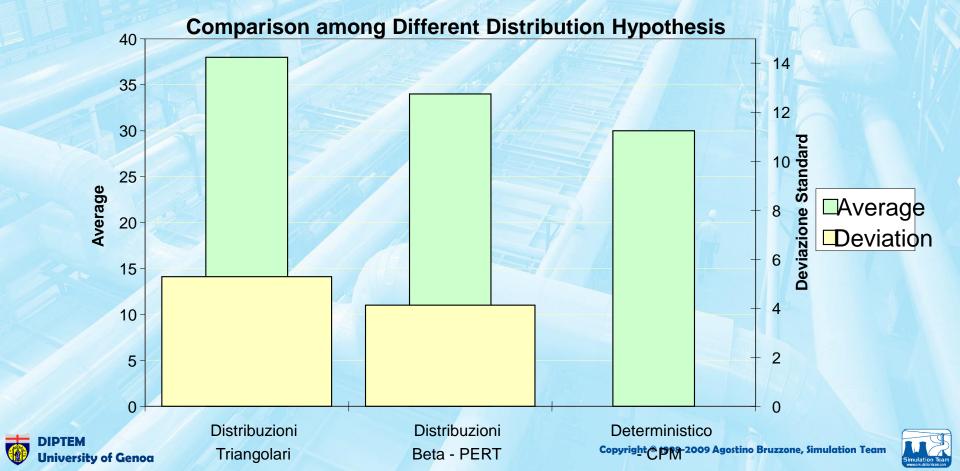

## Path Convergence and Risk Assessment

In an assessment provided by a CPM are not considered risk factors, by using a PERT if the chart is complex and / or beta are replaced with other distributions specific of the activities, it is not easy to estimate the phenomenon of delay between parallel branches.

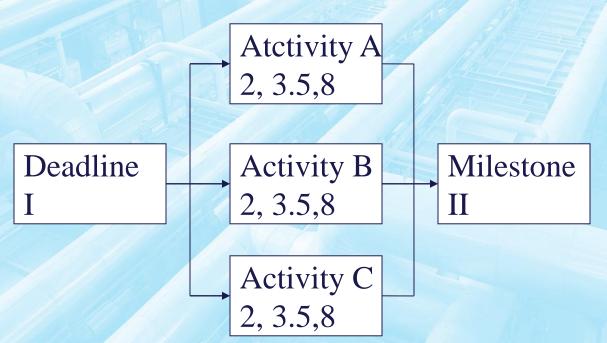

In the case of convergence Path the estimate of the PERT would use an average time of 4 and evaluates the duration to 4, however, if any of the activities should be delayed, the Milestone II would delay

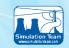

## The Monte Carlo Simulation and Risk Analysis

| Г |              | Attivita` 1 | Attivita` 2 | Attivita` 3 | Attivita` 4   | Attivita` 2    | Singolo        |
|---|--------------|-------------|-------------|-------------|---------------|----------------|----------------|
|   |              | Uniforme    | Exp.Neg     | Gaussiana   | Uniforme      | Deterministica | Run            |
|   |              | 3 - 8       | 3           | 6, 1        | 5, 11, 14, 17 | 5              | Durata         |
|   | Replicazioni | Continua    | Continua    | Continua    | Discreta      | Continua       | Totale         |
|   | 1            | 5.5         | 2.9         | 4.8         | 5.0           | 5.0            | 23.24          |
|   | 2            | 3.6         | 1.9         | 6.1         | 11.0          | 5.0            | 27.59          |
|   | 3            | 3.4         | 0.6         | 7.2         | 14.0          | 5.0            | 30.22          |
|   | 4            | 5.2         | 5.4         | 7.0         | 17.0          | 5.0            | 39.57          |
|   | 5<br>6       | 7.3<br>3.4  | 2.7<br>2.1  | 6.3<br>7.3  | 11.0<br>17.0  | 5.0<br>5.0     | 32.34<br>34.78 |
|   | 7            | 3.4<br>7.6  | 7.0         | 7.3<br>5.9  | 17.0          | 5.0            | 39.42          |
|   | 8            | 7.0         | 12.5        | 6.3         | 14.0          | 5.0            | 45.59          |
|   | 9            | 5.6         | 7.9         | 4.9         | 5.0           | 5.0            | 28.39          |
|   | 10           | 4.2         | 0.2         | 6.1         | 17.0          | 5.0            | 32.45          |
|   | 11           | 3.8         | 2.3         | 7.1         | 17.0          | 5.0            | 35.14          |
|   | 12           | 6.4         | 0.3         | 5.4         | 11.0          | 5.0            | 27.96          |
|   | 13           | 7.8         | 0.1         | 4.9         | 5.0           | 5.0            | 22.77          |
|   | 14           | 5.7         | 3.5         | 5.8         | 5.0           | 5.0            | 25.03          |
|   | 15           | 3.2         | 0.2         | 6.1         | 17.0          | 5.0            | 31.50          |
|   | 16           | 5.4         | 0.3         | 4.2         | 5.0           | 5.0            | 19.85          |
|   | 17           | 6.6         | 2.1         | 4.0         | 17.0          | 5.0            | 34.63          |
|   | 18           | 4.2         | 0.8         | 8.0         | 14.0          | 5.0            | 32.06          |
|   | 19           | 6.3         | 6.2         | 6.4         | 14.0          | 5.0            | 37.85          |
|   | 20<br>21     | 6.4<br>6.6  | 0.3<br>0.2  | 7.2<br>7.4  | 14.0<br>5.0   | 5.0<br>5.0     | 32.92          |
|   | 21           | 7.0         | 0.2         | 6.0         | 5.0<br>17.0   | 5.0            | 24.13<br>35.86 |
|   | 23           | 4.2         | 4.6         | 5.1         | 5.0           | 5.0            | 23.88          |
|   | 24           | 3.1         | 5.5         | 6.4         | 17.0          | 5.0            | 37.09          |
|   | 25           | 6.8         | 0.2         | 9.1         | 17.0          | 5.0            | 38.07          |
|   | 26           | 4.1         | 1.3         | 5.8         | 11.0          | 5.0            | 27.20          |
|   | 27           | 5.1         | 10.6        | 6.3         | 11.0          | 5.0            | 37.98          |
|   | 28           | 3.0         | 2.5         | 6.3         | 17.0          | 5.0            | 33.91          |
|   | 29           | 3.9         | 3.3         | 6.6         | 5.0           | 5.0            | 23.77          |
|   | 30           | 5.1         | 13.0        | 6.3         | 14.0          | 5.0            | 43.44          |
|   | 31           | 5.7         | 5.3         | 6.6         | 11.0          | 5.0            | 33.65          |
|   | 32           | 4.4         | 0.1         | 4.6         | 5.0           | 5.0            | 19.04          |
|   | 33<br>34     | 6.4<br>5.1  | 1.7         | 6.0         | 11.0<br>5.0   | 5.0            | 30.06<br>26.23 |
|   | 35           | 5.1         | 5.5<br>2.1  | 5.6<br>6.4  | 5.0<br>11.0   | 5.0<br>5.0     | 29.81          |
|   | 36           | 5.3<br>6.9  | 0.8         | 5.6         | 14.0          | 5.0            | 32.22          |
|   | 37           | 5.2         | 0.8         | 5.7         | 11.0          | 5.0            | 27.11          |
|   | 38           | 4.2         | 2.4         | 6.6         | 5.0           | 5.0            | 23.13          |
|   | 39           | 4.9         | 2.0         | 5.0         | 14.0          | 5.0            | 30.85          |
|   | 40           | 4.5         | 0.5         | 6.5         | 11.0          | 5.0            | 27.47          |
|   | 41           | 4.2         | 4.4         | 7.4         | 14.0          | 5.0            | 34.96          |
|   | 42           | 4.3         | 0.1         | 5.5         | 14.0          | 5.0            | 28.89          |
|   |              |             |             |             |               |                |                |

CONSUNTIVO PROGETTO Media 31.0
42 Replicazioni Scarto 6.1

The Monte Carlo method is among stochastic simulation types one of the most simple and traditional more common in the PM.

Start by defining each variable (i.e. duration or cost) in term of statistical distributions (continuous, discrete - beta, normal, exp neg., etc.). Then proceed carrying out n replications by extracting each time values of the corresponding distributions; at the end of n run replicated an overall assessment is made (average, standard deviation, maximum, min, probability distribution, etc..)

## **Total Risk Determination**

Using the simulation it is possible to estimate the overall risk (i.e. a total duration of the project). The key result is the determination of the cumulative probability curve of the problem.

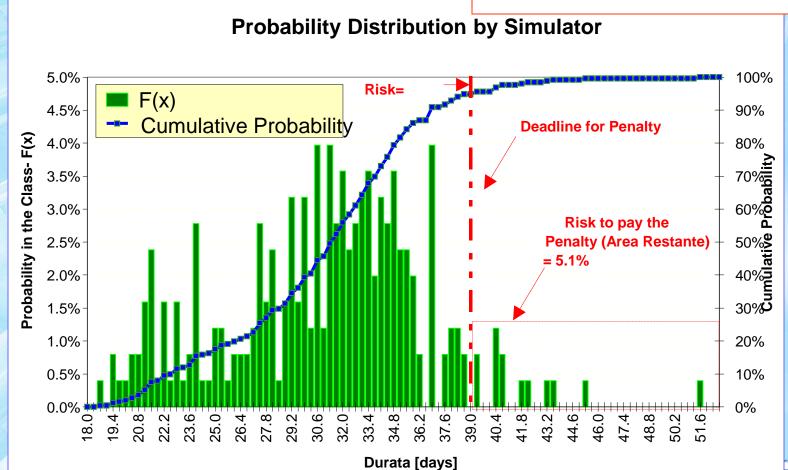

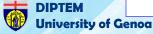

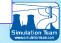

## Monte Carlo Simulation and Replications

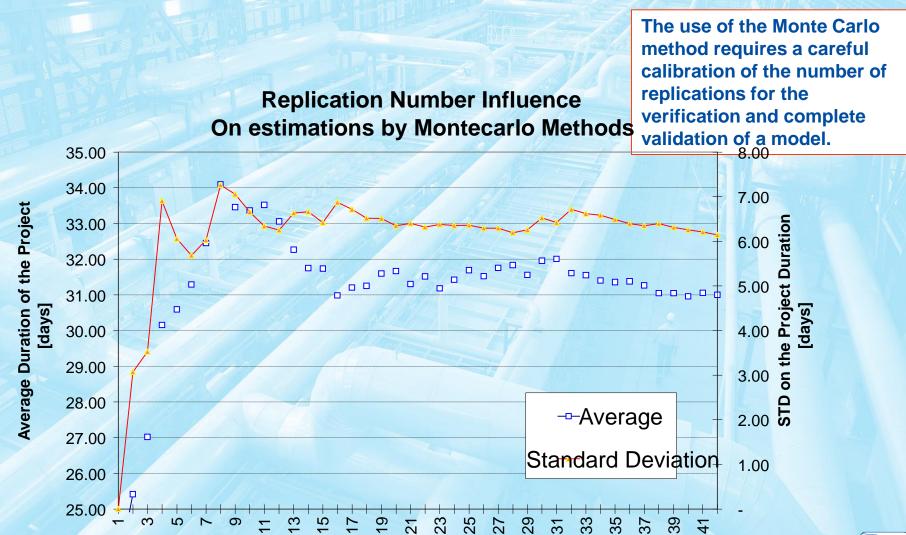

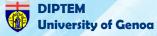

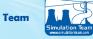

## The Simulation for Environmental Risks

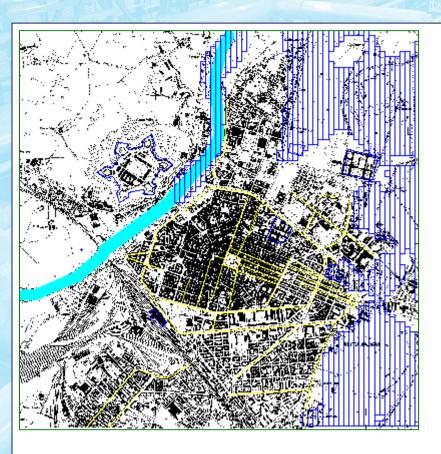

Often the simulation models are the only available choice for the exact evaluation of risk (i.e. Environmental Impact Management)

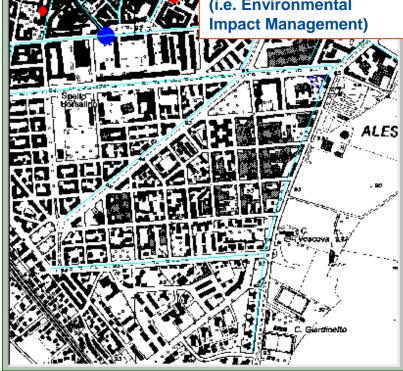

**CIPROS** 

Simulation Models detailed for risk assessment and consequences: i.e. emergency and incidents in industrial plants (Hazardous Material Spills, Fires, Explosions)

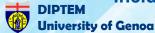

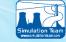

20

10

FmC

**EmE** 

Emergency-Scenariono Bruzzone, Simulation Team

## Ranking List of the Risks

Create a ranking list of risks is very important specially for the Risks related to security; In fact safety regulations requires it even if there are not techniques for its preparation

Below an innovative technique (QRR) which is achieving good results. The comparison by disasters is

20

10

0

**EmA** 

**EmB** 

compared through the simulation

considering both the physical damages

(dmg) that people (ppl)

We note that the ranking list of the simulator and the QRR are consistent with the staff

(same order).

Plant

Em<sub>A</sub> Spill from a Chemical Plant
Em Fires in a Chemical Plant:
B Hazardous Material Area
C Administrative Buildings
D Loading/unloading area
Em<sub>E</sub> River Flooding in Chemical

100 100 ☐ Simulation ppl 90 90 ■ Simulation dmg 80 80 QRR 70 70 60 60 50 50 40 40 30 30

**EmD** 

**Comparison QRR & Simulation** 

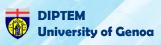

## Fuzzy Techniques for the QRR

## Qualitative Risk Ranking is a technique using Fuzzy Logic to create the ranking list of the sources of risk

In order to evaluate the frequency, the exposition to a risk is defined as:

 $Ex_i = FAM_{ex} (Nex_i, Dex_i)$ 

Ex<sub>i</sub> Exposure to i-th risk

FAM<sub>ex</sub> Fuzzy Allocation Matrix

(FAM) for Exposure

Nex<sub>i</sub> Number of exposures

in one year

Dex<sub>i</sub> Average Duration

of the exposures

It is necessary to consider the possibility that a risk is combined to other situations:

 $DE_{ij} = FAM_{de} (Tr_i, NOij)$ 

DE<sub>ii</sub> Concurrency of i and j

FAM for correlations evaluation

Tr<sub>j</sub> Total stand-alone risk of j-th NO<sub>ii</sub> Correlations between i and j

For each source of Risk, Ex represents the probability to generate the required boundary conditions.

The probability of the event occurrence is:

 $Pr_i = Fpr(Hda_i)$ 

Pr<sub>i</sub> Historical Experience on i-th accident

Fpr Fuzzy Function for evaluating

**Historical Data** 

Hda<sub>i</sub> Number of Historical accidents for the i-th risk [accidents/year]

The possibility to stop an event if it happens is:

 $Ss_i = FAM_{ss} (Ps_i, Sp_i)$ 

Ss<sub>i</sub> Possibility to stop the i-th accident

FAM<sub>ss</sub> FAM for stop danger situation

Ps<sub>i</sub> Protection system effectiveness against

the i-th risk [percentage of success]

Sp<sub>i</sub> Speed of the accident [s]

The possibility to prevent an incident by staff is evaluated as combination of experience/training and alerts/notices:

 $Rc_i = TABrc(Oex_i, Sex_i)$ 

Rc<sub>i</sub> Risk Perception for i-th risk

TABrc Correlation Table (TAB) for perception

Oex<sub>i</sub> Operator Experience for i-th risk Sex<sub>i</sub> Advice and Signals for i-th risk

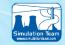

## Fuzzy Allocation Matrix & Risk

The Risks Components are expressed as:

Magnitude
Frequency/Probability
These factors could be estimated as combination of fuzzy variables.

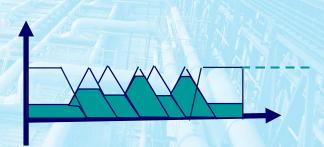

## **Fuzzy Set:**

- Triangular Membership Funct.
- 25% Overlapping
- 7 Membership Grades

## **Fuzzy Allocation Matrix**

| x2 x1 | NL | NM | NS | ZE | PS | PM | PL |
|-------|----|----|----|----|----|----|----|
| NL    | PL | PL | PL | PL | PM | PS | ZE |
| NM    | PL | PL | PM | PM | PS | ZE | NS |
| NS    | PL | PM | PS | PS | NS | NM | NL |
| ZE    | PL | PM | PS | ZE | NS | NM | NL |
| PS    | PL | PM | PS | NS | NS | NM | NM |
| PM    | PM | ZE | NS | NM | NM | NL | NL |
| PL    | ZE | NS | NM | NL | NL | NL | NL |

## **Center of Sums Method**

$$z = \frac{\sum_{i=1}^{l} \left\{ u_{i} \cdot \sum_{k=1}^{n} [\mu_{clu}(k)] \cdot (\mu_{i}) \right\}}{\sum_{i=1}^{l} \sum_{k=1}^{n} [\mu_{clu}(k)] \cdot (\mu_{i})}$$

**l:** Number of Elements with a positive value

ui: i-th proposed Solution

**clu:** membership grade of k-th rule

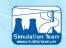

## **QRR: Combination of Results**

Risk evaluation is computed as:

 $= FAM_{dm} (Np_i, Sk_i)$ Dm<sub>i</sub>

Consequences of the i-th Dm;

accident

FAM<sub>dm</sub> FAM for consequence estimation

Average number of people that  $Np_i$ 

may be involved in the accident

 $Sk_i$ Vulnerability to the i-th accident

(i.e. shock, injuries, death)

This procedure provides a ranking list based on Tri values that however should be analyzed in a relative sense.

The QRR technique is A technique to give a method for the qualitative analysis of risks by using measurable data

$$Fr_i = \frac{\left(Ex_i + \frac{kp}{Rc_i} + Pr_i\right)}{Ss_i}$$

$$Tr_i = Fr_i Dm_i$$

$$Mr_i = Dm_i + \Sigma_{j=1,n} DEij$$

$$TR_i = Fr_i Mr_i$$

kp Coefficient for perception inverse proportionality to accident frequency

$$\mathsf{Tr}_{\mathsf{i}}^{} = \mathsf{Fr}_{\mathsf{i}}^{} \; \mathsf{Dm}_{\mathsf{i}}^{} \ \mathsf{Mr}_{\mathsf{i}}^{} = \mathsf{Dm}_{\mathsf{i}}^{} + \Sigma_{\mathsf{j=1},\mathsf{n}}^{} \; \mathsf{DEij}^{} \ \mathsf{TR}_{\mathsf{i}}^{} = \mathsf{Fr}_{\mathsf{i}}^{} \; \mathsf{Mr}_{\mathsf{i}}^{}$$

Total Risk connected with the i-th  $TR_i$ potential accident

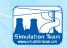

## **Risks Evaluation Results**

## Opportunities to be exploited, Risks to be managed

The list of all potential opportunities to be exploited and all risks to be monitored with the related qualitative assessments and performed calculations

## Opportunities to be ignored, risks to be accepted

It is necessary also to document the sources of risks and / or risk events that the PMT decides to accept and / or ignore consciously as well as the criteria that led to this decision and the decision responsible.

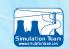

## Risk Management Planning

The risk management includes both good opportunities and risks; in this case we can assume three kinds of reactions

**Avoid the risk**: normally by deleting the causes (it is not possible to eliminate all the risks).

Mitigate Damages: Plan in order to reduce damages (i.e. EMV) in case of negative event by acting on its probability (i.e. using more known technology respect of completely innovative) or on its entity (i.e. insurances)

**Risk Acceptance**: Acceptance of risk consequences may be active (planning to face it) o passive (accept losses).

Input are the results of the quantitative analysis of the risks.

## Risk Management Planning

## **Inputs**

Opportunities to be exploited
Risks to be managed
Opportunity to be ignored,
Risks to be accepted

## **Tools and Techniques**

Supports acquisitions Contingent Planning Alternative Strategies Insurances

## **Outputs**

Plan for risks management Input to other processes Contingent Plan Reservations Contractual Agreements

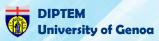

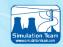

## Techniques and Tools for Risks Management

## **Acquisitions**

Usually it is possible to reduce risks by acquiring skills, resources, materials, know how (i.e. for instance to buy burner insert instead that producing them directly considering that it is an not common product for the company) Obviously this introduce a shift from internal to external risk in term of delivery time and costs.

## **Contingency Planning**

The definition of all procedures and activities to be done in case the risk become real, these plans are sometime defined as SOP (Standing Operative Procedures).

## **Alternative Strategies**

by changing approach and Project Plan it becomes possible to reduce, or cancel, some kind of risk (i.e. sequential engineering program instead vs. concurrent engineering)

### Insurance

Insurance agreements are common techniques devoted to reduce specific kind of risk; these change in term of costs and capabilities case by case

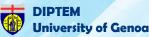

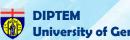

## Risk Management Output

## **Risk Management Plan**

It includes a summary of everything discussed, including the name of responsible to manage the different areas of risk.

## **Inputs to Other Processes**

Notices to all processes with the procedures and activities to be implemented in case of risk

## **Contingency Plans**

Procedural steps to be implemented for each risk; they are often part of risk management plan, but are also normally included in parts of the project Plan.

## **Contingencies**

Margins have held up in order to mitigate damages, they are normally economic (cost per action), the temporal nature (to act on program).

## **Contractual Agreements**

These involve services, insurance, contract terms that ensure to reduce the overall risk of the project

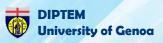

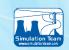

## Risk Control: In, Out e Tools

The control of the response to risk is the executive management of risks devoted to react to events in an effective way.

Risk Control is based on the risk management plan, on current events and on any new risks that are identified during project execution.

It is necessary to proceed through planned and unplanned reactions by operating on events immediately and through the development of new systems devoted to manage the risks.

In the output we get the corrective actions to implement and any changes and additions plan to manage risks, and these often involve a continuous evaluation of the level of risk of events refined along the course of the project in order to support strategic and operational decision making.

## Plans to Control Risk Evolution

## **Inputs**

Risk Management Plan Current Events involving Risks Additional Upcoming Risks

## Strumenti e Tecniche

Planned Reaction
Unplanned Reactions
Development of Additional Risk
Management Plans

## **Outputs**

Corrective Actions
Updates on the Risk
Management Plan

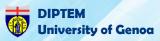

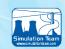

## **Project Procurement Management**

This Management Activity involves all the procurement procedures for goods, materials or services from actors different from the contractor

- Procurement Planning
  - To identify and define what to buy from suppliers and when to do it
- Solicitation Planning
  - To Define the Procedures for Soliciting and Selecting the Providers
- Solicitation
  - To obtain quotations, estimations and proposals
- Supplier Selection
  - To select suppliers among the potential providers
- Contract Administration
  - To manage the relationship with Supplier and Sub Contractors
- Contract Closure

To close the contract by achieving formal completion

In this phase a customer of the project is identified, a supplier of components and a contractor devoted to manage the project; often it is possible to have several contractors operating concurrently and/or subcontractors that are directly involved in the contract

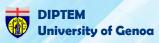

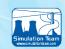

## **Project Procurement Management**

#### 9.1 Pianificazione Forniture

#### .1 Inputs

- .1 Definizioni Obiettivi
- .2 Descrizione Prodotto
- .3 I Fornitori Disponibili
- .4 La situazione di mercato
- .5 Altri Output dal Planning
- .6 Vincoli ed Ipotesi

#### .2 Strumenti e Tecniche

- .1 Analisi Make-or-Buy
- .2 Giudizi di Esperti
- .3 Tipologie di Contratto

#### .3 Outputs

- .1 Piano Gestione Forniture
- .2 SOW per le forniture

### 9.2 Pianificazione Richieste di Offerta

#### .1 Inputs

- .1 Piano Gestione Forniture
- .2 SOW Componente
- .3 Altri Output dal Planning

#### .2 Strumenti e Tecniche

- .1 Modulistica Standard
- .2 Giudizio di Esperti

#### .3 Outputs

- .1 Documenti per la richiesta di Forniture
- .2 Criteri Valutativi
- .3 SOW Updates

### 9.3 Acquisizione Offerte/Proposte

#### .1 Inputs

- .1 Documenti per la richiesta delle Offerte
- .2 Liste di Fornitori Qualificati

#### .2 Strumenti e Tecniche

- .1 Meeting con i Fornitori
- .2 Pubblicita' alla richiesta di Fornitura

#### .3 Outputs

.1 Proposte dai Fornitori

#### 9.4 Selezione dei Fornitori

### .1 Inputs

- .1 Proposte dai Fornitori
- .2 Criteri di valutazione
- .3 Politiche della Struttura Organizzativa

#### .2 Strumenti e Tecniche

- .1 Negoziazione dei Contratti
- .2 Weighting System
- .3 Screening System
- .4 Stime Indipendenti

### .3 Outputs

.1 Contratti di Fornitura

### 9.5 Gestione dei Contratti Fornitori

#### .1 Inputs

- .1 Contratti di Fornitura
- .2 Risultati dei Lavori
- .3 Evoluzione nelle Richieste
- .3 Fatture del Fornitore

#### .2 Strumenti e Tecniche

- .1 Sistema di Controllo Cambi del Contratto
- .2 Performance Reporting
- .3 Sistema di pagamento

#### .3 Outputs

- .1 Corrispondenza
- .2 Cambi al Contratto di Fornitura
- .3 Richieste di pagamento

#### 9.6 Chiusura dei Contratti

#### .1 Inputs

.1 Documentazione del Contratto

#### .2 Strumenti e Tecniche

.1 Controlli sulle Forniture

#### .3 Outputs

- .1 Archiviazione Contratti
- .2 Accettazione Formale e chiusura della Fornitura

## Procurement Planning: Input, Out and Tools

The procurement planning is devoted to identify the components and services that it is convenient to acquire externally.

Often we tend to keep the know-how (knowledge) valuable in-house (ie the turbine design and give out the piping in power plants).

If the customer wants to influence directly the decisions of potential suppliers, or if you want to involve more directly the suppliers may be convenient to use subcontracting systems and have sub-contractors.

The assessment is based on the product description and objectives combined with a broad analysis of potential suppliers available (taking into account the market place and time of delivery) as well as any constraints on the choice of suppliers and assumptions about time and costs, together with any assessments of the phases of planning.

## **Procurement Planning**

## **Inputs**

Target Function Definition
Product Description
Available Suppliers
Market Situation
Other Output from Planning
Constraints & Hypotheses

## Strumenti e Tecniche

Make-or-Buy Analysis
Expert Evaluations
Contract Solutions

## **Outputs**

Procurement Plan
SOW for each Procurement

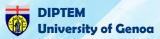

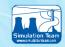

## Techniques and Tools for Procurement Planning

## **Make-or-Buy Analysis**

It is necessary to evaluate the convenience (economic, image, quality, etc) of external purchasing services/goods/materials/components

This is very common in projects due to the fact that time constraints that requires big attention in investing on new skills/equipment

## **Expert Evaluation**

It is often very useful to use expert to evaluate possible suppliers and related benefits in outsourcing

### **Contract Solution Selection**

There are many contractual solutions; usually these could be summarized in the following three types:

**Fixed Price**: fixed price for a well defined product/service; if the service is not well defined a risk could emerge for both supplier and contractor

**Reimbursable**: supplier is repaid while the costs are sustained; direct costs (i.e. working hours) are refunded while indirect costs (i.e. overheads) are estimated usually as percentage of the overall direct costs.

Unit Cost: it is defined an unitary cost and the total is estimated based on this references; for instance 300 Euro/h for consulting or 1 kEuro/kg for carpentry

There is always the possibility to define incentives for overpassing the basic requirements

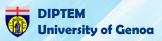

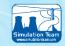

## Losing Profits by Excessive Sub-Contracting

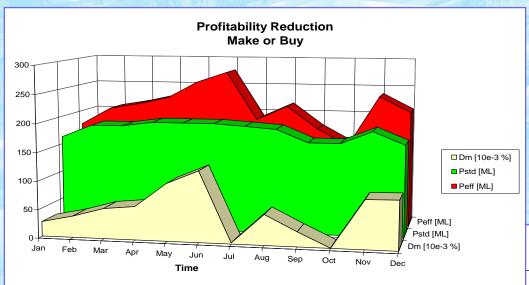

Increasing the subcontracts it becomes possible to acquire and manage more projects, by this involve often the necessity to give out a part of profits

If a company is well structured for its activities, the margin on projects tends to decrease asymptotically to a trading value as outsourcing increases

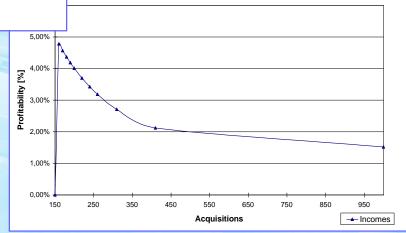

Make or Buy

**Profitability on External Contracts** 

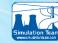

## Margins on Subcontracts

**Balanced** Situation

**Total Extra Costs** 14 12 10 Extra Cost [MLire] F (M+00) F (Mstd) 2 240 340 440 540 640 740 840 940 **Acquisitions [ML]** 

Make or Buy

It is evident that by operating on different markets, the preventive coefficients Mstd and M\* are different and it is required eventually and additional computation

Mstd M\* Margins on Subcontracting in Regular Conditions.

Limit Margin for Sub-Contracts in case of total Outsource

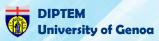

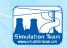

Increase on Costs

## **Output of Purchasing Planning**

## **Purchasing Plan**

It described the elements of the project that require outsource (request for quotation, request for proposal, proposal selection, contract solutions etc.) For instance it is defined the type of contract for the different kind of outsource and it is identified who is in charge to prepare the proposal, the activities to be attributed to PMT and that one for the contractor administration

## Statement of Work (SOW) for each Outsource

All the outsource need to be finalized by a statement of work clear and detailed; sometime the difference in this framework it is between SOW and SOR (Statement of Requirements) the first describes a component the second a problem to be solved (i.e. Project Mk.46 SOW data on the torpedo body vs. SOR requirements for guidance system in term of precision and capability to engage targets etc.)

It is critical to define it clearly and to involve the suppliers in the process to be sure that the purchasing results to be convenient and reliable in term of costs, risks, quality and etc.

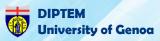

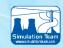

## Proposal Management Plan: In, Out & Tools

This is to prepare documents and procedures to manage bids and proposals from suppliers; the plan is based obviously on purchasing plan and on the defined SOW for all components, as well as on all estimates of cost and time obtained from the planning to ensure that the requests include deadlines on time delivery, cost and contractual constraints appropriate for the project. It uses all the basic forms if available: ie request for standard offer, standard contracts, standard descriptions of components, framework agreements with suppliers, in addition it is possible to require additional estimates from experts as evaluation criteria and verification of the completeness of the applications.

## Proposal Management Plan

## **Inputs**

Procurement Plan
Component SOW
Other Output from Project
Plan

## Strumenti e Tecniche

Standard Templates and forms Expert Evaluations

## **Outputs**

Documents for Requests of Proposals Evaluation Criteria SOW Updates

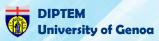

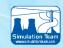

## Results of the Proposal Planning for Outsourcing

## **Documents for Offer Application**

All documents necessary to request a quotation, including of course the SOW. In English we use the term sometimes <u>Bid</u> or <u>Quotation</u> if the request is in nature economic (ie cost of plumbing standards) and <u>Proposal</u> if it involves also involves not economic factors (ie feasibility of a new control system); in Italian bid and proposal have these meanings, however, the terms are often understood as equivalent; acronyms includes IFB (invitation for Bid), RFP (request for Proposal), RFQ (Request for Quotation), Invitation for Negotiation, and Contractor Initial response.

## **Evaluative criteria**

To evaluate and compare the proposals by an objective process (ie the PM must be a certified project manager, the provider must be ISO9000) or subjective (the proposal must come from a company with experience in the field). You can only use the acquisition cost (complete with ancillary expenses: ie transportation) for these estimates, if this is a component available and simple; therefore it is possible to relate to factors such as: understanding of the project goals by the supplier, the life cycle cost of the component, technical capacity, managerial capacity, financial capacity etc.

## **SOW Updates**

Updates to the SOW based on the examination made in bidder documentation preparation

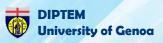

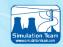

## Collecting Proposals and Quotations from Suppliers

This process leads to get offers from potential suppliers. With documentation and prepared lists of qualified suppliers (ie managed by the company's quality system, or investigations in industry associations and scientific societies) it is possible to require formal bids. Often it is useful to adopt so-called Bidder's Conference (Conference Contractor, Vendor Conference, Pre-Bid Conference) who are meeting with potential suppliers before finalizing the proposal; these ensure that the supplier properly understand the expectations of the contractor, and often reports on these meetings are reported as additions to the tender documentation. If a goal is to extend the list of potential suppliers, it is possible to request additional supplies through advertisements (ie often required by government contracts for subcontracting). At the end of this phase the proposals of suppliers are collected

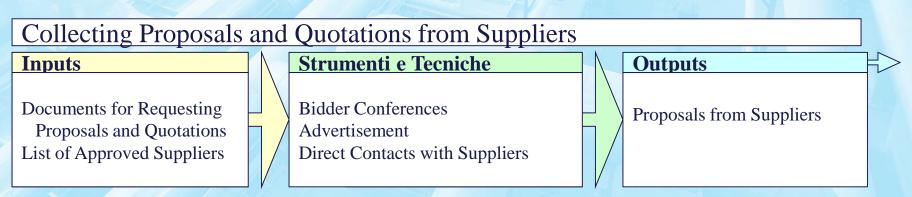

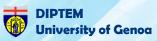

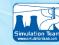

## Supplier Selection

The vendor selection involves the receipt of proposals and the selection based on predefined criteria and logic schemes; it is necessary to consider among other things:

- The lower price may not be the least cost (ie delays in delivery resulting in increased costs)
- Initially, the technical part of tenders must be evaluated separately from the commercial elements
- Products may require more critical suppliers to ensure the project success

Usually, it shall be useful to make an initial selection and to proceed through review of remaining potential suppliers. Input are obtained using proposals, evaluation criteria and organizational policies for supply contract management; sometimes these policies are binding the project management (i.e. you buy only from suppliers accredited unless they

# Supplier Selections Inputs Strumenti e Tecniche Contract Negotiation Weighting System Screening System Independent Estimations Supply Contracts

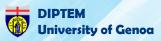

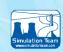

## Techniques and Tools for Supplier Selection

## **Negotiations**

Mutual agreements, clarifications and details for refining the contract before the signature based on bilateral agreements between supplier and main contractor. For complex contracts, this could become an autonomous process.

## **Weighting System**

This is a method for quantifying qualitative information and it allows to minimize the influence of personal bias, most of these systems are expected to assign a weight to each evaluation element and to evaluate each bid based on a score obtained by a weighted sum

## **Screening System**

This is a system based on determining the minimum specifications in terms of performance proposed by the supplier in order to select just one part tender (ie we exclude all those who come from companies with less than 10 employees, or do not plan to provide drawings on CD).

## Independent estimates (how much it should cost)

For many supplies you need to make an independent assessment by internal company resources to prepare a cost estimate and compare it with that of suppliers in order to highlight errors or misunderstandings in the SOW and risks.

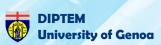

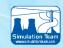

## Example

In this case it is proposed an example of analysis of suppliers for the transport service of a boiler from Civitavecchia to Yalta, as shown by the method without weights the winner result to be a company that would be eliminated if screening had initial required previous experiences.

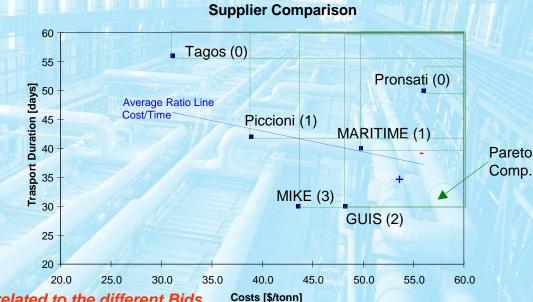

Initial Data related to the different Bids

|          | Costo [\$/ton] | Durata Op. [days] | Mezzi Propri | Fatturato [m\$] | Esperienze Precedenti |
|----------|----------------|-------------------|--------------|-----------------|-----------------------|
| Piccioni | 38.9           | 42                | No           | 150             | Si                    |
| Pronsati | 56.0           | 50                | No           | non noto        | Si                    |
| MIKE     | 48.2           | 30                | No           | 70              | No                    |
| Targos   | 31.1           | 56                | Si           | 65              | No                    |
| MARITIME | 49.8           | 40                | Si           | ~400            | Si                    |
| GUIS     | 43.6           | 30                | Si           | >200            | No                    |

|          | Solo Costo | Solo Tempi | Linea Media | Costi x Tempi | Lavori Precenti | Navi Proprie | Pareto Comp. | Fatturato | TOTALE |
|----------|------------|------------|-------------|---------------|-----------------|--------------|--------------|-----------|--------|
| Weight   | 16%        | 16%        | 32%         | 8%            | 8%              | 4%           | 12%          | 4%        | 100%   |
| Piccioni | 0.32       | 0.64       | 0.32        | 0.32          | 0.08            | 0.16         | 0.36         | 0.12      | 2.32   |
| Pronsati | 0.96       | 0.8        | 1.28        | 0.48          | 0.08            | 0.16         | 0.6          | 0.24      | 4.6    |
| MIKE     | 0.48       | 0.16       | 0.32        | 0.24          | 0.32            | 0.16         | 0.12         | 0.16      | 1.96   |
| Targos   | 0.16       | 0.96       | 1.28        | 0.16          | 0.32            | 0.04         | 0.6          | 0.2       | 3.72   |
| MARITIME | 0.8        | 0.48       | 1.28        | 0.4           | 0.08            | 0.04         | 0.36         | 0.04      | 3.48   |
| GUIS     | 0.64       | 0.16       | 0.32        | 0.08          | 0.32            | 0.04         | 0.24         | 0.04      | 1.84   |

Ranking list for Suppliers based on different Criteria

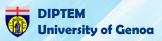

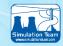

1st

## Results on Supplier Selection: Supply Contracts

## **Contracts of Supply**

These are the bilateral agreements which obligate the supplier to provide a defined product and the buyer to purchase it by paying an established fee. The contracts are legal agreements, they are subject to be evaluated in the court, it is critical to clarify exactly who is authorized to sign and to be aware of the related implications. Once signed the contract, future claims could be solved on the basis of direct negotiations or in judgment, with additional costs, time and related consequences. The Contract for a project can be very large (ie contract of a plant in 24 volumes) or very simple (ie the contract Buying a PC on page 1 on the offer received).

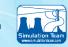

## Supply Administration

The objective of this process is to ensure that the performance of the supplier meets the customer. For large projects, there being many suppliers have to organize an effective system to manage and maintain communications and controls. Since the contracts are legal agreements is imperative that the PMT is always thoroughly aware of the legal implications of the agreements made. Management of Contracts Suppliers includes the application of PM processes for the integration of output (ie Project Execution Plan to authorize the supplier to perform the work when necessary, performance reporting, cost control and the timing of the provider relative to controls quality on the supply, control of changes to alert suppliers on time). It is based on the terms of contract of course, the results of the work, of any request for change (ie any decision to cancel a supply for poor quality), the complaints are usually referred as claims. The vendor sends invoices to be paid periodically, usually according to arrangements defined in the contract.

# Subcontractor Administrative Management Inputs Supply Contracts Results of the Work Request Evolution Supplier Invoices Strumenti e Tecniche Tools to Control Changes in Supply Contract Performance Reporting Payment System Outputs Correspondence Changes in the Contract Requests for Payment

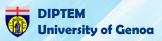

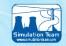

## Results and Tools for SubContract Management

Tools

Management

## **Control System for Changes on Supply Contract**

These are all the processes, documents and authorizations required to manage change in contracts, to be integrated into the general management changes

## **Performance Reporting**

The service provider must be continually monitored and provided the PMT to coordinate the relationship between supplier and check the project, similar control of internal performance

## **Payments System**

Payments are normally managed by the provider of main contractor, if the project is very complex can be managed a project structure, but in any case, the PMT should handle the approvals on the basis of an effective and efficient.

## Correspondence

All communications between supplier and purchaser, to be used as warnings of dissatisfaction, clarifications etc.

## **Changes to Contract**

The changes may be approved or not approved, but must still be documented and known to the PMT

## **Requests for Payment**

If approved the work and the payment is made by the administration of the main contractor, the PMT emits requests for payment to suppliers

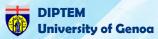

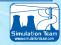

## **Certification of Project Managers**

Nowadays there are several possibilities for the Project Manager to obtain an international certification, there are two associations, one American and one English that provide certificates on the basis of tests that must be renewed periodically (2 years).

The American approach provides a generic certificate of PM while the European / English is specific kind of activity '(ie construction rather than manufacturing.)

The certificate requires an internal company certifying experience in the field of Project Manager, requested training courses and passing the exam.

Italy in Europe has not yet adopted extensively this process in contrast to France, UK, Germany and Holland

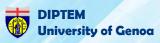

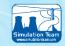

## **SubContract Closure**

Likewise the internal closure activities, the subcontracting must be carried out at the end of the supply, of course it is critical to make sure that this has been done properly and in the time in respect of all requirements; so closure includes a supply review and an administrative closure, often in the contract it is even possible to proceed in early closure of supply by a specific procedure. As Input all documentation of the subContract is used (scheduling, Technical documents etc.)

Usually it is planned to implement a control and review process by both technical and administrative checks to verify the success of the subcontract.

As results the administration proceeds to record contracts in order to add the project files, as well as to finalize the formal acceptance of deliveries by the manager thorugh written notice of completion of delivery (as is often required by the contract).

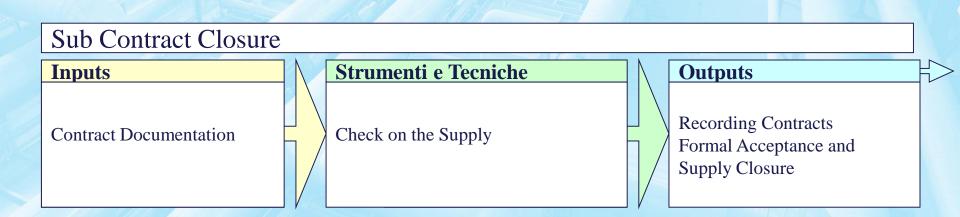

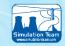

## **Technical and Scientific References**

### Reference

Bruzzone A.G. Giribone P. (1998) "Gestione dei Progetti d'Impianto", DIPTEM Technical Report, University of Genoa, Genova, Italy

#### **Reccomended Texts**

- Kerzner H. (1998) "Project Management", Van Nostrand Reinhold, New York
- Duncan W. (1996) "Project Managment Body of Knowledge", Project Management Institute, Charlotte, NC, USA

#### **Other Tests**

Willoughby (1995) "Project management for Builders & Contractors", Salal Press

Kimmons R.L. (1990) "Project Management Basics", Marcel Dekker Inc.

Navarrete P.F. (1995) "Planning, Estimating and Control of Chemical Construction Process", Marcel Dekker Inc.

Kliem R.L. Robertson K.L. Lundin I.S. (1997) "Project Management Methodology", Marcel Dekker Inc.

Perry Johnson (1997) "ISO14000 for Managers" John Wiley & Sons, New York

Montgomery D.C. (1997) "Statistical Quality Control", John Wiley & Sons, New York

Hill David (1996) "Object-Oriented Simulation", Addison Wesley, Reading MA

Gousty Yvon (1997) "Le Genie Industriel", Presse Universitaire Paris

Crawford G. Sen B. (1997) "Derivatives for Decision Makers", John Wiley & Sons, New York

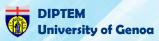

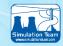